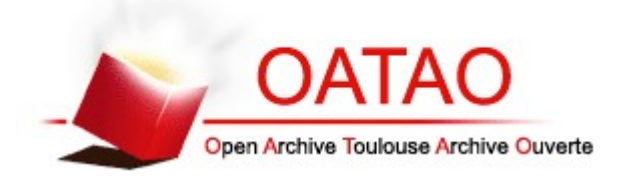

# Open Archive TOULOUSE Archive Ouverte (OATAO)

OATAO is an open access repository that collects the work of Toulouse researchers and makes it freely available over the web where possible.

This is an author-deposited version published in :<http://oatao.univ-toulouse.fr/> Eprints ID : 17455

> **To cite this version** : Fusillier, Maëlle. *Modélisation de la circulation du virus Nipah dans une colonie de Pteropus lylei au Cambodge.* Thèse d'exercice, Médecine vétérinaire, Ecole Nationale Vétérinaire de Toulouse - ENVT, 2016, 78 p.

Any correspondence concerning this service should be sent to the repository administrator: staff-oatao@inp-toulouse.fr.

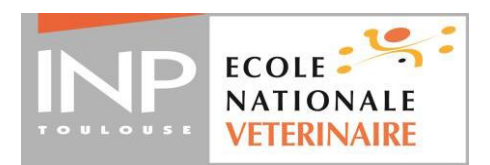

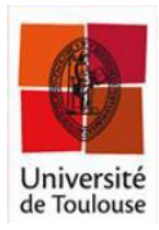

ANNEE 2016 THESE :  $2016 - TOU$  3 - 4104

# **MODÉLISATION DE LA CIRCULATION DU VIRUS NIPAH DANS UNE COLONIE DE PTEROPUS LYLEI AU CAMBODGE**

THESE pour obtenir le grade de DOCTEUR VETERINAIRE

**DIPLOME D'ETAT** 

*présentée et soutenue publiquement* devant l'Université Paul-Sabatier de Toulouse

*par*

**FUSILLIER, Maëlle**

Née, le 11 mars1991 à Céret (66)  $\overline{\phantom{a}}$ 

**Directeur de thèse : Mme Mathilde PAUL \_\_\_\_\_\_\_\_\_\_\_**

#### **JURY**

PRESIDENT : **M. Christophe PASQUIER**

ASSESSEURS : **Mme Mathilde PAUL M. Stéphane BERTAGNOLI** Professeur à l'Université Paul-Sabatier de TOULOUSE

Maître de Conférences à l'Ecole Nationale Vétérinaire de TOULOUSE Professeur à l'Ecole Nationale Vétérinaire de TOULOUSE

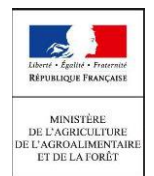

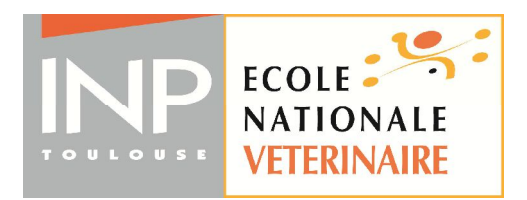

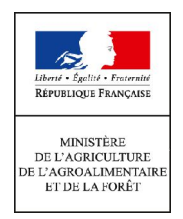

*Répartition des Enseignants-Chercheurs par Département. Mise à jour : 06/09/2016* 

# DIRECTRICE **: ISABELLE CHMITELIN**

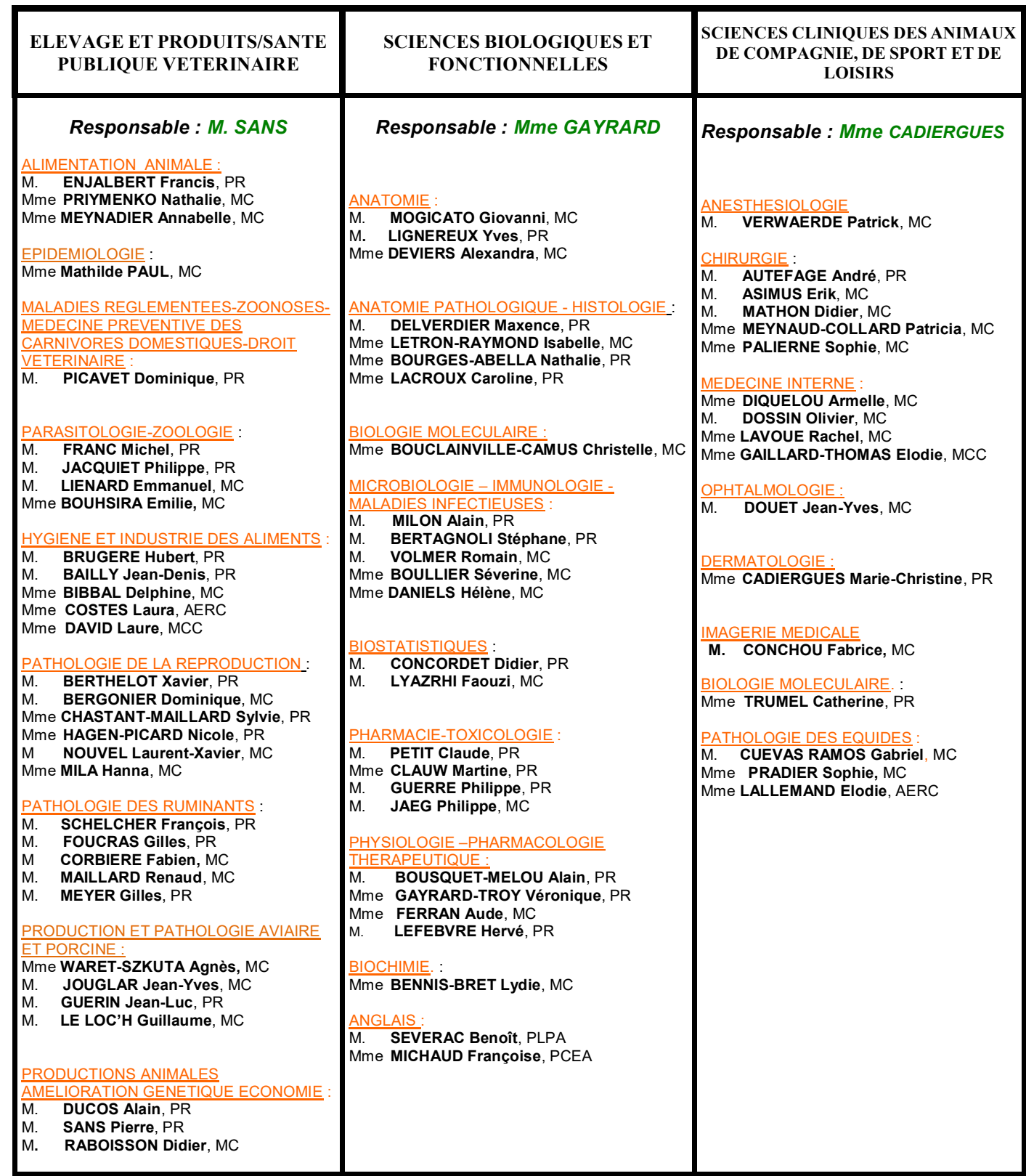

# **REMERCIEMENTS**

# **A Monsieur le Professeur Christophe Pasquier**

Professeur des Universités Praticien hospitalier *Virologie*

Pour nous avoir fait l'honneur d'accepter la présidence du jury de thèse, Hommages respectueux.

# **A Madame le Docteur Mathilde Paul**

Maître de conférences à l'Ecole Nationale Vétérinaire de Toulouse *Epidémiologie*

Pour m'avoir fait l'honneur de diriger cette thèse, pour son encadrement et sa sympathie, Sincères remerciements.

# **A Monsieur le Professeur Stéphane Bertagnoli**

Professeur à l'Ecole Nationale Vétérinaire de Toulouse *Virologie*

Pour m'avoir fait l'honneur de participer à ce jury de thèse, Sincères remerciements.

Mes Remerciements s'adressent également à **Julien Cappelle**, Docteur vétérinaire et chercheur en épidémiologie et écologie au CIRAD, département ES, UPR AGIRS, qui m'a proposé ce sujet et m'a encadrée tout au long de mon stage au Cambodge mais aussi à mon retour, pour sa pédagogie, son calme et sa bonne humeur.

Je remercie vivement **Raphaël Duboz** scripts de modèles épidémiologiques et d'analyse de sensibilité, m'a aidé à les comprendre, et a eu la patience de corriger mes erreurs.

Je remercie la **Fondation Pierre Ledoux – Jeunesse Internationale** de m'avoir attribué une bourse, ainsi que la Direction Internationale de l'Institut Pasteur d'avoir pris en charge mon billet d'avion pour le Cambodge. J'ai pu, grâce à leur aide, effectuer un stage à l'Institut Pasteur du Cambodge de quatre mois dans les meilleures conditions.

Je remercie l'Institut Pasteur du Cambodge qui m'a accueillie au sein de sa structure, m'a initiée à la recherche en épidémiologie, et permis de participer aux diverses missions sur le terrain ainsi qu'aux analyses de laboratoire.

Je remercie **Thavry Hoem** du département d'épidémiologie de l'IPC, Chhoueth Neung du département de virologie de l'IPC, et tous ceux qui ont participé aux récoltes de données sur le terrain depuis décembre 2012.

Je remercie **Vibol Hul, José Fernandez** et **Kimthuo Chhel** du département de virologie de l'IPC, d'avoir analysé les échantillons en laboratoire, et de m'avoir expliqué et montré les méthodes de RT-PCR, Luminex et ELISA.

Je remercie **Sébastien Garcia** et **Clément Dussot** pour leur tableau répertoriant toutes les études de séroprévalence et de détection du virus Nipah réalisées chez les chauves-souris.

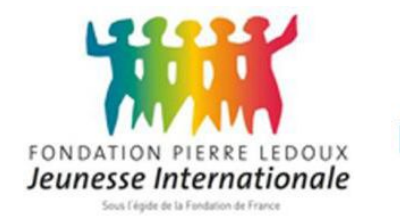

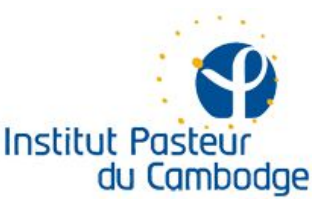

# TABLE DES MATIÈRES

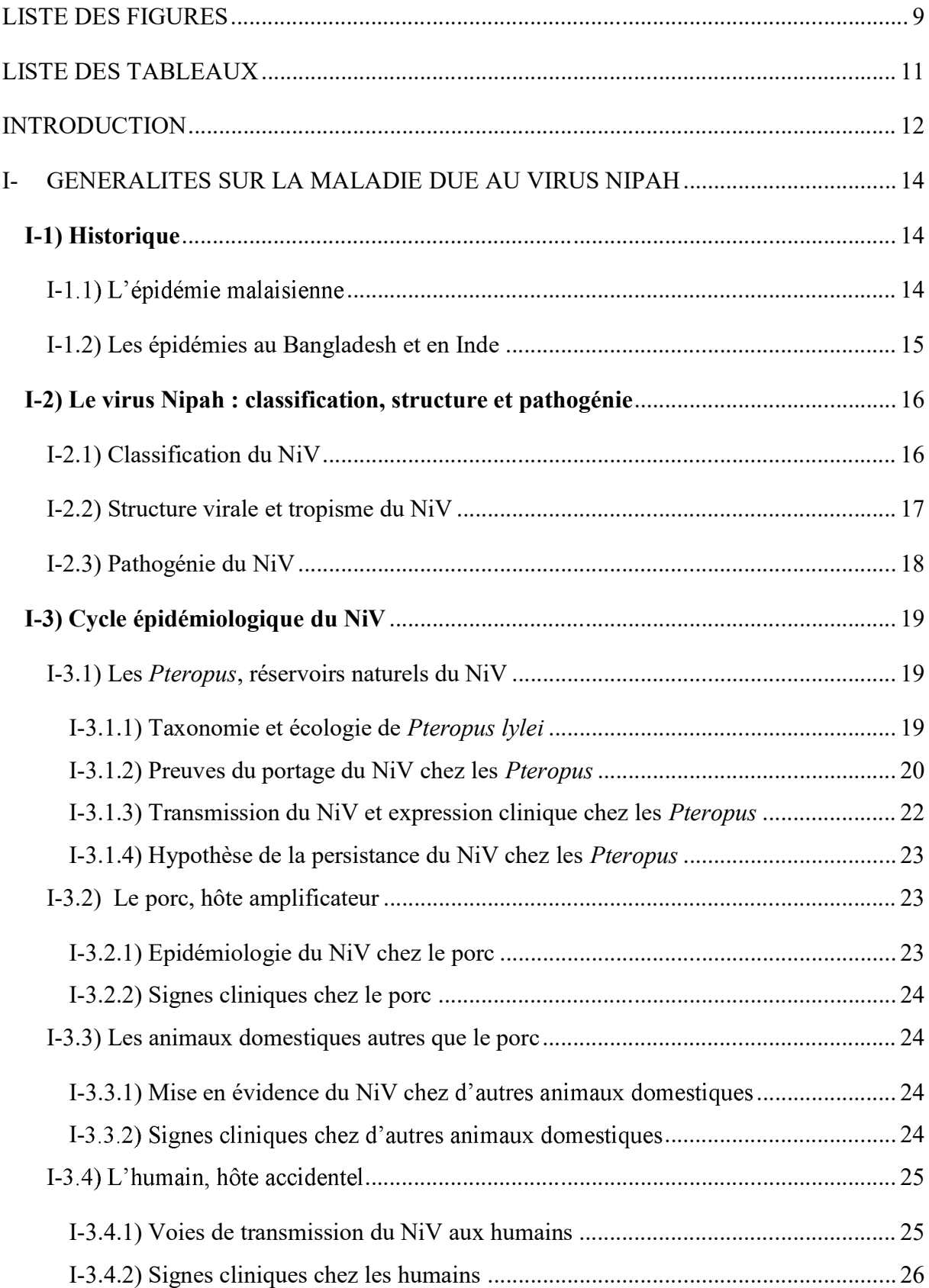

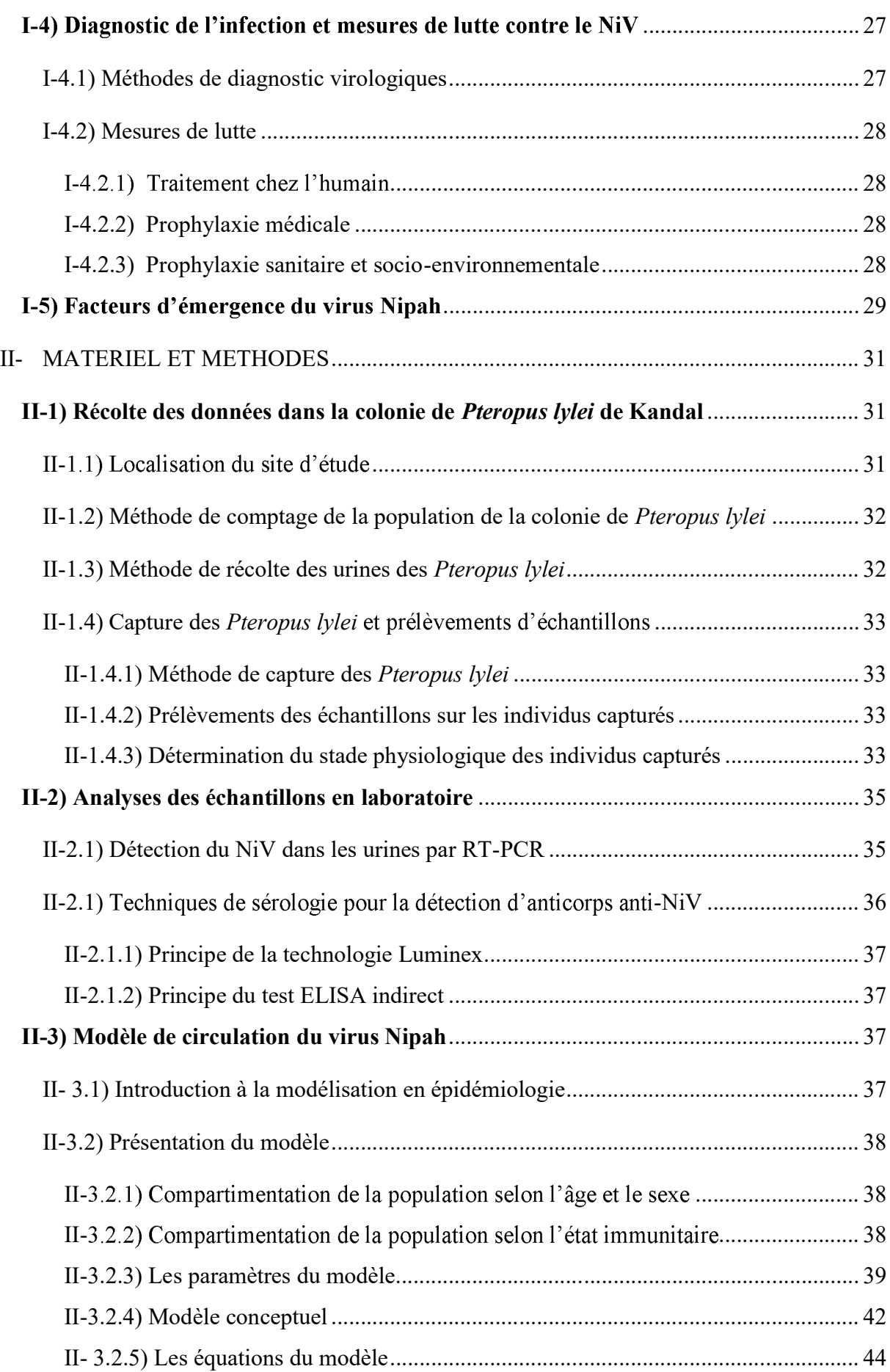

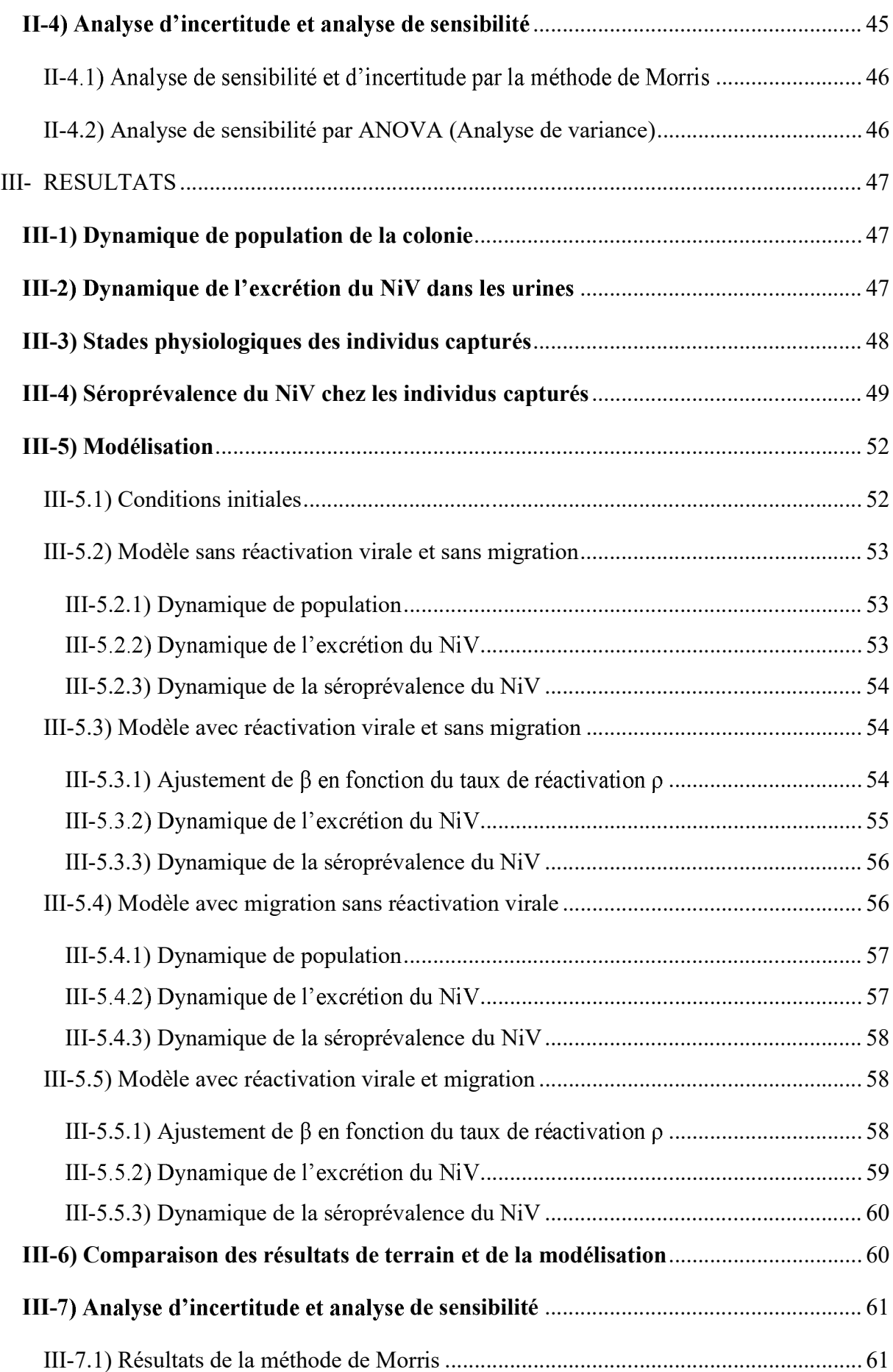

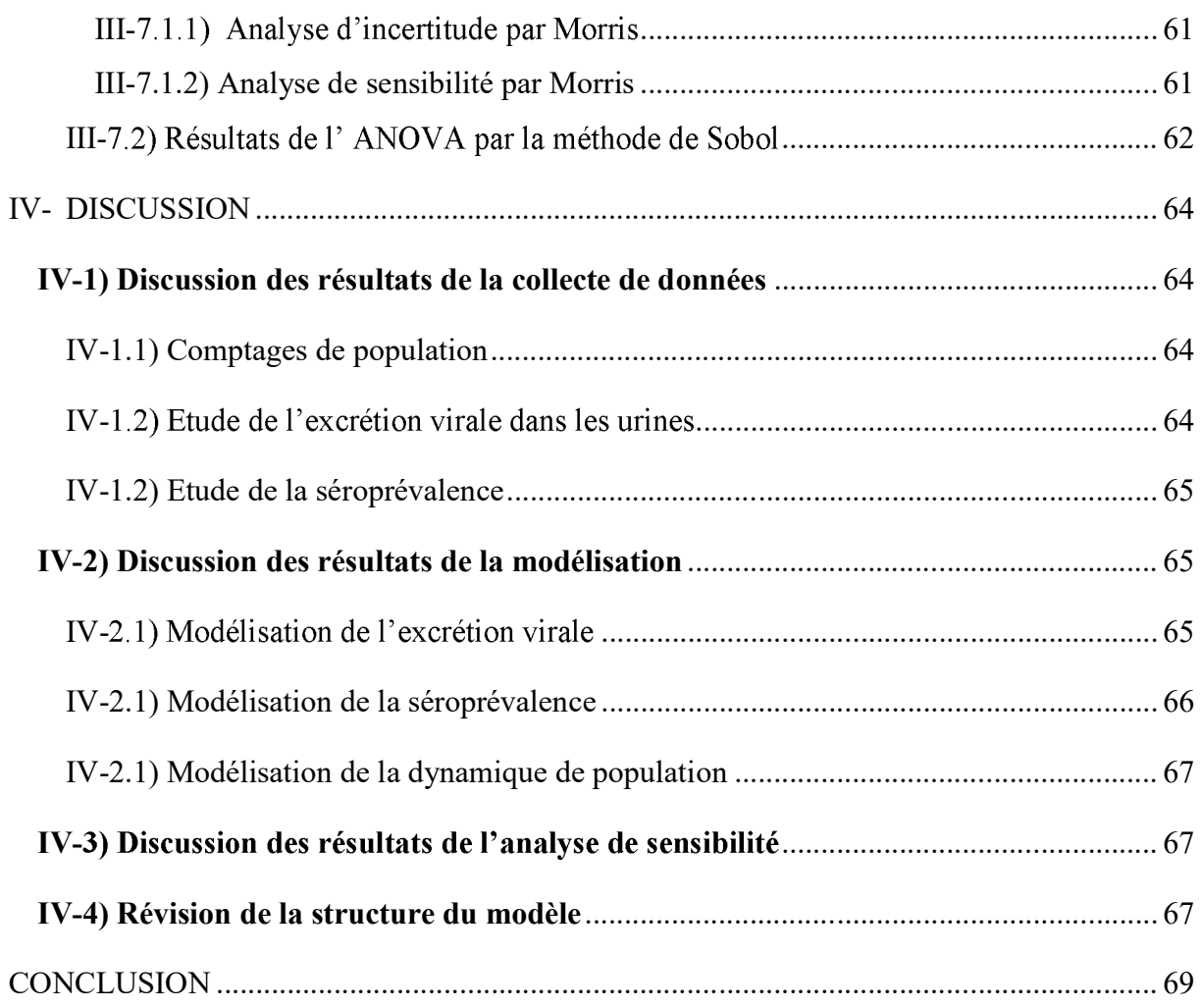

# LISTE DES FIGURES

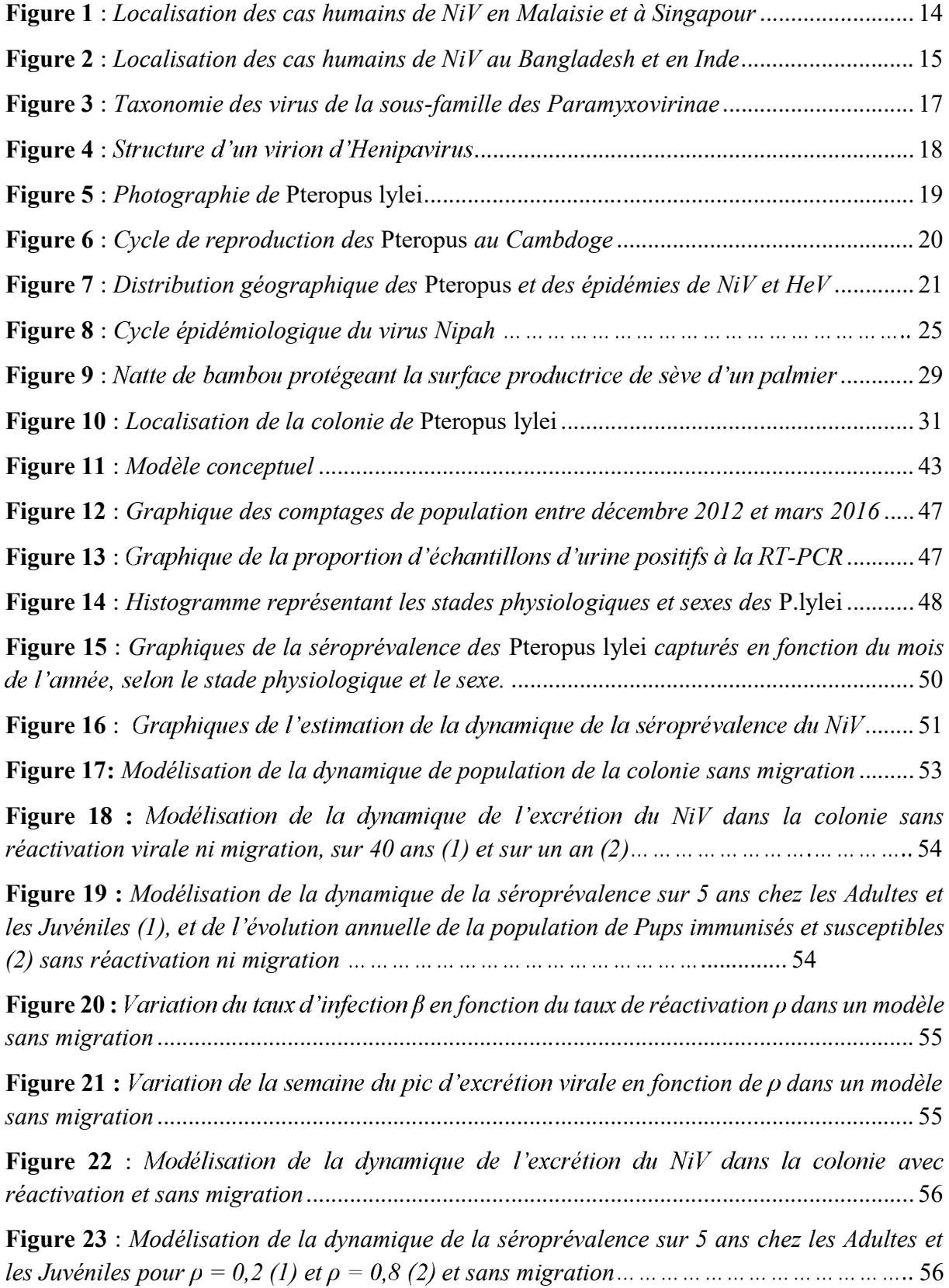

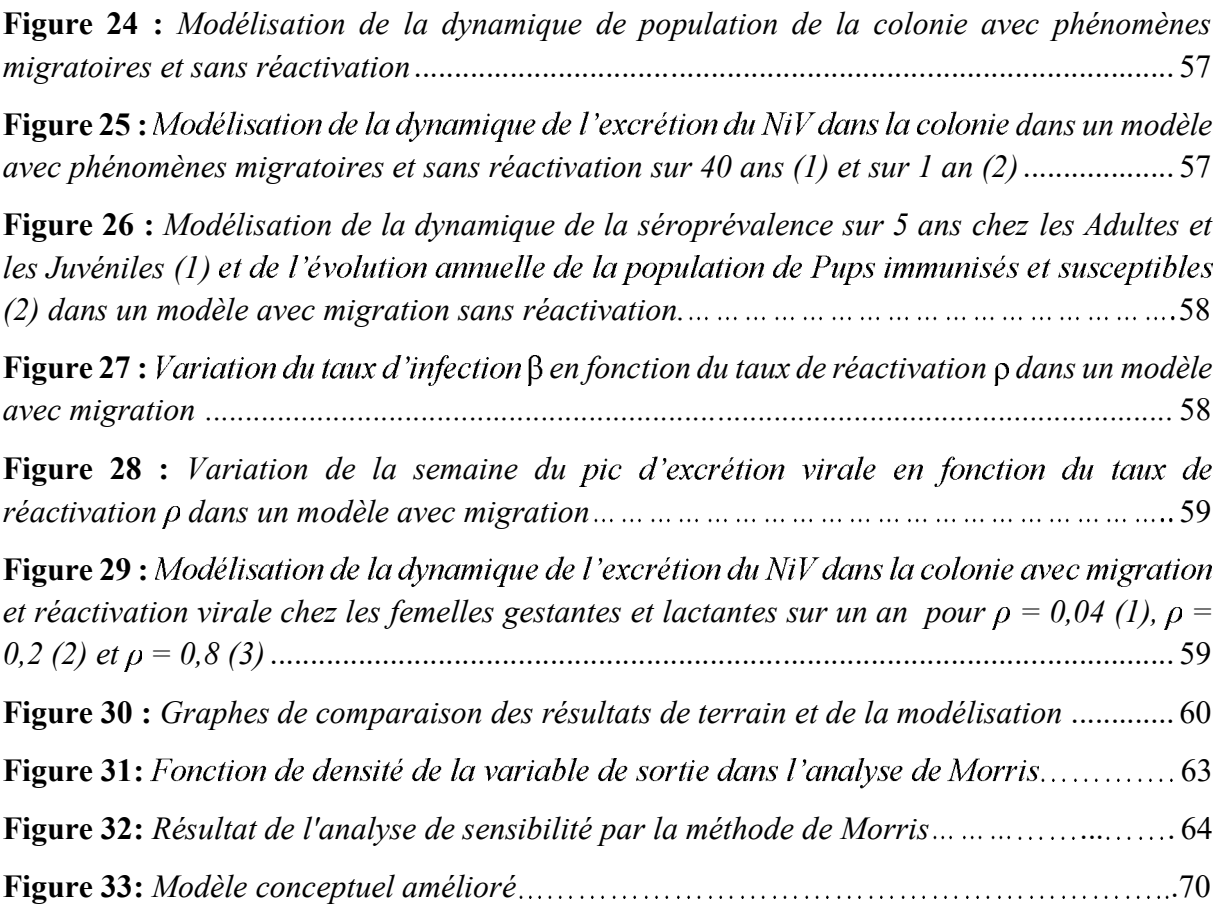

# LISTE DES TABLEAUX

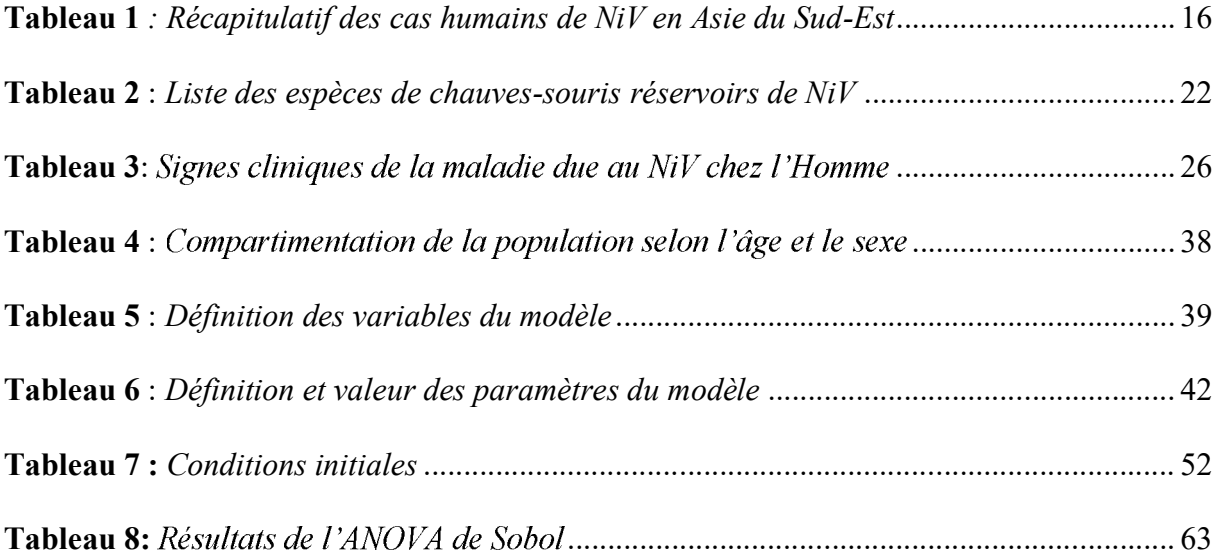

# **NTRODUCTION**

#### **CONTEXTE**

Un intérêt croissant est porté aux chauves-souris depuis ces deux dernières décennies, suite à la mise en évidence du portage de plusieurs virus zoonotiques émergents chez ces animaux ; elles ont été reconnues comme le réservoir naturel des virus Hendra et Nipah, Marburg et Ebola, Menangle et Tioman, ainsi que des SARS-like Coronavirus, ou encore des MERS Coronavirus <sup>1,2,3</sup>.

L'Asie du Sud-Est est une zone sensible à l'émergence de maladies infectieuses, compte tenu du fort accroissement de la population et de la fréquence des contacts entre les humains et les animaux. Le virus Nipah (NiV) a émergé en Malaisie puis à Singapour en 1998-1999, où la un hôte intermédiaire : le porc<sup>4</sup>. En 2001, il ré-émerge en Inde, et surtout au Bangladesh, où des épidémies surviennent chaque année; au total, 616 cas humains dont 358 mortels ont été déclarés à l'OMS entre 1998 et 2016 dans ces quatre pays. Le taux de létalité global est de 58%.

Le NiV atteint annuellement un faible nombre d'individus; pourtant, ce virus représente une menace potentielle pour la santé mondiale compte tenu de la large distribution géographique de son réservoir naturel, la chauve-souris roussette (Chiroptères: Ptéropodidés : *Pteropus*), de sa capacité de transmission d'homme à homme, du fort taux de létalité dont il est responsable, et de l'inexistence de traitement ou de vaccin efficace.

Au Cambodge et en Thaïlande, la circulation du virus a été mise en évidence chez les roussettes, en particulier chez l'espèce Pteropus lylei, mais peu d'informations sont disponibles sur sa transmission aux animaux domestiques et aux humains.

Les connaissances actuelles sur la persistance du NiV chez les *Pteropus* sont limitées. *Pteropus* ont une structure sociale complexe, et sont des animaux migrateurs. Plusieurs hypothèses ont été émises pour expliquer cette persistance : tout d'abord, une transmission horizontale a lieu dans une colonie entre individus infectieux et sains, via leurs sécrétions et excrétions. Des études de séroprévalence ont montré que les *Pteropus* ont une immunité à long-terme contre le NiV<sup>5</sup>, c'est pourquoi on peut se demander si une simple transmission horizontale dans une population fermée suffirait au maintien du virus. L'introduction d'individus sains via des phénomènes migratoires pourrait expliquer la persistance du NiV dans une colonie. De plus, il est possible éactivation virale survienne chez certains individus ayant déjà contracté le virus : une étude sur la dynamique de la réponse immunitaire au NiV de *Pteropus vampyrus* en Malaisie a montré qu'une adulte femelle en captivité a réexcrété le virus après une période de séronégativité de onze mois, sans avoir été en contact avec un individu infectieux <sup>6</sup>. Des cas de rechutes de maladie due au NiV après une période de latence de plusieurs mois à plusieurs années ont également été observés chez des humains<sup>7</sup>.

Par ailleurs, une étude chez *Pteropus lylei* en Thaïlande a mis en évidence une saisonnalité de l'excrétion du NiV  $8$ : le virus est retrouvé dans les urines pendant les six premiers mois de l'année, avec un pic en mai concomitant à l'arrivée des petits et à la période de lactation des mères.

#### **OBJECTIFS**

Depuis décembre 2012, dans le cadre du projet ComAcross, les équipes d'épidémiologie et de virologie de l'Institut Pasteur du Cambodge étudient une colonie de *Pteropus lylei* de la province de Kandal au Cambodge, afin d'évaluer le risque d'émergence du virus Nipah dans cette région.

Ces quatre dernières années, la population de la colonie a été recensée environ chaque mois. La dynamique de l'excrétion du NiV dans les urines des individus ainsi que leur séroprévalence ont été déterminées.

Le caractère saisonnier de la reproduction des roussettes semble être corrélé à la saisonnalité des périodes d'excrétion du NiV dans la colonie. En effet, l'excrétion virale a lieu pendant les cinq premiers mois de l'année, avec un pic entre mars et mai, qui est concomitant à la période des naissances donc à l'arrivée des jeunes sains et naïfs d'un point de vue épidémiologique, ainsi qu'à la période de fin de gestation et de lactation des mères.

Nous présenteronsles résultats de la collecte des données, et les utiliserons pour élaborer un modèle de la circulation du NiV dans la colonie. Nous exploiterons ce modèle afin de déterminer si le pic de naissances d'individus sains, ainsi qu'une possible réactivation du virus chez les femelles en gestation et en lactation, peuvent expliquer le pic annuel de l'excrétion virale. L'effet des phénomènes migratoires sur la dynamique d'excrétion virale sera aussi évalué.

# **I- GENERALITES SUR LA MALADIE DUE AU VIRUS NIPAH**

### **I-1) Historique**

#### I-1.1) L'épidémie malaisienne

Les premiers cas humains de NiV sont recensés en septembre 1998 en Malaisie dans l'état de Perak, au nord du pays, chez des professionnels de la filière porcine. Ils présentent une forte fièvre accompagnée de maux de tête intenses. En parallèle, les porcs domestiques expriment des troubles respiratoires et neurologiques. En décembre 1998, l'épidémie se propage au sud dans l'état du Negeri Sembilan, suite à un transfert de porcs. Quelques nouveaux cas humains sont rapportés en mars 1999 dans l'état de Selangor, puis à Singapour chez des cs étaient importés de Malaisie<sup>9</sup>.

Pendant ces premiers mois, la maladie est confondue avec l'encéphalite japonaise (EJ), zoonose endémique d'Asie du Sud-Est vectorisée par les moustiques, dont le porc est l'hôte amplificateur. Cependant, les caractéristiques épidémiologiques de la maladie diffèrent de celles de l'EJ : très peu d'enfants contractent la maladie ; ce sont en majorité des adultes travaillant au contact des porcs. De plus, les programmes de démoustication et de vaccination Le 18 mars 1999, le virus est isolé à partir de liquide cérébro-spinal d'un individu ayant succombé à la maladie. Il est étroitement apparenté au virus Hendra de la famille des *Paramyxoviridae*, décrit pour la première fois en 1994 en Australie chez des chevaux, des humains et des chauves-souris. Ce nouveau virus est nommé Nipah d'après le individu prélevé est décédé <sup>10</sup>.

Entre mars et avril 1999, plus d'un million de porcs sont abattus pour endiguer <sup>11</sup>. Au total, on dénombre 265 cas humains en Malaisie dont 105 morts, soit un taux de létalité de 40%. Depuis mai 1999, aucun cas de Niv n'a été signalé chez l'Homme ou le porc dans ce pays, qui est déclaré indemne de NiV en 2001.

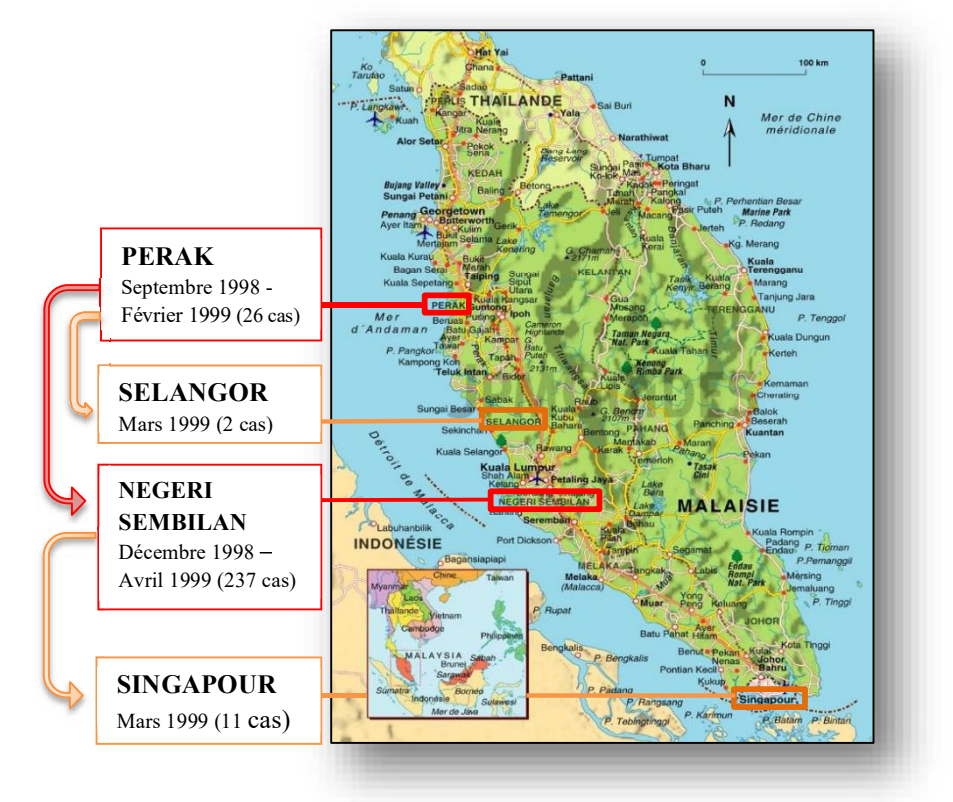

**Figure 1** : *Localisation des cas humains de NiV en Malaisie et à Singapour (http://www.chine-informations.com/guide/carte-de-malaisie\_3564.htm)*

#### I-1.2) Les épidémies au Bangladesh et en Inde

Deux ans après l'épidémie malaisienne soit en 2001, le virus ré-émerge en Inde et au Bangladesh. Les épidémies surviennent en particulier entre janvier et mai. Elles concernent en général peu d'individus, mais le taux de létalité est très élevé : en moyenne de 75%, il atteint parfois 100%. En Inde, seules deux épidémies ont lieu en 2001 et 2007, à la frontière avec le Bangladesh. Au Bangladesh, des épidémies ont lieu presque chaque année entre 2001 et 2015, (*cf.* **Figure 2** et **Tableau 1** ci-après).

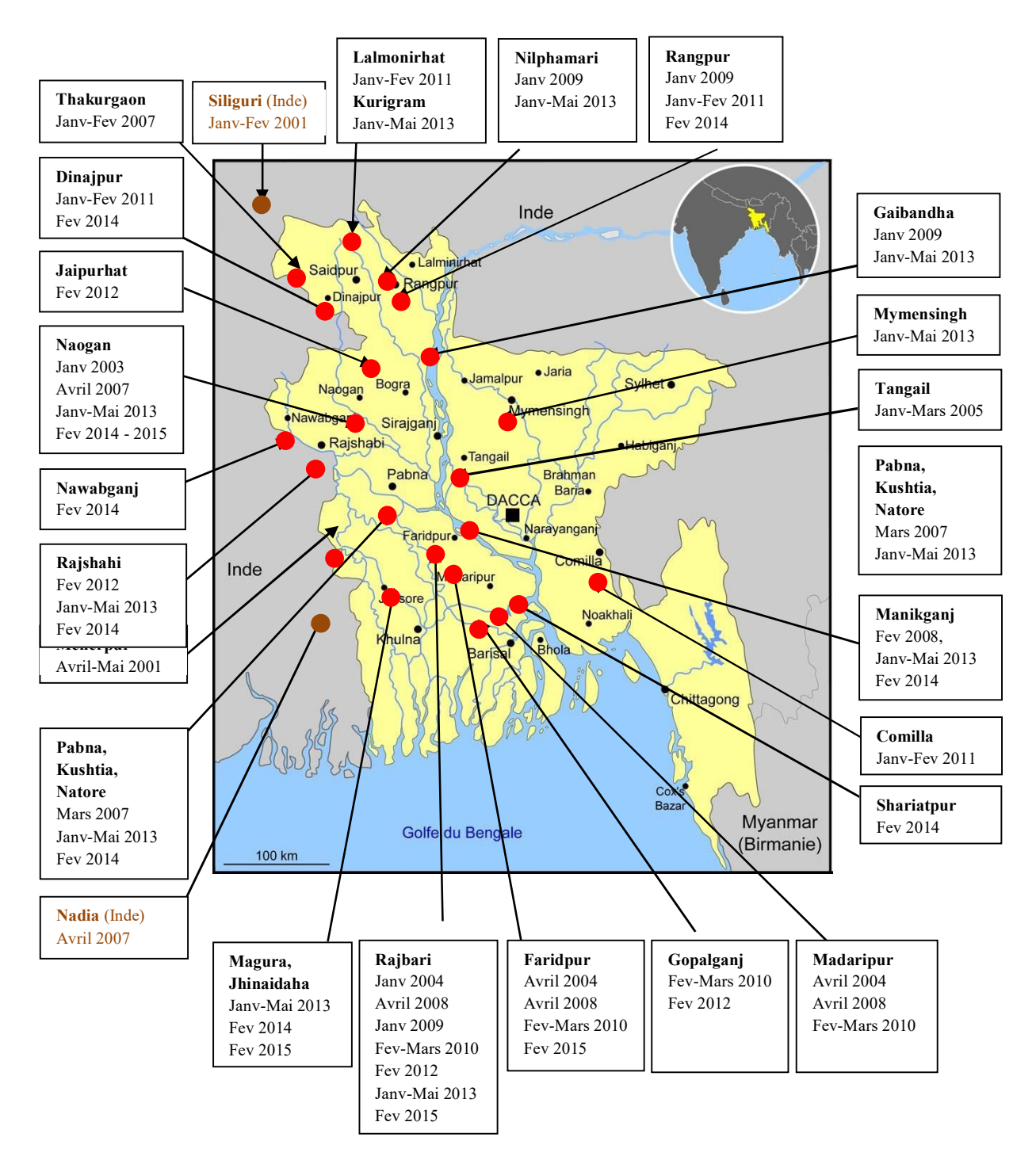

**Figure 2 :** *Localisation des cas humains de NiV au Bangladesh et en Inde (IEDCR Institute of Epidemiology, Disease Control and Research)*

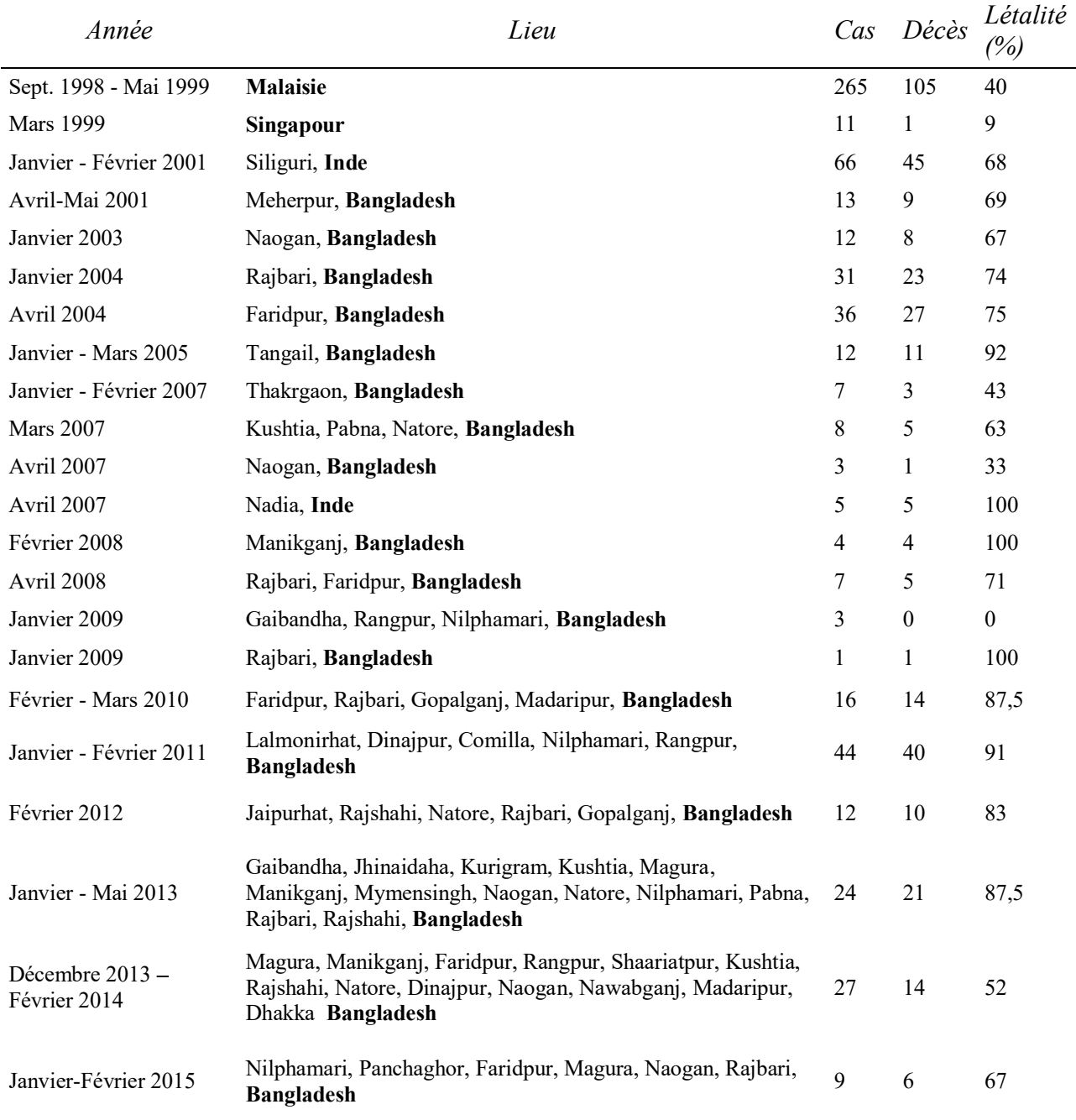

**Tableau 1** *: Récapitulatif des cas humains de NiV en Asie du Sud-Est (OMS et IEDCR : Institute of Epidemiology, Disease Control and Research)*

# **I-2) Le virus Nipah : classification, structure et pathogénie**

#### I-2.1) Classification du NiV

Le NiV est étroitement apparenté génétiquement au virus Hendra (HeV). Ils appartiennent tous deux au nouveau genre *Henipavirus*, dans la sous-famille des *Paramyxovirinae*, dans la famille des *Paramyxoviridae*, et dans l'ordre des *Mononegavirales* (*cf.* **Figure 3**). Il existe deux génotypes pour le NiV: le génotype M, incluant les souches isolées en Malaisie et au Cambodge, et le génotype B, incluant les souches isolées en Inde et au Bangladesh, qui sont plus virulentes <sup>12</sup>.

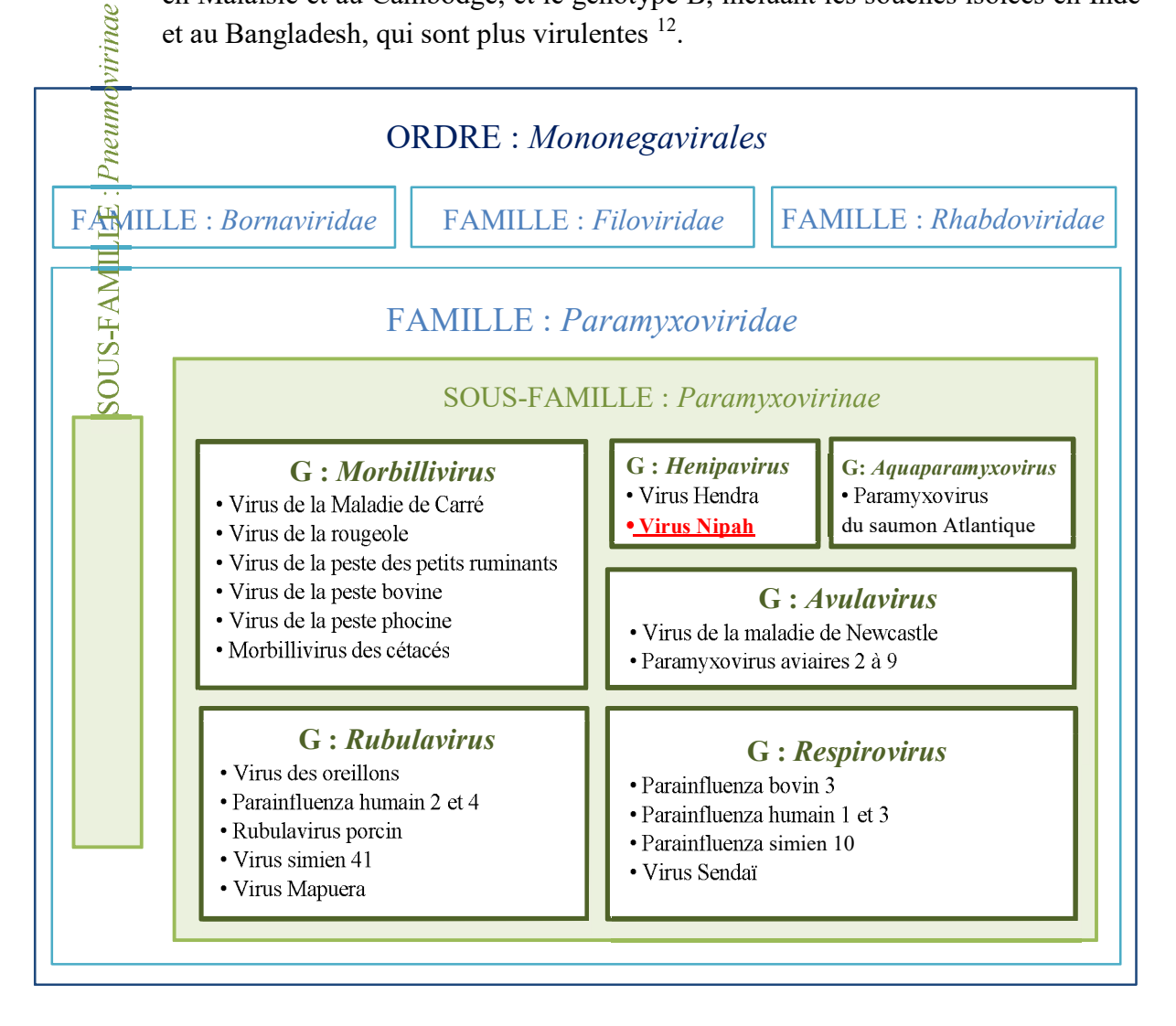

**Figure 3** : *Taxonomie des virus de la sous-famille des Paramyxovirinae (International Comittee of Taxonomy of Viruses)*

## I-2.2) Structure virale et tropisme du NiV

Les *Henipavirus* présentent des caractères communs à la famille des *Paramyxoviridae* : ce sont des virus enveloppés donc peu résistants dans l'environnement et facilement inactivés par des détergents usuels. Leur génome est constitué d'ARN simple brin non segmenté de polarité négative, codant pour six protéines structurales (cf. **Figure 4**) : deux glycoprotéines d'enveloppe (la protéine d'attachement G et la protéine de fusion F), trois protéines de la nucléocapside virale (la protéine N qui forme la capside, la protéine L qui est une ARNpolymérase, et la protéine P nécessaire à la réplication), ainsi que la protéine de matrice M qui constitue l'interface entre la nucléocapside et l'enveloppe, et participe ainsi au bourgeonnement.

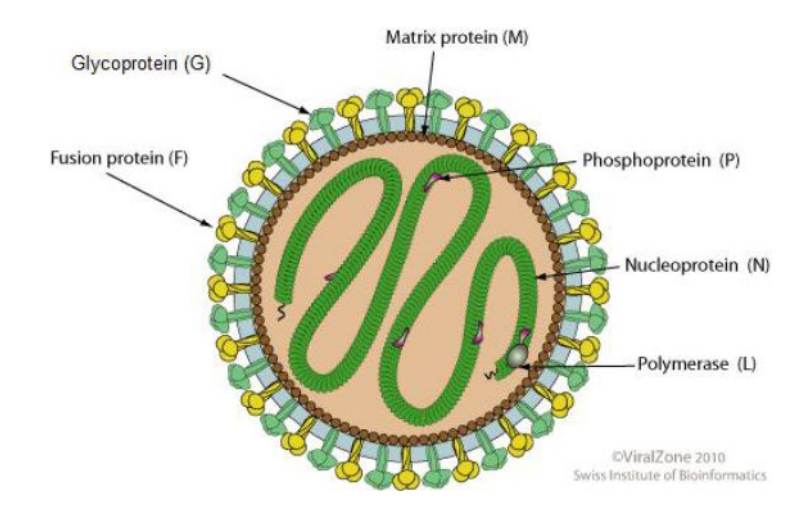

**Figure 4** : *Structure d'un virion d'Henipavirus (http://viralzone.expasy.org/all\_by\_species/85.html)*

Comme les autres paramyxovirus, les *Henipavirus* présentent un tropisme pour les tissus respiratoires, mais aussi pour les tissus nerveux comme les *Morbillivirus,* ainsi que pour les endothéliums vasculaires. Ceci s'explique par la localisation des récepteurs cellulaires du NiV. La protéine G a une forte affinité pour les récepteurs cellulaires Ephrin B2 et Ephrin B3, exprimés dans la plupart des tissus, mais en particulier dans l'épithélium bronchique, les neurones, ainsi que les cellules endothéliales artérielles, les cellules musculaires lisses, et intestinal 13,14 .

#### I-2.3) Pathogénie du NiV

Chez les humains, le virus pénètre dans l'organisme par le tractus respiratoire et le tractus digestif. Une réplication primaire a lieu dans les tissus respiratoires et lymphoïdes, puis le virus passe rapidement dans le sang. Il est alors distribué dans tout l'organisme, comme en témoigne les nombreuses lésions de vascularite dans tous les organes à l'autopsie. Il se réplique secondairement dans les endothéliums et provoque la formation de syncitia. Les lésions vasculaires activent la coagulation : les thrombi se disséminent et sont à l'origine de microinfarctus provoquant une ischémie et une nécrose dans divers organes. Suite à la vascularite, la barrière hémato-méningée perd son étanchéité et le virus pénètre dans le système nerveux central où il se multiplie. Ce sont les lésions du SNC qui sont le plus dévastatrices ; elles entrainent le coma puis la mort<sup>15</sup>.

Des infections expérimentales ont été effectuées chez des porcs et des chats, et démontrent le même processus pathologique, avec des lésions de vasculite généralisée, . 16

# **I-3) Cycle épidémiologique du NiV**

I-3.1) Les *Pteropus*, réservoirs naturels du NiV

I-3.1.1) Taxonomie et écologie de *Pteropus lylei*

Les *Pteropus lylei*, ou Renards volants de Lyle, sont l'objet de notre étude. Ce sont des chauves-souris frugivores de l'Ordre des *Chiroptera*, du Sous-Ordre des *Megachiroptera*, de la Famille des *Pteropodidae*, et de la sous-famille des *Pteropodinae*. Il existe environ 70 espèces de *Pteropus* dans le monde, retrouvées majoritairement en Asie du Sud-Est. Au Cambodge, trois espèces ont été décrites : *P. lylei* et *P. vampyrus* qui sont communes, et *P. hypomelanus* qui est rare et retrouvée uniquement en région côtière <sup>17</sup>. Si le NiV a été mis en évidence chez *P. vampyrus* et *P. hypomelanus* en Malaisie et en Thaïlande, les études virologiques et sérologiques au Cambodge n'ont concerné pour l'instant que *P.lylei* : le NiV a été isolé de ses urines, et des anticorps neutralisants ont été détectés dans son sérum <sup>18,19</sup>.

*P. lylei* pèse entre 390 et 600 g à l'âge adulte, avec une longueur d'avant-bras de 145 à 200 mm. Le dos, les ailes, le ventre et le museau sont de couleur noire ou marron foncée, tandis que l'encolure et la tête sont marron clair à dorées. Elle se distingue de P. vampyrus par sa plus petite taille, et de *P. hypomelanus* par l'extrémité pointue de ses oreilles <sup>20</sup>.

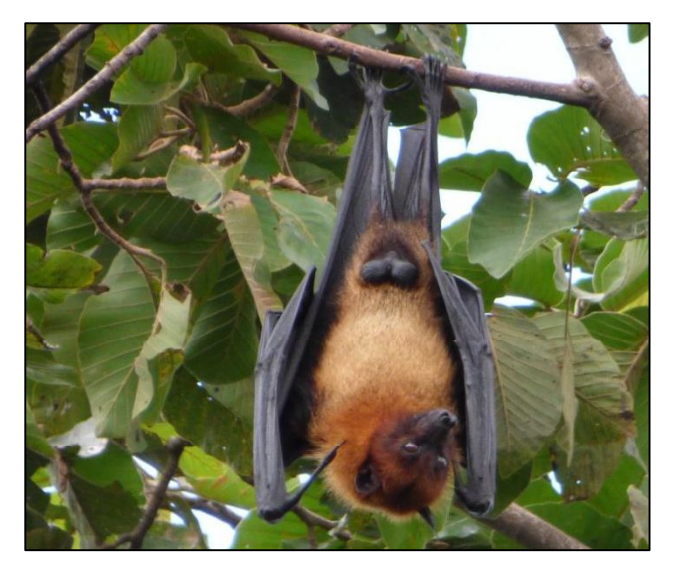

**Figure 5 :** *Photographie de* Pteropus lylei *(Photographie personnelle)*

Les renards-volants se nourrissent de fruits, de fleurs et de nectar, et jouent ainsi un rôle important dans la dispersion des graines et la pollinisation. Ils vivent en colonies bien établies dans des arbres-gîtes, allant de quelques centaines à plusieurs milliers d'individus. Ils quittent la colonie au crépuscule pour rechercher de la nourriture, et reviennent peu avant l'aube. Ils peuvent parcourir jusqu'à 50 kilomètres en une nuit <sup>21</sup>. Contrairement aux chauves-souris cavernicoles, ils n'utilisent pas l'écholocation.

Ce sont des animaux mobiles, qui migrent saisonnièrement en fonction de la disponibilité des fruits et des fleurs, et s'installent pendant l'année sur différents sites qui peuvent être distants de plusieurs centaines de kilomètres <sup>21</sup>. La distribution géographique de *P. lylei* se limite à la Thaïlande, au Cambodge, au Vietnam, à la Malaisie et dans le Yunnan en Chine.

Au Cambodge, la période d'accouplement de *P. lylei* débute en novembre. La gestation dure entre 130 et 150 jours ; les naissances commencent donc début avril. Les femelles donnent naissance à un petit par an. Ces derniers restent accrochés à leur mère pendant trois à six semaines, puis sont laissés dans l'arbre et allaités jusqu'à l'âge de deux à trois mois. Les juvéniles atteignent leur maturité sexuelle entre 18 et 24 mois <sup>22,23</sup>.

| Accouplement<br>Gestation<br>$\circ$           |  |                                                      |  | Sevrage<br>$0 - - - - - 0$<br>Lactation<br>ີ - - - - - - - o<br>$\Omega$ |                                          |                                     |                   |  |  |  |      |
|------------------------------------------------|--|------------------------------------------------------|--|--------------------------------------------------------------------------|------------------------------------------|-------------------------------------|-------------------|--|--|--|------|
| $\circ$                                        |  |                                                      |  |                                                                          |                                          |                                     | $\circ$           |  |  |  |      |
| Nov.                                           |  | Déc. Janv. Fév. Mars Avril Mai Juin Juil. Août Sept. |  |                                                                          |                                          |                                     |                   |  |  |  | Oct. |
| $-140$<br>$\boldsymbol{0}$<br>$2 - 3$<br>18-24 |  |                                                      |  |                                                                          | $\circ$<br>$\circ$<br>$\circ$<br>$\circ$ | Fécondation<br>Naissance<br>Sevrage | Maturité sexuelle |  |  |  |      |

**Figure 6** : *Cycle de reproduction des* Pteropus *au Cambdoge*

Les roussettes sont chassées pour leur viande, pour des usages médicinaux, ou encore car elles sont considérées comme des nuisibles agricoles dans les vergers. Leurs particularités écologiques et biologiques en font des animaux particulièrement vulnérables à la chasse  $21$ : elles sont regroupées dans de vastes colonies, ce qui facilite la tâche aux chasseurs ; elles ont une longue durée de vie pour leur taille, jusqu'à 15 ans ; leur gestation est longue, et elles ne donnent naissance qu'à un petit par an, qui reste longtemps dépendant de la mère. P. lylei est classée comme espèce vulnérable par l'IUCN.

#### I-3.1.2) Preuves du portage du NiV chez les *Pteropus*

Lors de l'épidémie en Malaisie et à Singapour, le NiV s'est transmis à l'humain via un hôte intermédiaire : le porc. Cependant, les populations touchées en Inde et au Bangladesh n'avaient pas de contact avec cet animal. Lors de l'épidémie de 2001 à Meherpur au Bangladesh, des tests sérologiques chez différents groupes d'animaux de la région (oiseaux, chiens, rongeurs, chauves-souris) ont révélé deux cas positifs chez des *Pteropus giganteus*, les chauves-souris géantes d'Inde, ce qui suggère que ces chauves-souris sont à l'origine de 24 .

Il est connu que les *Pteropus* sont les hôtes naturels du virus Hendra. Compte tenu de la proximité génétique du NiV avec le virus Hendra, les scientifiques ont rapidement émis l'hypothèse que ces chauves-souris étaient également les réservoirs naturels du NiV. De nombreuses études ont montré la présence du virus chez des *Pteropus* : en 2000, le virus est

isolé des urines de *Pteropus lylei* au Cambodge <sup>18</sup> . En 2001, des anticorps neutralisants du NiV sont retrouvés chez *Pteropus hypomelanus* et *Pteropus vampyrus* en Malaisie, puis il est isolé -souris pour la première fois chez *Pteropus hypomelanus* en 2002 en Malaisie*,* ce 25 .

Les *Pteropus* ont une large distribution géographique, qui englobe l'Asie du Sud-Est, la côte Nord et Est de l'Australie, ainsi que Madagascar (cf. figure 7). Des preuves de l'infection par le NiV (isolement viral, RT-PCR ou sérologie) ont été apportées chez des *Pteropus* en Malaisie, au Cambodge, en Thaïlande, en Inde, au Bangladesh, à Madagascar, en Indonésie au Ghana <sup>26</sup> . De nombreuses autres espèces de chauves-souris hébergent le NiV (*cf.* **Tableau 2** ci-après**)**

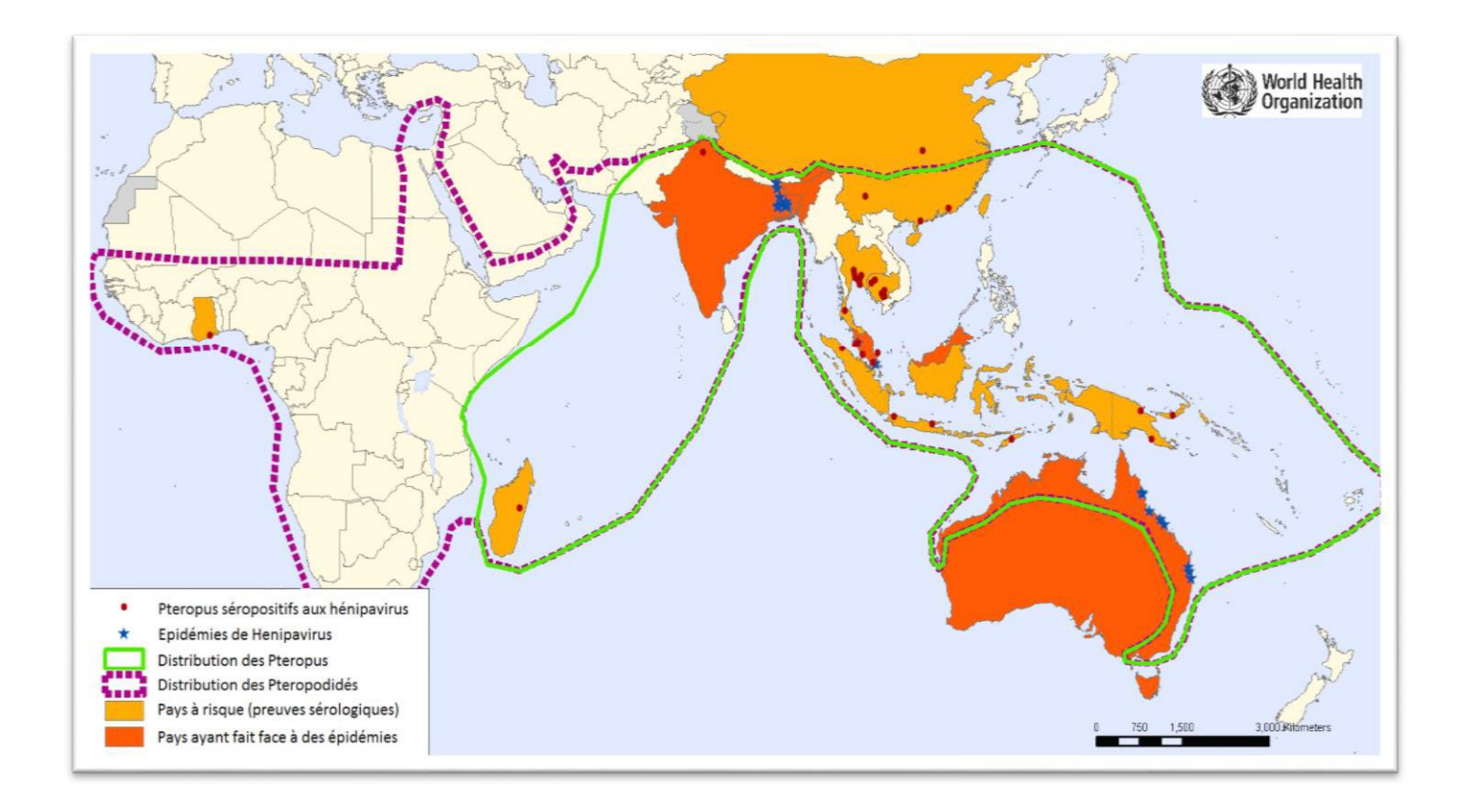

**Figure 7** : *Distribution géographique des* Pteropus *et des épidémies de NiV et HeV (World Health Organisation, 2008)*

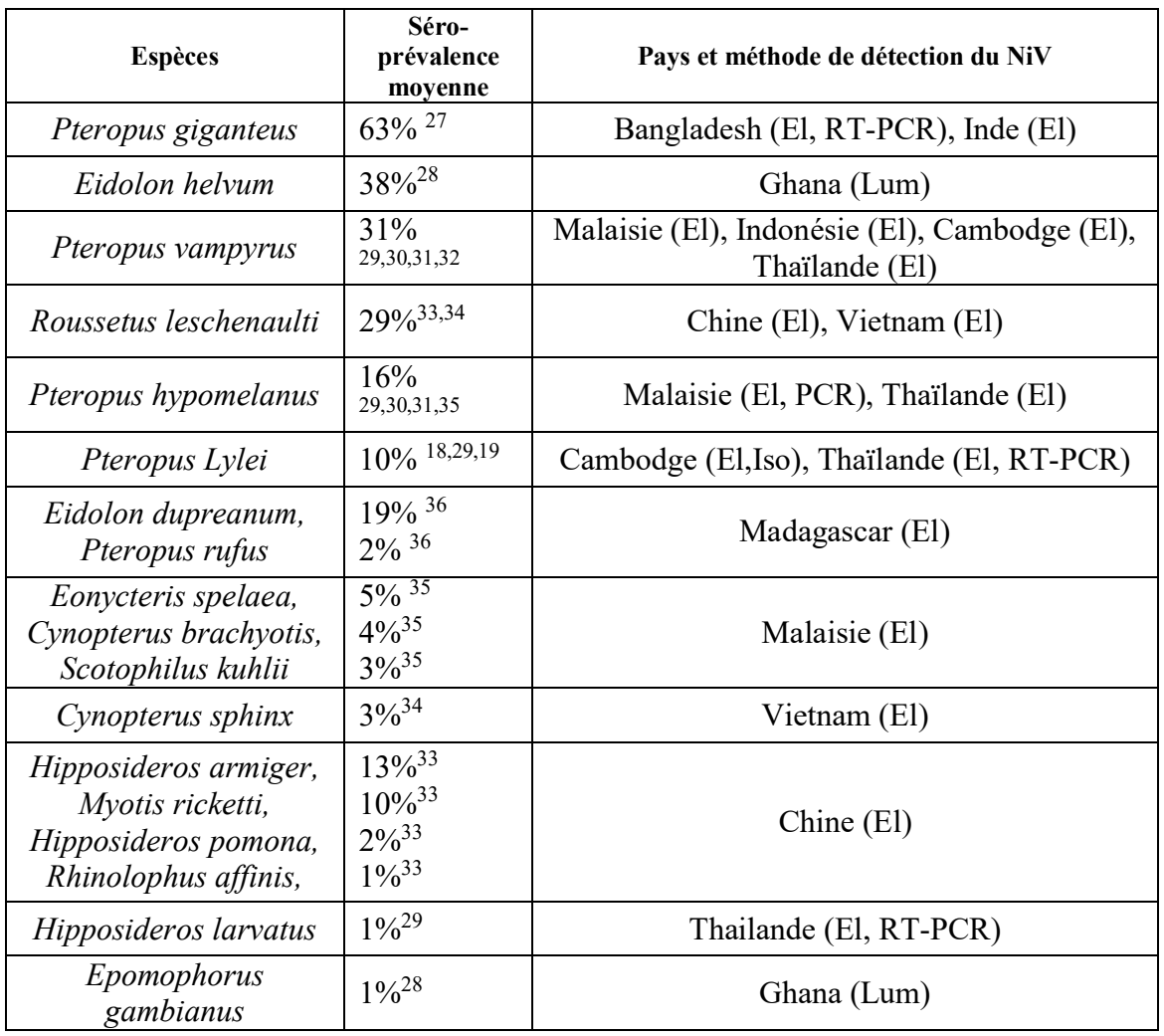

**Tableau 2** : *Liste des espèces de chauves-souris chez lesquelles :*

- *des anticorps anti-NiV ont été détectés par ELISA (El) ou Luminex (Lum),* 

*l'infection a été confirmée par RT-PCR (RT-PCR),* 

*- irmée par isolement viral (Iso)*

I-3.1.3) Transmission du NiV et expression clinique chez les *Pteropus*

Les *Pteropus* se contaminent par voie oronasale via des goutelettes d'urine mises en suspension dans l'air agissant comme un aérosol, ainsi que par léchage via la salive, ou encore lors des rapports sexuels. L'infection chez les Pteropus est subclinique, caractérisée par une excrétion virale épisodique dans la salive, les fécès et les urines. Lors d'infections expérimentales chez *Pteropus poliocephalus*, le NiV a été détecté dans les urines entre 12 et 18 jours post-inoculation <sup>37</sup> . Le virus Hendra chez *Pteropus alecto* a lui été retrouvé dans la salive et les fécès entre 2 et 7 jours post-inoculation, et dans les urines 3 à 18 jours postinoculation <sup>38</sup> . La séroconversion chez les *Pteropus poliocpehalus* infectés expérimentalement 37 . Les anticorps persistent au moins un an chez les adultes, tandis que les anticorps maternels chez les petits nés de mère séropositive persistent au moins 4 mois  $5, 6, 39$ .

En tant que réservoir naturel, les chauves-souris sont des porteurs asymptomatiques du NiV <sup>38</sup>. En effet, pour persister dans la population de chauves-souris, le virus a développé des

stratégies co-évolutives pour moduler leur réponse immunitaire et ne pas causer de maladie chez ce réservoir. Ces mécanismes sont adaptés aux chauves-souris et ne permettent pas à 40 .

#### I-3.1.4) Hypothèse de la persistance du NiV chez les *Pteropus*

Il existe plusieurs types d'infections virales persistantes. L'infection latente, caractéristique de la famille des *Herpesviridae* <sup>41</sup>, se définit de cette manière: le génome viral s'introduit dans le génome cellulaire, à l'abri du système immunitaire, et se multiplie au rythme des divisions cellulaires. Il peut-être réactivé sous l'effet de différents facteurs de stress (par exemple la fièvre, une immunosuppression, un trauma, ou l'exposition à la lumière), reprendre son cycle lytique et ainsi être ré-excrété. La « réactivation », terme que nous avons employé dans notre modèle chez les femelles *Pteropus* gestantes et lactantes, n'est pas décrite chez les *Paramyxoviridae.* Cependant, des virus de cette famille comme celui de la rougeole ou de la maladie de Carré, sont capables de persister dans les tissus nerveux via persistante, appelé infection chronique défective : il peut exister, dans de rares cas, des variants viraux défectifs incapables de produire un cycle lytique 42,43. Le virus persiste ainsi dans les cellules du système nerveux central, et peut donner lieu à une maladie neurodégénérative, appelée panencéphalite sclérosante subaiguë dans le cas de la rougeole. Plusieurs autres stratégies permettent au virus de la rougeole d'échapper au système immunitaire de son hôte : des virions de rougeole défectifs peuvent créer des complexes avec les anticorps neutralisants, et limiter la neutralisation du virus sauvage par compétition. Ce virus peut aussi induire une 41 .

Dans le cas du NiV et du HeV, des cas de rechutes d'encéphalite chez l'Homme ont été décrits plusieurs mois à plusieurs années après une primo-infection subclinique, ce qui laisse penser que ces virus utilisent aussi des mécanismes de persistance 7,44. De plus, il a été décrit chez une femelle *Pteropus vampyrus* en Malaisie un cas de ré-excrétion virale après une période 6 . Bien que ce résultat puisse être un cas isolé, et que le terme de réactivation fasse référence à un mécanisme de latence qui n'est pas prouvé pour le NiV, nous l'utiliserons dans notre modèle de circulation du NiV chez *Pteropus lylei*.

#### I-3.2) Le porc, hôte amplificateur

#### I-3.2.1) Epidémiologie du NiV chez le porc

Les porcs sont à l'origine de l'épidémie en Malaisie et à Singapour en 1998-1999. Ils ont contracté le NiV suite à la consommation d'aliments souillés par les urines et la salive des chauves-souris, dont les arbres-gîtes étaient situés à proximité des enclos. Le virus est hautement contagieux entre les porcs. Il s'est propagé très rapidement au sein des élevages par voie respiratoire et par contact direct avec les urines, la salive et les sécrétions pharyngées des porcs malades. Il s'est transmis entre les élevages lors d'échanges commerciaux d'animaux, et par le matériel ou les vêtements souillés. Le taux de morbidité est très élevé: il s'approche de 100%. Cependant le taux de létalité reste faible, de moins de 5%, mais il peut atteindre 40% chez les porcelets<sup>4</sup>. Le porc est donc considéré comme un hôte intermédiaire amplificateur.

#### I-3.2.2) Signes cliniques chez le porc

La période d'incubation chez le porc est de 7 à 14 jours. Les signes cliniques peuvent être très discrets ; de nombreux porcs sont asymptomatiques. La maladie s'exprime plus chez les truies et les verrats que chez les jeunes porcs. Elle se caractérise par de la fièvre (>39.9°C), des signes respiratoires (plus courants chez les mâles) tels qu'une dyspnée, une toux sèche et aboyante, et parfois un jetage séro-muccopurulent, ainsi que des signes nerveux (plus courants chez les femelles) comme de l'ataxie, une parésie, une paralysie laryngée, et des convulsions qui peuvent conduire à la mort. Des avortements ont aussi été rapportés.

#### I-3.3) Les animaux domestiques autres que le porc

#### I-3.3.1) Mise en évidence du Ni $V$  chez d'autres animaux domestiques

En Malaisie, des études de séroprévalence menées lors de l'épidémie de 1999 ont révélé la présence d'anticorps neutralisants du NiV chez d'autre espèces d'animaux domestiques : des chiens, des chats, des chèvres et des chevaux entrés en contact avec des porcs infectieux 31,45,46. Les carnivores domestiques auraient également été contaminés via la consommation d'abats crus de porcs infectés 46.

Au Bangladesh, des bovins et caprins séropositifs au NiV semblent s'être exposés au virus en consommant des aliments souillés d'urine et de salive de chauve-souris<sup>47</sup>.

Par ailleurs, aucune transmission inter-espèce n'a encore été démontrée chez les carnivores et herbivores domestiques <sup>48</sup>.

#### I-3.3.2) Signes cliniques chez d'autres animaux domestiques

Chez les chiens, l'infection peut se manifester par des signes respiratoires et oculaires rappelant ceux de la maladie de Carré : une dyspnée, un jetage muco-purulent, ainsi qu'une conjonctivite et une kératite.

Seul un chat a été confirmé comme infecté naturellement par le NiV ; son autopsie a révélé une atteinte des poumons, du cerveau, des reins et du foie. Des chats infectés expérimentalement présentaient de la fièvre et des signes respiratoires <sup>49</sup>, avec une incubation de 6 jours<sup>16</sup>.

Un cheval chez lequel des antigènes viraux ont été détectés présentait des symptômes de méningite avant de mourir <sup>45</sup>.

Les chèvres et vaches trouvées séropositives au Bangladesh ne présentaient pas de signes cliniques au moment des tests, mais l'expression clinique a pu avoir lieu préalablement 47 .

I-3.4) L'humain, hôte accidentel

I-3.4.1) Voies de transmission du NiV aux humains

En Malaisie et à Singapour, la maladie due au NiV s'est transmise aux humains par contact direct avec des porcs infectieux dans 93% des cas. La majorité des individus atteints étaient des hommes (80%), âgés d'en moyenne 37 ans et travaillant dans la filière porcine  $^{50}$ .

En Inde et au Bangladesh, la transmission s'est effectuée directement des chauves-souris à l'Homme sans hôte intermédiaire, via la consommation de jus de palmier frais contaminé d'urines de chauve-souris : en effet, les épidémies coïncident avec les périodes de récolte de jus de palmier. Par ailleurs, le NiV s'y transmet de manière interhumaine par contact direct entre individus sains et infectieux, en particulier via les sécrétions respiratoires et la salive <sup>51</sup>. 52 . La maladie touche toutes les tranches d'âge <sup>53</sup>.

En 2004 au Bangladesh, des chèvres atteintes de troubles nerveux auraient pu contaminer un enfant via leur salive. Par la suite, ce dernier est mort d'encéphalite, et les tests sérologiques se sont avérés positifs pour le NiV  $51$ . On suspecte également une vache malade d'avoir contaminé un homme au Bangladesh en 2001  $^{24}$ , et un chien malade d'avoir contaminé un homme en Malaisie en 1999 <sup>46</sup>.

 $Si$  l'on suspecte une possible transmission du NiV aux humains par contact avec d'autres animaux domestiques que le porc. elle reste anecdotique et n'a pas été démontrée par des tests sérologiques chez les animaux malades concernés <sup>51</sup>.

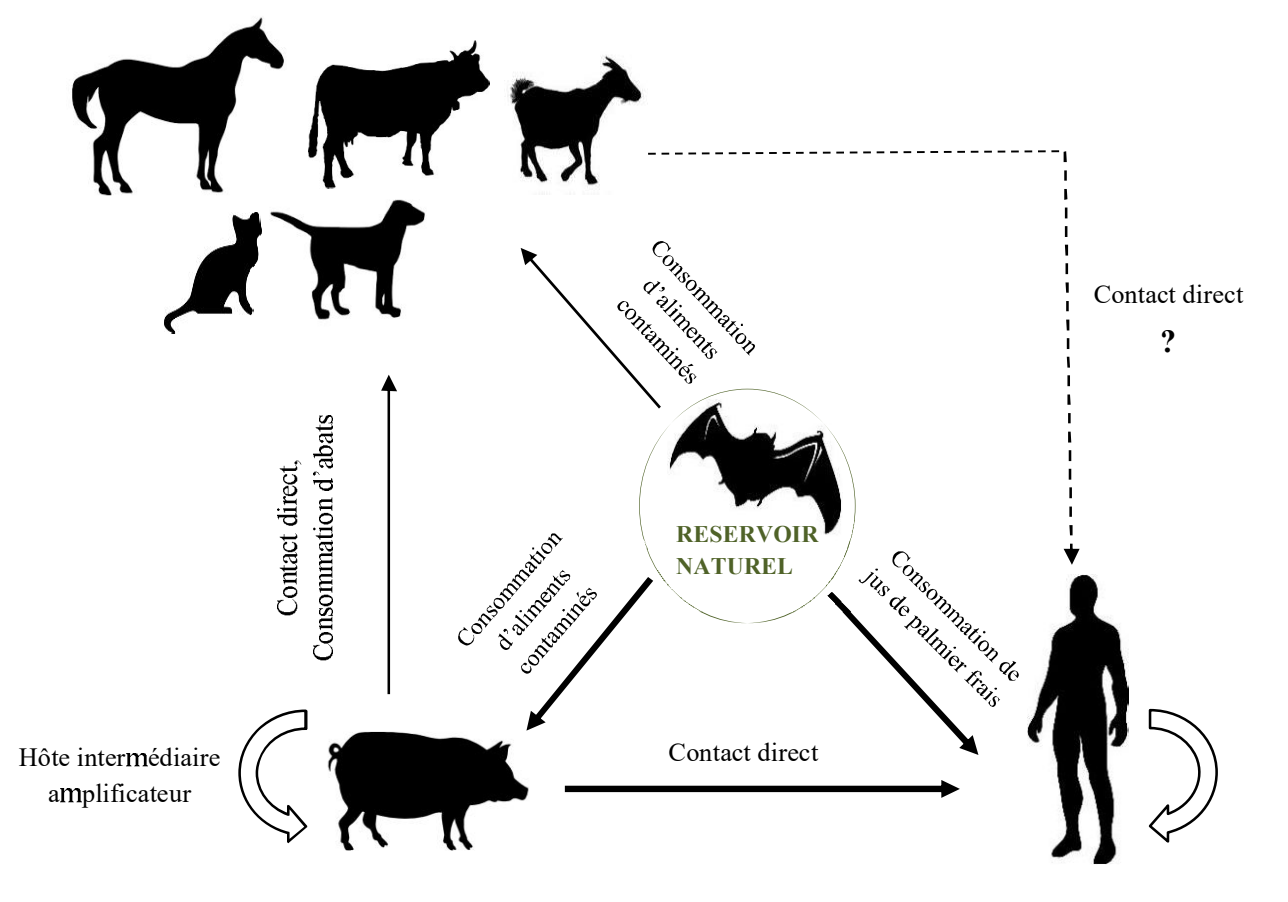

**Figure 8 :** *Cycle épidémiologique du virus Nipah ( Chua et al. 2002, Mills et al. 2008, Chowdhury et al. 2014, Luby et al. 2009)*

#### I-3.4.2) Signes cliniques chez les humains

Chez les humains, la période d'incubation est de 4 à 18 jours. Le tropisme nerveux du virus est à l'origine d'une encéphalite, qui se caractérise cliniquement par de la fièvre, des maux de tête intenses, un niveau de conscience altéré, et à un stade plus avancé des convulsions et un coma qui peut survenir 48 heures après le début des symptômes. Les signes respiratoires, tels qu'une forte toux et une dyspnée, sont plus fréquents et plus marqués au Bangladesh qu'en Malaisie. Les signes cliniques peuvent également inclure des vomissements, de la diarrhée, et des douleurs musculaires 50,53 (cf. **Tableau 3** ci-après).

| <b>SIGNES CLINIQUES</b>     | Malaisie<br>(% sur N=94) | Bangladesh<br>$(\%$ sur N=92) |  |  |
|-----------------------------|--------------------------|-------------------------------|--|--|
| Fièvre                      | 97                       | 100                           |  |  |
| Nerveux                     |                          |                               |  |  |
| Maux de tête                | 65                       | 73                            |  |  |
| Niveau de conscience altéré | 21                       | 90                            |  |  |
| Convulsions                 | 27                       | 23                            |  |  |
| Perte de conscience         |                          | 74                            |  |  |
| Respiratoires               |                          |                               |  |  |
| Toux                        | 14                       | 62                            |  |  |
| Dyspnée                     |                          | 69                            |  |  |
| Autres                      |                          |                               |  |  |
| Vomissements                | 27                       | 58                            |  |  |
| Diarrhée                    | 21                       | 29                            |  |  |
| Myalgie                     | 12                       |                               |  |  |

Tableau 3: Signes cliniques de la maladie due au NiV chez l'Homme et pourcentages d'individus atteints présentant ces signes en Malaisie et au Bangladesh <sup>50,53</sup> *(« / »*

Le taux de létalité était de 40% lors de l'épidémie malaise, tandis qu'il est de 75% en moyenne au Bangladesh et en Inde. Chez les individus décédés, la mort est survenue en moyenne 7 jours après le début des symptômes <sup>53</sup>.

Un patient sur cinq ayant survécu à la maladie présente des déficits neurologiques. Par ailleurs, des rechutes d'encéphalite peuvent avoir lieu plusieurs mois à plusieurs années après éactivation de la réplication virale dans le système nerveux central <sup>54</sup> . Ces rechutes ont lieu chez 8% des individus ayant survécu à la maladie, et conduisent à la mort dans 18% des cas <sup>14</sup>.

Certains patients (moins de 15%) sont asymptomatiques, et 3,5% d'entre eux ont exprimé des signes de manière retardée, après quelques mois, voire des années ; en 2010, une femme malaisienne a développé des signes onze ans après son exposition au NiV 55.

### **I-4) Diagnostic de l'infection et mesures de lutte contre le NiV**

I-4.1) Méthodes de diagnostic virologiques

Du fait qu'il est dangereux pour l'Homme, qu'il entraine une forte létalité, et qu'il n'existe pas de vaccin ni de traitement antiviral efficace, le NiV est classé comme agent pathogène de niveau 4 de biosécurité ; toute manipulation du virus vivant doit donc être effectuée dans un laboratoire de confinement de niveau 4, de sécurité maximale <sup>49</sup>. Ces laboratoires sont équipés de portes étanches, de sas de décontamination, de dispositifs de sécurité anti-incendie et de caméras de vidéosurveillance. Les manipulateurs doivent se doucher à l'entrée et à la sortie, et porter un scaphandre.

Plusieurs techniques sont actuellement disponibles pour détecter le NiV. L'agent pathogène peut être identifié par **isolement viral** en phase aiguë de la maladie, à partir de tissus ou de divers prélèvements (écouvillons pharyngés ou nasaux, liquide cérébro-spinal, urine, sang). Lors de l'autopsie d'un porc malade, le cerveau ainsi que des échantillons de poumon, de rate, et de rein, doivent être envoyés au laboratoire. En cas d'avortement, l'utérus, le placenta et les tissus fœtaux sont aussi inclus. Ils sont transportés dans de la glace ou à 4<sup>o</sup>C s'ils peuvent atteindre le laboratoire dans les 48 heures. Si le temps de transport est supérieur, ils sont conservés dans des vapeurs d'azote liquide, mais ne doivent pas être maintenus à -20°C pendant une longue période. Au laboratoire, les tissus sont broyés, centrifugés, puis le surnageant est ajouté à une culture de cellules en monocouches. Le NiV s'y multiplie rapidement, et provoque la formation de syncitia. Les antigènes viraux sont ensuite détectés par un sérum anti-NiV et révélés par immunofluorescence.

Le NiV peut aussi être identifié par la méthode de *Reverse Transcriptase Polymerase Chain Reaction* (RT-PCR), qui détecte l'ARN viral à partir des mêmes prélèvements que pour l'isolement viral. En termes de sécurité, cette méthode présente l'avantage de ne pas nécessiter la multiplication du virus infectieux vivant. De plus, c'est une technique plus rapide et moins lourde que l'isolement viral.

L'immunohistochimie permet aussi d'identifier le NiV, par détection des antigènes viraux à partir de tissus fixés au formol. Cette méthode est sûre d'un point de vue biosécurité et offre l'avantage de pouvoir être employée dans des études rétrospectives à partir échantillons archivés. Les antigènes viraux peuvent être détectés dans une large gamme de tissus car la réplication du virus se produit dans les endothéliums vasculaires.

Enfin, des méthodes sérologiques peuvent être employées à un stade plus tardif, et en particulier lors d'épidémies pour réduire l'exposition du personnel de laboratoire : en effet, le sérum peut être inactivé par divers procédés. Les anticorps (IgG et IgM) sont détectables dans le sérum par **séroneutralisation virale** ou par la méthode immuno-enzymatique **ELISA**. Ces méthodes sont particulièrement utiles chez les porcs, chez qui l'infection n'est souvent pas remarquée ; leurs anticorps peuvent être détectés dès 10 à 14 jours post-infection. Un inconvénient du test ELISA est qu'il génère des faux positifs ; on utilise la méthode de séroneutralisation virale, plus spécifique, pour confirmer les cas positifs détectés en ELISA. Un autre moyen utilisé à l'IPC pour détecter les anticorps dans le sérum à moindre coût est la technologie **Luminex**, détaillée dans la troisième partie.

I-4.2) Mesures de lutte

I-4.2.1) Traitement chez l'humain

Il n'existe actuellement pas de traitement spécifique contre la maladie due au NiV. La prise en charge comprend des mesures de support : des antipyrétiques, une fluidothérapie, des antibiotiques en cas d'infection secondaire, et une ventilation artificielle en cas de coma.

Lors de l'épidémie malaisienne, un antiviral à large spectre a été utilisé : il s'agit de la ribavirine, un analogue nucléosidique de la guanosine, inhibiteur de la réplication et de la transcription du génome viral. Chez le groupe de patients traités, la létalité a été réduite de 36%. Mais l'efficacité de la ribavirine n'est pas entièrement prouvée ; de plus, la réponse au traitement ne peut survenir que lorsque le virus n'a pas encore atteint le système nerveux, car cette molécule ne passe pas la barrière hémato-méningée. Elle n'accélère donc pas la guérison des symptômes neurologiques. Les déficits neurologiques chez les patients convalescents ayant reçu de la ribavirine semblaient tout de même moindre que chez les patients n'en ayant pas bénéficié <sup>56</sup>.

Des efforts sont fournis actuellement pour rechercher d'autres molécules antivirales efficaces contre les différentes étapes du cycle viral du NiV. et de la fusion ont montré des résultats prometteurs in vitro, mais leur efficacité reste à être prouvée in vivo. Les principaux modèles expérimentaux utilisés sont les souris, les hamsters dorés, les cochons d'Inde, les furets et les singes verts, qui offrent l'avantage de présenter des orc <sup>56</sup> . Des anticorps monoclonaux neutralisants de la souche malaisienne de NiV, dirigés contre la glycoprotéine G d'attachement, semblent être efficaces chez les singes verts : les individus traités n'ont pas développé de signes cliniques. Il reste cependant à évaluer l'efficacité de ce traitement contre la souche hautement pathogène du Bangladesh<sup>57</sup>.

#### I-4.2.2) Prophylaxie médicale

A ce jour, un vaccin constitué de glycoprotéine G recombinante du virus Hendra (HeVsG) a prouvé son efficacité contre l'infection au virus Hendra chez de multiples modèles expérimentaux et chez les chevaux. C'est actuellement le seul traitement prophylactique commercialisé contre les henipavirus, avec une AMM pour le cheval (Equivac HeV®). Par ailleurs, ce vaccin offre une protection croisée pour le NiV chez les modèles expérimentaux. Des efforts sont fournis pour développer un vaccin constitué de HeV-sG pour protéger les humains et les porcs de l'infection par le NiV, mais le coût du vaccin ainsi que le faible nombre nouveaux cas est un frein au développement de cet outil prophylactique <sup>54</sup>.

#### I-4.2.3) Prophylaxie sanitaire et socio-environnementale

Lors de l'identification du virus en Malaisie en 1999, des mesures sanitaires furent rapidement mises en œuvre: les autorités interdirent les mouvements de porcs et ordonnèrent leur abattage dans un rayon de 5km autour des foyers connus. Plus d'un million de porcs furent ainsi abattus entre février et avril 1999, soit 45% de la production porcine malaisienne. L'abattage de masse cessa dès qu'un test ELISA fut mis au point. Un programme national de dépistage sérologique fut lancé afin d'identifier les fermes porcines infectées. Le test ELISA

indirect détecte les IgG dirigés contre le NiV, avec une sensibilité de 70% et une spécificité de 95%. Si trois porcs ou plus sont séropositifs, l'exploitation est considérée comme infectée et soumise à un abattage total. Les fermes dans un rayon de 500 mètres sont déclarées à haut risque et testées en priorité. Finalement, seulement 5,6% des fermes examinées dans la péninsule malaise ont été reconnues infectées, toutefois pratiquement tous les porcs de ces fermes étaient séropositifs<sup>4</sup>. et la réglementation a prohibé la plantation de vergers aux alentours des porcheries. Depuis mai 1999, aucun nouveau cas de Nipah n'a été signalé chez l'Homme ou chez le porc en Malaisie. Ce pays est déclarée indemne de NiV en 2001.

Au Bangladesh, des campagnes de prévention ont été mises en place par le gouvernement pour informer la population des risques liés à la consommation de jus de palmier cru. Il est conseillé de le pasteuriser à 70 °C avant de le consommer, mais il est difficile pour les populations rurales de suivre cette recommandation, car cette boisson traditionnelle est largement consommée dans les marchés. Un autre moyen efficace et facile à mettre en place est un dispositif pour empêcher les chauves-souris à la sève sur les palmiers. Il peut s'agir de nattes de bambou (voir **Figure 6**), de dhoincha (matériau issu d'une plante locale), de tige de jute, ou de polyéthylène <sup>58</sup>.

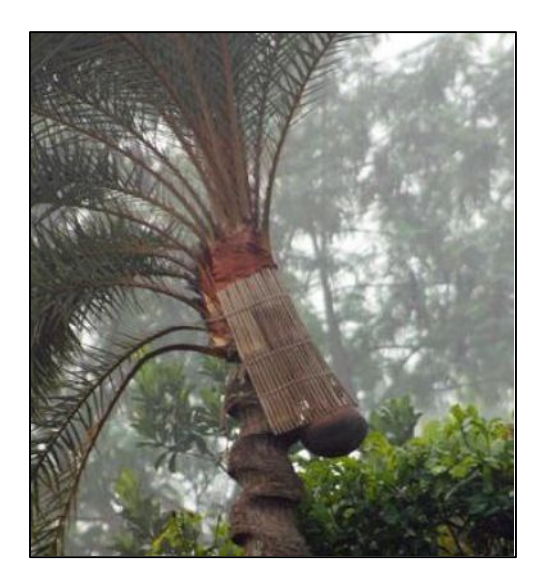

**Figure 9 :** *Natte de bambou protégeant la surface (Khan et al, 2011)*

## **I-5)**

La confluence du réservoir naturel du virus, les chauves-souris frugivores, avec l'hôte amplificateur, le porc domestique, est un facteur déterminant de l'émergence du NiV en Malaisie à la fin des années 1990. Elle peut s'expliquer par différents facteurs humains.

L'intensification de l'agriculture a été identifiée comme une cause majeure de l'émergence du NiV, tout d'abord car elle implique une hausse de la production de fruits et une hausse de la production de porcs : entre le début des années 1970 et la fin des années 1990, la

production de mangues ainsi que l'élevage de porcs ont triplé en Malaisie. La pratique mixte de ces deux activités agricoles a été mise en évidence suite à la chute simultanée des deux productions lors de l'épidémie de 1999 : les porcs ont été abattus en masse et les fermiers ont abandonné leurs cultures fruitières en même temps que leur élevage porcin. La proximité entre les arbres fruitiers et les enclos a favorisé la transmission du NiV des chauves-souris aux porcs 59 .

Un autre facteur d'émergence du NiV est la perte de l'habitat naturel des chauvessouris ; une déforestation massive a lieu depuis les années 1950 en Malaisie, pour la production de bois tropicaux et la culture de palmiers à huile. En 1950, la forêt recouvrait 73% du territoire de la péninsule malaisienne, contre seulement  $45%$  en  $2000<sup>-60</sup>$ . L'habitat des chauves-souris roussettes se trouve donc modifié ; elles deviennent dépendantes des cultures de fruits. Elles quittent leur niche écologique et se rapprochent des installations humaines pour se nourrir dans les vergers. Elles sont ainsi susceptibles de contaminer les fruits consommés par les hommes ou les animaux domestiques <sup>61</sup>.

# **II- MATERIEL ET METHODES**

#### RAPPELS DES OBJECTIFS :

- $\triangleright$  Déterminer la **dynamique de population** d'une colonie de Pteropus lylei ;
- ▶ Déterminer la **dvnamique de l'excrétion du NiV** dans les urines des *Pteropus* ;
- Déterminer la **dynamique de la séroprévalence du NiV** chez les *Pteropus;*
- Utiliser ces résultats couplés à ceux de la littérature pour **générer les paramètres** d'un modèle de circulation du NiV dans la colonie de *Pteropus* ;
- Exploiter le modèle pour **expliquer la saisonnalité de l'excrétion** du NiV dans la colonie.

### **II-1) Récolte des données dans la colonie de** *Pteropus lylei* **de Kandal**

II-1.1) Localisation du site d'étude

étude a lieu dans une colonie de *Pteropus lylei* située dans la province de Kandal à 45 km au Sud-Est de Phnom Penh au Cambodge, à proximité du Wat Pi Chey Saa Kor (temple bouddhiste), dans le village de Kom Poung Kor, commune de Purthy Bar, district de Koh Thom (coordonnées GPS : N11.19743° et E105.06136°). Remarquons que les colonies de chauvessouris s'établissent souvent à proximité de sites religieux car elles y sont protégées de la chasse.

Les équipes d'épidémiologie de l'Institut Pasteur du Cambodge se rendent en ce lieu environ une fois par mois pendant deux jours depuis décembre 2012 afin de compter la population de la colonie, récolter des urines de *Pteropus lylei,* et depuis mai 2015 capturer des individus pour diagnostiquer la séroprévalence du NiV dans la colonie. J'ai participé à ces travaux sur le terrain d'août à novembre 2015.

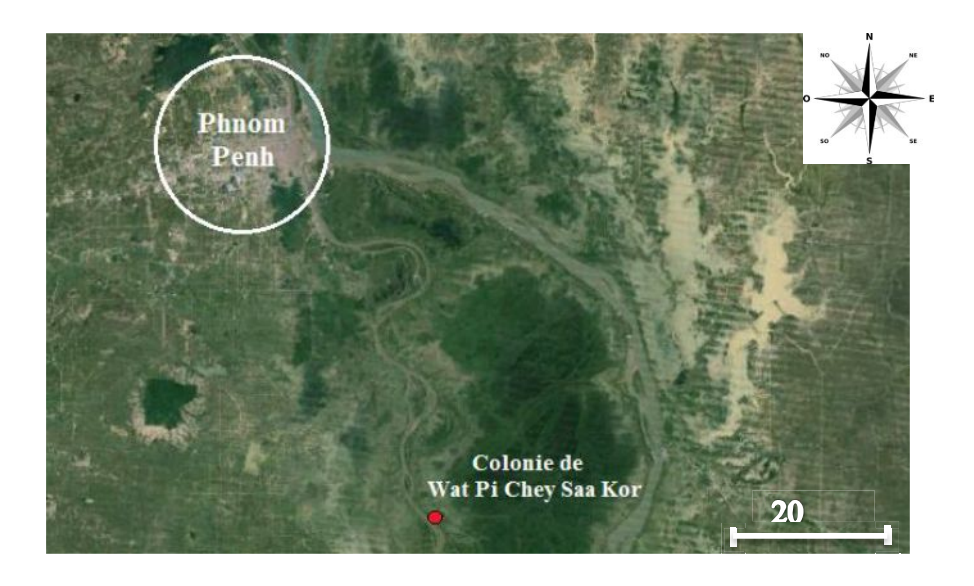

**Figure 10** : *Localisation de la colonie de* Pteropus lylei *(source : Google Earth)*

#### II-1.2) Méthode de comptage de la population de la colonie de *Pteropus lylei*

La population de la colonie est comptée environ une fois par mois depuis décembre 2012, par deux méthodes : un comptage direct a lieu en journée dans les arbres-gîtes, et un deuxième comptage a lieu lors de l'envol des chauves-souris au crépuscule à 18 heures.

Le comptage direct a lieu dans chaque arbre où sont repérées des roussettes, aux heures les plus chaudes  $-$  entre 12 et 14 heures  $-$  car les chauves-souris battent des ailes pour se rafraîchir et sont ainsi repérées plus aisément. La colonie occupe douze arbres ; ce sont des *Hopea helferi* pour la plupart, ainsi que des figuiers des pagodes (*Ficus Religiosa*) et des caïmitiers (*Chrysophyllum cainito*). Pour éviter de déranger les chauves-souris, il est préférable de se positionner le plus loin possible des arbres, et d'utiliser des jumelles pour plus de visibilité. Deux à quatre personnes comptent chacune la totalité des chauves-souris à l'aide d'un clicker. La moyenne de ces comptages est l'estimation de la population de chauves-souris dans la colonie. La précision du comptage dépend de l'expérience de l'équipe, de la morphologie et du feuillage de l'arbre, ainsi que des conditions météorologiques.

Le comptage à l'envol nécessite de connaître préalablement les directions dans lesquelles les chauves-souris se dispersent. Deux à quatre personnes sont nécessaires ; elles se positionnent de manière à couvrir les différents couloirs de dispersion, et comptent les chauves souris à l'aide d'un clicker. Le comptage cesse lorsqu'aucune chauve-souris n'est observée pendant 5 minutes. Les arbres-gîtes sont ensuite éclairés à la lampe torche pour compter les éventuels juvéniles ayant été laissés par leur mère.

#### II-1.3) Méthode de récolte des urines des *Pteropus lylei*

Compte tenu du coût élevé de la détection des particules virales dans les urines, les prélèvements n'ont été réalisés qu'entre mars et juillet en  $2013 - c$  est-à-dire pendant la période <sup>8</sup> – une fois par mois. Les années suivantes, les prélèments on été plus nombreux pendant la période supposée moins à risque (mois d'août à février).

Pour récolter l'urine des chauves-souris, nous avons utilisé la méthode décrite par Chua et al en 2003 <sup>62</sup> : des films plastiques de un mètre sur deux sont étendus autour des arbres-gîte, de manière à couvrir la surface où l'on observe des fèces de chauve-souris. Ils sont installés par temps sec, dès le retour des chauves-souris à partir de 5h du matin. Ils sont fixés au sol au moyen de pierres ou de clous. La récolte d'urine débute alors ; elle s'effectue en deux tours autour de chaque arbre. Les gouttelettes d'urine tombées sur les films plastiques sont récoltées à l'aide d'une pipette Gilson et versées dans des tubes vides, puis conservés dans de l'azote liquide. La quantité d'urine contenue dans une goutte n'est pas suffisante pour l'analyse, c'est pourquoi on réunit dans un même tube les gouttes de même couleur concentrées dans une même zone, jusqu'à obtenir 500 à 600 µL par tube. L'urine contient potentiellement des virions de NiV, c'est pourquoi les membres de l'équipe doivent porter un équipement de protection : une combinaison intégrale jetable, un imperméable, des surchausses, un masque, des lunettes, et des gants.

#### II-1.4) Capture des *Pteropus lylei*

#### II-1.4.1) Méthode de capture des *Pteropus lylei*

Les chauves-souris sont capturées à l'envol entre 18h et 18h30, puis à leur retour aux arbres-gîtes entre 5h et 5h30 du matin. On utilise un filet japonais de 7 mètres de long sur 3.5 mètres de hauteur, suspendu entre deux arbres à 15 mètres de hauteur par des cordes qui coulissent à l'extrémité de bambous attachés à la cime des arbres. Lorsqu'une chauve-souris se prend dans le filet, on relâche les cordes pour faire redescendre le filet au sol. La chauve-souris est délivrée précautionneusement des mailles du filet par un membre de l'équipe équipé de gants de protection, et aussitôt introduite dans un sac en toile individuel. Puis le filet est hissé à nouveau. Les captures cessent lorsqu'aucune chauve-souris n'est observée dans le ciel pendant 5 minutes.

#### II-1.4.2) Prélèvements des échantillons sur les individus capturés

Une fois les captures terminées, les chauves-souris sont amenées dans leur sac jusqu'à la table de travail. Elles sont manipulées l'une après l'autre. Un membre de l'équipe est chargé de la contention ; il est équipé de gants en cuir pour se protéger des morsures. Le sac est pesé avant que la chauve-souris en soit extériorisée. Une autre personne est chargée de prélever les échantillons. La longueur de l'avant-bras de la chauve-souris est mesurée – elle représente un critère de reconnaissance de l'espèce.

Puis des écouvillons pharyngé et rectal sont effectués, placés dans un milieu de transport viral et conservés dans de l'azote liquide. Ils seront archivés afin d'être utilisés pour détecter le NiV par RT-PCR.

Ensuite, 0.2 à 0.4 ml de sang sont prélevés à l'aide d'une seringue dans la veine brachiale. Le sang est conservé dans des tubes Eppendorf qui sont maintenus à une température inférieure à 4°C dans une glacière. Il sera utilisé pour détecter les éventuels anticorps anti-NiV et déterminer la séroprévalence du virus chez les individus capturés. effectuée chez les nouveaux-nés.

#### II-1.4.3) Détermination du stade physiologique des individus capturés

Pour finir, on examine les individus pour déterminer leur sexe et leur stade physiologique. Les petits accorchés à leur mère sont définis comme « **Pups** » (moins de 3 mois). Les jeunes de l'année sont les « **Juvéniles** ». A l'âge d'environ un an a lieu la fusion de l'épiphyse et de la diaphyse des phalanges. Ceci permet de différencier les « Juvéniles » des individus « **Immatures** » : par transillumination de l'aile de l'individu avec une lampe torche, on peut déterminer si la fusion a eu lieu ou si le cartilage de croissance est toujours présent ; celui-ci apparaît plus clair car il est moins minéralisé que l'os, donc la lumière passe mieux à travers <sup>63</sup>. Enfin, les individus sont considérés sexuellement « **matures** » (plus de 2 ans) d'après la taille de leurs testicules pour les mâles, et de leurs mamelles pour les femelles. On répertorie également les femelles « **lactantes** » et « **gestantes**

Les chauves-souris sont relâchées sur un tronc d'arbre, qu'elles doivent grimper avant de pouvoir s'envoler – compte tenu de leur grande taille de leurs ailes, les roussettes ne peuvent pas s'envoler depuis le sol.

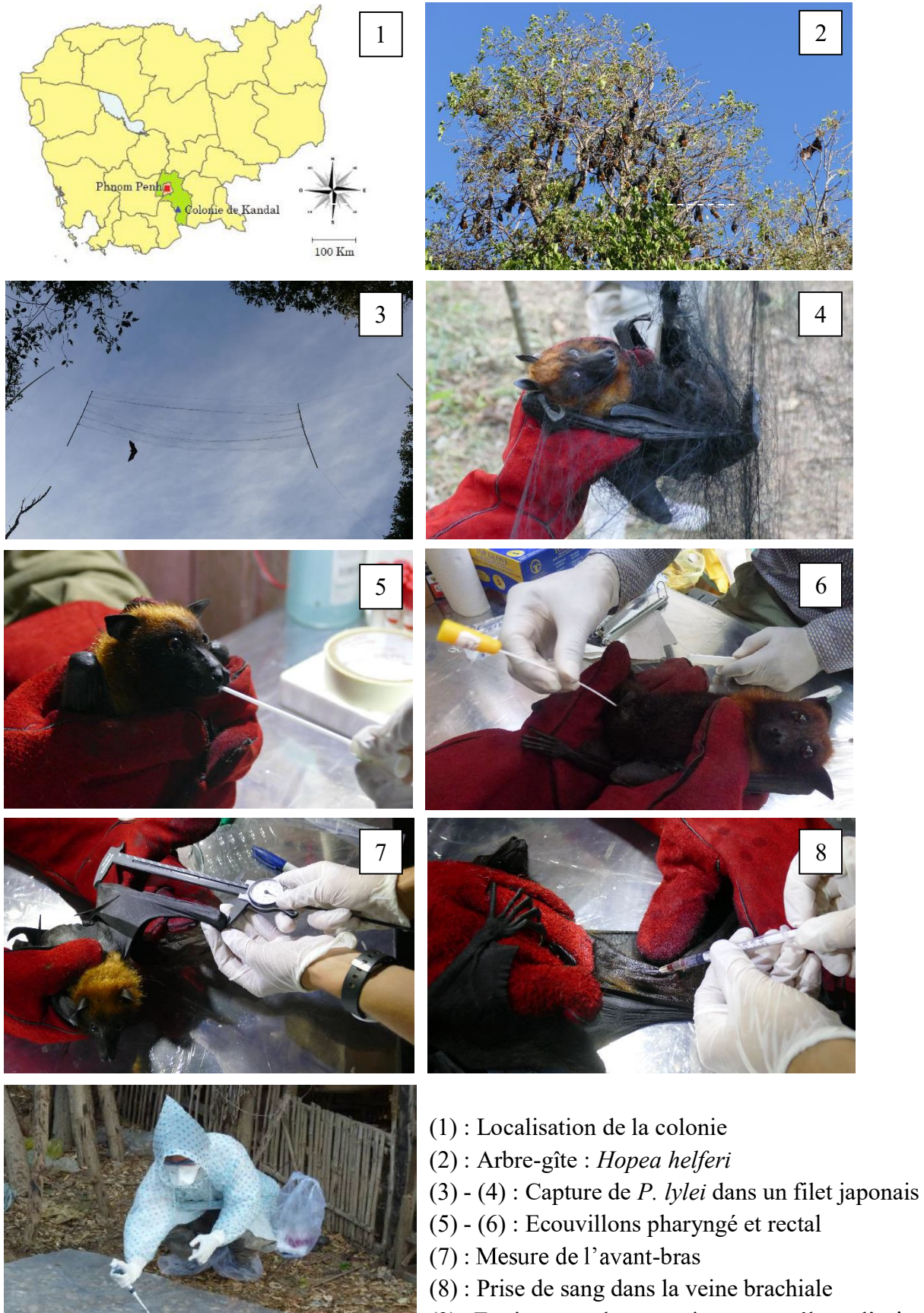

(9) : Equipement de protection pour prélever l

**Figure 11** : *Photographies des captures et prélèvements*

9

|                                  | 5h                                                            | 5h <sub>30</sub> | 6h <sub>30</sub>          | 8h | 12h                         | 14h | 18h                               | 18h30                                 |  |
|----------------------------------|---------------------------------------------------------------|------------------|---------------------------|----|-----------------------------|-----|-----------------------------------|---------------------------------------|--|
| <b>JOUR</b>                      | Equipe 1<br>Captures                                          | Equipe 1         | Echantillons<br>individus |    |                             |     | Equipe 1<br>Captures              | Equipe 1<br>Echantillons<br>individus |  |
| <b>JOUR</b><br>$1 \text{ ou } 2$ | Equipe 2<br>Prélèvements d'urine                              |                  |                           |    | Equipe 2<br>Comptage direct |     | Equipe 2<br>Comptage<br>à l'envol |                                       |  |
| <b>JOUR</b><br>2                 | Equipe 1<br>Equipe 1<br>Echantillons<br>Captures<br>individus |                  |                           |    |                             |     | Equipe 1<br>Captures              | Equipe 1<br>Echantillons<br>individus |  |

**Figure 12 :** *Organisation des deux journées sur le terrain*

### **II-2) Analyses des échantillons en laboratoire**

Les manipulations des urines et du sang des individus *Pteropus lylei* sont effectuées à l'Institut Pasteur du Cambodge dans un laboratoire de niveau 2 et non pas 4, car le virus est inactivé dans les urines par un tampon de lyse qui détruit les membranes virales, et les sérums issus des prélèvements de sang sont inactivés par la chaleur (à 56°C pendant 30 minutes).

#### II-2.1) Détection du NiV dans les urines par RT-PCR

Pour mettre en évidence l'excrétion de NiV dans les urines de *Pteropus*, on détecte la présence d'ARN viral par RT-PCR en temps réel suite à l'extraction de l'ARN des urines.

Les échantillons d'urines sont préalablement stockés dans de l'azote liquide sur le terrain, puis dans un congélateur à -80°C au laboratoire. La première étape est l'extraction d'ARN. Elle permet d'éliminer les éléments susceptibles d'inhiber la réaction de polymérisation. Elle consiste à lyser les membranes virales, puis à filtrer les urines auxquelles sont ajoutés différents tampons successifs. L'ARN se concentre dans le filtre, tandis que les filtrats successifs sont jetés; le filtre est récupéré puis lavé à l'aide d'un tampon d'élution qui permet la libération et la mise en solution de l'ARN. Ce dernier filtrat obtenu est conservé entre -20 $^{\circ}$ C et -70 $^{\circ}$ C jusqu'à la PCR.

Après l'étape d'extraction, l'ARN viral est transcrit en ADN et amplifié par PCR quantitative ; les réactifs (la Taq polymérase, les amorces, les désoxyribonucléotides, ainsi que la molécule fluorescente SybrGreen) sont ajoutés à chaque échantillons. Les cycles de chaleur permettant la dénaturation et la synthèse de l'ADN sont effectués par la plate-forme de PCR en temps réel LightCycler®480. Chaque cycle comporte trois étapes. La première s'effectue à 95 °C; elle permet de séparer les deux brins des doubles hélices d'ADN. Lors de la seconde étape, à 55°C, les amorces se fixent aux brins simples d'ADN. La synthèse des brins complémentaires est effectuée par la Taq polymérase lors de la troisième étape, à 72°C. A la fin de chaque cycle, on obtient des hélices d'ADN double brin, qu'il est possible de quantifier grâce à la fluorescence des molécules SybrGreen. En effet, lorsque ces molécules sont liées à la double hélice d'ADN et éclairées d'une lumière bleue, elles émettent une lumière verte,
tandis qu'elles ne fluorescent quasiment pas lorsqu'elles sont libres. Si l'échantillon initial ne contient pas d'ADN viral, les molécules de SybrGreen libres émettent un « bruit de fond ». Plus la quantité d'ADN viral initialement présent dans l'échantillon est élevée, moins il faudra de cycles pour que la fluorescence dépasse significativement le bruit de fond.

Les résultats se présentent sous la forme de courbes de la fluorescence en fonction de la température : ce sont les courbes de fusion. Au-delà d'une certaine température, les deux brins de l'ADN se séparent, donc la fluorescence diminue. L'inflexion de la courbe de fusion est caractéristique d'une séquence d'ADN. Ce point d'inflexion est mieux visible sur la courbe de l'opposée de la dérivée de la fonction, où l'on peut facilement différencier les échantillons suspects des négatifs (*cf.* **Figure 13** ci-dessous). Les échantillons suspects sont ré-analysés par une PCR emboîtée. Cette méthode met en jeu deux couples d'amorces différents ; le second correspond à une séquence située à l'intérieur du premier amplicon, ce qui permet d'augmenter le niveau de spécificité.

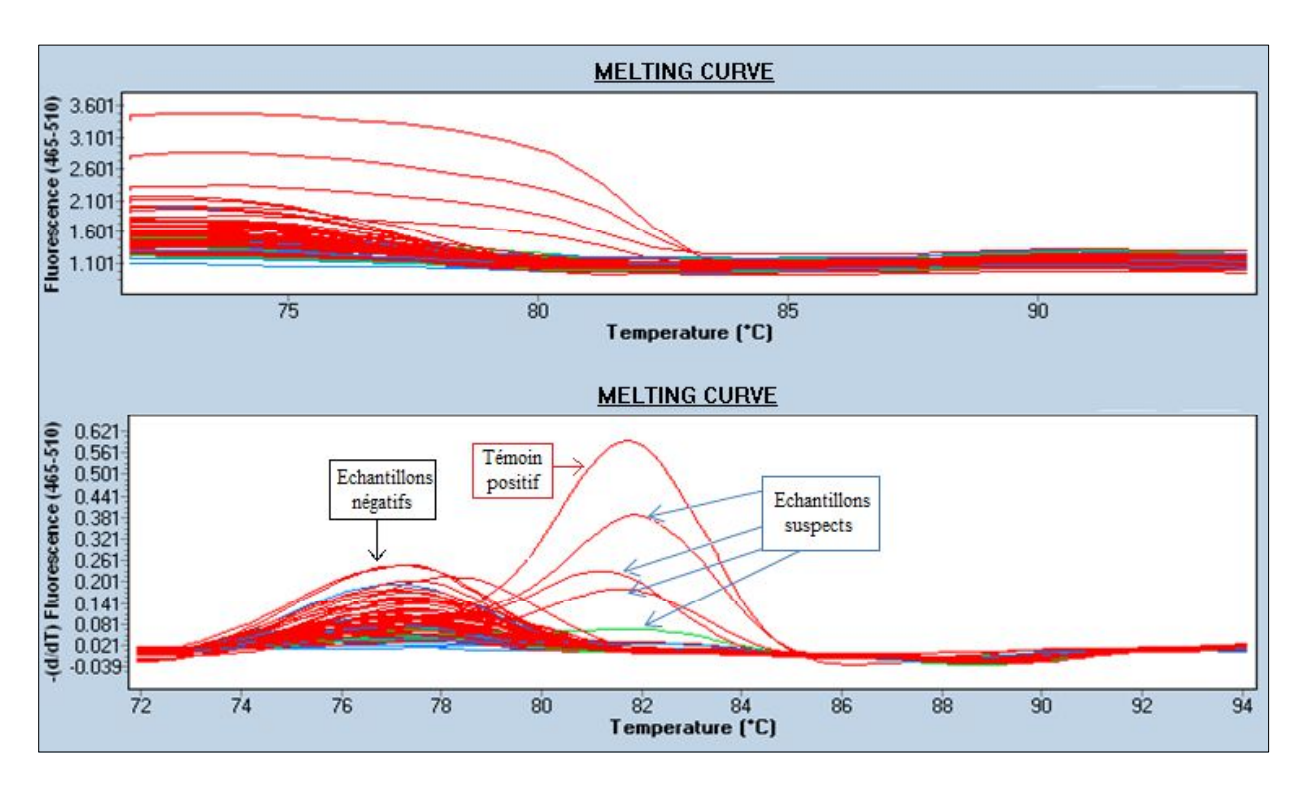

Figure 13: *Courbes de fusions de la RT- PCR en temps réel*

II-2.1) Techniques de sérologie pour la détection d'anticorps anti-NiV

Le sang prélevé est transporté dans des tubes Eppendorf conservés dans une glacière à 4°C. Arrivés au laboratoire de l'IPC, les tubes sont centrifugés et le sérum est récupéré pour la détection d'anticorps anti-NiV. Deux méthodes sont utilisées : la technologie Luminex®, et le test ELISA indirect.

#### II-2.1.1) Principe de la technologie Luminex

La technologie Luminex est une technologie récente basée sur le principe de cytométrie en flux. Des microbilles sur lesquelles sont fixées des glycoprotéines G de virus Nipah sont mises en présence du sérum à analyser. Les anticorps anti-NiV éventuellement présents dans le sérum reconnaissent les antigènes couplés aux billes et s'y lient spécifiquement. Les anticorps fixés sont mis en évidence par des anticorps anti-IgG de *Pteropus* biotinylés où se fixent la streptavidine-phycoérythrine - la streptavidine a une forte affinité pour les résidus biotine, tandis que la phycoérythrine est un fluorochrome, capable d'émettre de la lumière de fluorescence après excitation. L'appareil Luminex excite les fluorochromes au moyen d'un laser vert puis mesure la fluorescence de plusieurs centaines de billes pour chaque échantillon. L'Intensité de Fluorescence médiane (MFI) reflète la quantité d'anticorps anti-NiV dans le sérum.

#### II-2.1.2) Principe du test ELISA indirect

Pour confirmer les résultats douteux, on utilise le test sérologique ELISA indirect, qui est plus spécifique et plus sensible que la technologie Luminex. Le test sérologique ELISA indirect consiste à utiliser un antigène du NiV fixé à un support, et à le mettre en présence d'un échantillon de sérum. Les éventuels anticorps présents dans le sérum se lient spécifiquement à l'antigène. Le complexe antigène-anticorps est reconnu par un anticorps anti-IgG spécifique de l'espèce, couplé à une enzyme. L'application d'un substrat, s'il est converti par l'enzyme, provoque une réaction colorée. Ce signal est quantifié par spectrophotométrie ; il est proportionnel à la quantité d'anticorps présente dans l'échantillon.

## **II-3) Modèle de circulation du virus Nipah**

Nous avons développé un modèle de circulation du virus dans une colonie de *Pteropus lylei* dans la province de Kandal, afin de l'exploiter pour expliquer la saisonnalité de l'excrétion du NiV.

II- 3.1) Introduction à la modélisation en épidémiologie <sup>64</sup>

Avant de présenter notre modèle, il est nécessaire d'introduire la notion de modélisation en épidémiologie. Un modèle épidémiologique peut être défini comme une représentation mathématique de la dynamique de transmission des maladies entre animaux.

Les modèles sont utilisés en épidémiologie pour comprendre le comportement d'une épidémie, pour prédire la dynamique d'une infection, ou encore pour prédire l'impact de mesures de lutte sur la dissémination d'une maladie.

Une façon d'établir un modèle épidémiologique est d'utiliser des compartiments pour représenter les différents états immunitaires de la population étudiée. Les modèles compartimentaux SIR mettent en jeu trois états principaux : « S » pour les individus « Susceptibles », qui n'ont jamais rencontré la maladie ; « I » pour les individus qui ont contracté

la maladie et sont « Infectieux », c'est-à-dire qu'ils peuvent contaminer les autres individus; et « R » pour les individus « Recovered » qui sont immunisés et n pathogène. Le passage de « S » à « I passage de « I » à « R » d'un taux d'immunisation ( $cf.$  **Figure 14** ci-après).

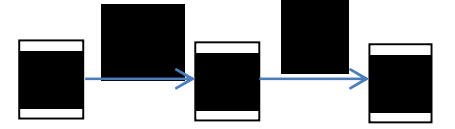

**Figure 14 :**  $\int_{B}$  *force d'infection*; *v*: taux *d'immunisation*)

Nous avons choisi d'utiliser un modèle déterministe, c'est-à-dire que le passage d'un état à l'autre repose sur des paramètres (tels que  $\beta$  et y) dont la valeur est fixée ; un tel modèle donne toujours un résultat identique si les conditions initiales sont les mêmes, à la différence modèle stochastique, plus complexe, dans lequel les états sont des variables aléatoires, et le passage d'un état à l'autre est régi par des lois de probabilités.

II-3.2) Présentation du modèle

II-3.2.1) Compartimentation de la population selon l'âge et le sexe

Dans le modèle, la population de la colonie est divisée en trois tranches d'âge. Les « **Pups** » , les « **Juvéniles** » et les « **Adultes** ». On différencie les « **Adultes femelles** » des « **Adultes mâles** » car il est possible que la gestation et la lactation des femelles aient une influence sur leur état immunitaire.

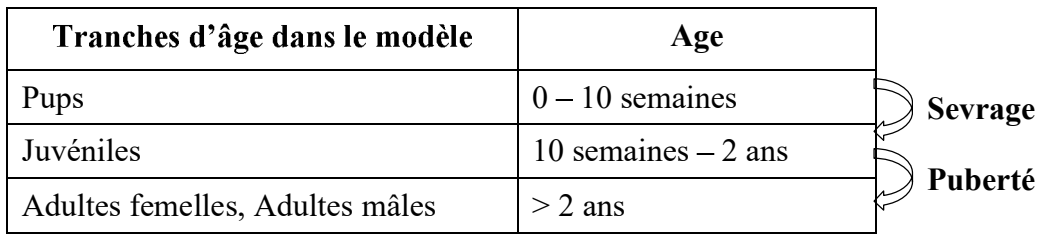

**Tableau 4** : *Compartimentation de la population selon l'âge et le sexe* 

NB : Les individus appelés juvéniles dans le modèle correspondent aux individus dénommés juvéniles et immatures lors des captures sur le terrain (âgés respectivement de dix semaines à un an, et d'un à deux ans).

II-3.2.2) Compartimentation de la population selon l'état immunitaire

Chaque tranche d'âge est compartimentée en trois états immunitaire vis-à-vis du NiV : les individus « Susceptibles » n'ont jamais rencontré le virus; les individus « Infectieux » sont au stade virémique et peuvent transmettre le virus via leurs sécrétions et excrétions ; les individus « **Recovered** » sont immunisés : ils ont rencontré la maladie et possèdent des anticorps, mais n'excrètent plus le virus.

On considère également les « **Ac Pups** », petits dont les mères sont immunisées, qui sont protégés de l'infection grâce aux anticorps maternels.

On obtient ainsi treize états, qui sont les variables de notre modèle, exprimées en fonction du temps (cf. **Tableau 5** ci-dessous). L'unité du temps t est la semaine.

| <b>Variable</b>               | Définition                                         |  |
|-------------------------------|----------------------------------------------------|--|
| $Acp_{\text{ups}}(t)$         | Nombre de Pups avec anticorps maternels au temps t |  |
| $S_{\text{Pups}}(t)$          | Nombre de Pups susceptibles au temps $t$           |  |
| $S_{\text{Juv}}(t)$           | Nombre de Juvéniles susceptibles au temps t        |  |
| $S_{\text{Af}}(t)$            | Nombre d'Adultes femelles susceptibles au temps t  |  |
| $S_{Am}(t)$                   | Nombre d'Adultes mâles susceptibles au temps t     |  |
| $I_{\text{Pups}}(t)$          | Nombre de Pups infectieux au temps t               |  |
| $I_{\text{Juv}}(t)$           | Nombre de Juvéniles infectieux au temps t          |  |
| $I_{\rm Af}(t)$               | Nombre d'Adultes femelles infectieux au temps t    |  |
| $I_{Am}(t)$                   | Nombre d'Adultes mâles infectieux au temps t       |  |
| $\mathrm{R}_{\text{Pups}}(t)$ | Nombre de Pups immunisés au temps t                |  |
| $R_{\text{Juv}}(t)$           | Nombre de Juvéniles immunisés au temps t           |  |
| $R_{\rm Af}(t)$               | Nombre d'Adultes femelles immunisés au temps t     |  |
| $R_{Am}(t)$                   | Nombre d'Adultes mâles immunisés au temps t        |  |

**Tableau 5** : *Définition des variables du modèle*

II-3.2.3) Les paramètres du modèle

Le passage d'une tranche d'âge à l'autre, ou d'un état immunitaire à l'autre, est régi par un paramètre. On considère les paramètres démographiques (taux de renouvellement, taux de sevrage, taux de puberté, et taux de mortalité) ainsi que les paramètres immunitaires (taux d'infection, taux d'immunisation, taux de perte des anticorps maternels et taux de réactivation). Les valeurs des paramètres ont été extraites de la littérature ou des données collectées sur le terrain.

## II-3.2.3) a) Les paramètres démographiques

• Le taux de renouvellement **v**: il correspond au nombre de naissances annuel par rapport au nombre d'adultes. Les femelles adultes peuvent donner naissance à un petit chaque année <sup>65</sup>; si l'on considère qu'il y a autant de femelles que de mâles, et que le taux de fécondité des femelles est de  $0.8 [0.7 - 0.9]$ <sup>66</sup>, le taux de renouvellement annuel est de  $0.4 [0.35 - 0.45]$ . Selon des observations de terrain, la période des naissances dure six semaines, de début avril à mi-mai. Le taux de renouvellement par semaine pendant cette période est donc fixé à **0.4/6**  $[0.35/6 - 0.45/6]$ .

• Le taux de sevrage  $\omega$ : il s'applique au passage des individus « Pups » à « Juvéniles ». Les petits sont allaités jusqu'à l'âge de deux à trois mois, soit en moyenne 10 semaines <sup>67</sup>. Le taux de sevrage par semaine est donc fixé à  $1/10$   $[1/8 - 1/12]$ , c'est-à-dire qu'un dixième des petits sera sevré chaque semaine pendant la période de sevrage.

• Le taux de puberté des juvéniles  $\alpha$ : il s'applique au passage des individus « Juvéniles » à « Adultes ». Les juvéniles atteignent la puberté entre 18 et 24 mois <sup>67</sup>. Les individus les plus précoces ont ainsi la capacité de se reproduire au cours de leur deuxième année, puisque la période d'accouplement a lieu en novembre soit lors de leur 18<sup>ème</sup> mois. Cependant, à l'âge de deux ans, seule une faible proportion de femelles met bas à terme et s'occupe convenablement de son petit<sup>66</sup>; on considère donc que les individus s'accouplent à la saison suivante c'est-à-dire à 30 mois soit 130 semaines. Puisqu'ils sont entrés au stade juvénile à 10 semaines, ils s'accouplent 120 semaines plus tard. Leur taux de maturation est donc fixé à **1/120**  $\left[1/68 - 1/120\right]$ .

**• Les taux de mortalité**  $\mu_1$ **, et**  $\mu_2$  **: la mortalité des roussettes s'explique par divers** mécanismes. Tout d'abord, elles sont victimes de la chasse. Les chasseurs ont installé des fils de pèche armés d'hameçons dans un champ situé sur la trajectoire des chauves-souris. Cependant, elles ne sont censées être chassées que sur commande des autorités. Leur rôle de peste agricole n'est que mineur dans cette région car les fruits sont cueillis verts ; elles se nourrissent des fruits laissés sur les arbres après la récolte. Elle peuvent aussi trouver la mort en cas d'indisponibilité des ressources, de coups de chaleur lorsque la température dépasse les 40°C, d'infestations parasitaires causant des paralysies, de collision avec des voitures, ou 66 . Les petits sont les plus vulnérables. Ils sont plus sensibles à la chaleur, il arrive qu'ils tombent des arbres, qu'ils chutent lors de leurs premiers vols, ou qu'ils soient abandonnés en cas de raréfaction de la nourriture. Les roussettes restent particulièrement vulnérables jusqu'à l'âge de deux ans. Le taux de mortalité annuel des « Pups » et des « Juvéniles » est estimé entre 0.2 et 0.8 dans la littérature <sup>68</sup>. Pour les adultes, un taux de mortalité annuel de 0.1 à 0.2 semble approprié selon les scientifiques <sup>66</sup>.

Pour mieux cerner le comportement de nos variables à l'équilibre, nous avons choisi de travailler dans une population stable. Nous avons donc adapté les taux de mortalité de sorte à ce que la population totale ne varie pas d'une année sur l'autre. Ainsi nous avons fixé  $\mu_1$  (petits et juvéniles) à  $0.48/52$  [0.2 – 0.8] et  $\mu$ 2 (adultes) à  $0.17/52$  [0.1 – 0.2].

• Les taux d'immigration *u* et d'émigration  $\varepsilon$  : il existe dans la colonie des périodes d'immigration et d'émigration, que nous avons mis en évidence grâce aux comptages mensuels de la colonie. En effet, nous avons remarqué que la population croît et décroît lors de périodes bien définies, indépendamment de la natalité et de la mortalité : si l'on s'affranchit d'un taux de mortalité annuel moyen de 15%, la population croît environ de 35% entre fin juillet et fin novembre - de la semaine 31 à la semaine 47) - et décroît de 30% de fin novembre à avril - de la semaine 48 à la semaine 13 (*cf.***III-1**). 31 et 47, et par soucis d'ordre pratique, le taux d'émigration sera appliqué entre les semaines 1 et 13. Pour garder une population constante d'une année sur l'autre, nous choisissons des valeurs de  $\iota$  et  $\varepsilon$  quasiment identiques de  $0.33/17$  [0.2 - 0.5]. et  $0.325/14$  [0.2 - 0.4]. Les « Pups » ne sont pas concernés par la migration.

## II-3.2.3) b) Les paramètres immunitaires

• La force d'infection  $\beta I$  : elle s'applique au passage des individus « Susceptibles » à « Infectieux ». Elles est proportionnelle au nombre d'infectieux I. Le paramètre  $\beta$  dépend du nombre de contacts entre individus infectieux et susceptibles, ainsi que de la probabilité de transmission du virus à chaque contact. Nous émettons l'hypothèse que les « Pups » n'ont pas de contact entre eux car ils ne quittent pas leurs mère ; ils ne peuvent donc s'infecter entre eux, mais peuvent être infectés par les individus juvéniles ou adultes.

Plus la valeur de  $\beta$  augmente, plus les proportions d'individus infectieux et immunisés augmentent. Dans le modèle sans réactivation virale chez les femelles gestantes ou lactantes et sans phénomènes migratoires, la valeur du paramètre  $\beta$  est fixée à 0.00028, selon les résultats de séroprévalence (*cf.* **III-4**) : pour cette valeur, la séroprévalence chez les adultes est de 40%. Les bornes de  $\beta$  sont fixées de manière à obtenir un pic annuel de séroprévalence chez les individus adultes de 20% à 50%. On obtient ainsi l'intervalle  $[0.00022 - 0.00033]$ .

Dans le modèle avec migration et sans réactivation virale, la valeur de  $\beta$  est fixée à  $0.00035$  [0,00027 – 0,00041]. Cette valeur et ses bornes sont obtenues pour les conditions de séroprévalence précisées ci - avant.

Dans le modèle avec réactivation virale chez les femelles gestantes et lactantes, on fait varier la valeur de  $\beta$  selon la valeur du taux de réactivation, de manière à obtenir un pic annuel de séroprévalence chez les adultes de 40%. Plus le taux de réactivation est grand, plus  $\beta$  est petit (cf. **III-5.3**) On obtient l'intervalle  $[0.00009 - 0.00025]$  avec réactivation sans phénomènes migratoires, et l'intervalle  $[0.000117 - 0.00032]$  avec réactivation et phénomènes migratoires.

• Le taux d'immunisation  $y$  : il s'applique au passage des individus « Infectieux » à « Recovered ». L'excrétion du virus a lieu entre le 3ème et 18ème jours post-infection, et la séroconversion a lieu 14 jours après l'infection <sup>37,38</sup>. Nous considérons donc qu'un individu reste deux semaines « Infectieux » avant de passer au stade « Recovered ». Le taux d'immunisation y est donc fixé à  $1/2$  [0.4 – 0.6].

• Le taux de perte des anticorps maternels  $\pi$  : il s'applique au passage des petits avec anticorps maternels (« Ac Pups ») à « Juvéniles Susceptibles ». Chez les roussettes *Pteropus vampyrus* et *Eiodon helvum*, les anticorps maternels anti-NiV persistent au moins 16 semaines chez les petits <sup>5,6</sup>. On fixe le taux de perte d'anticorps maternels à  $1/16$  [ $1/16 - 1/26$ ].

• Le taux de réactivation  $\rho$ : nous émettons l'hypothèse que les femelles « Recovered » peuvent réexcréter le virus – donc repasser au stade « Infectieux – lors de la gestation et la lactation, entre les semaines  $1$  et  $22$ . Nous étudierons le pic d'excrétion virale pour  $\rho$  allant de 0 à 1.

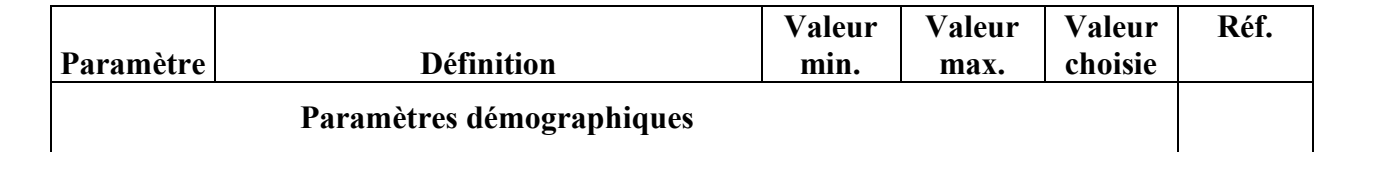

adultes peuvent avoir des contacts avec toutes les tranches d'âges, y compris les « Pups », c'est pourquoi dans leur cas la force d'infection est proportionnelle à I<sub>tot.</sub>

Enfin, nous émettons l'hypothèse que les chauves-souris restent immunisées à vie après l'infection. Les individus « Recovered » ne peuvent donc redevenir « Susceptibles ». Nous nous appuyons sur des études de séroprévalence qui ont montré que les anticorps dirigés contre les *Henipavirus* persistent à long terme chez les roussettes – par exemple, les anticorps dirigés contre le virus Nipah ont persisté pendant toute la durée d'une étude d'un an chez des individus Pteropus vampyrus en Malaisie <sup>6</sup>, et les anticorps dirigés contre le virus Hendra ont persisté plus de deux ans chez des individus *Eiodon helvum* au Ghana <sup>5</sup> .

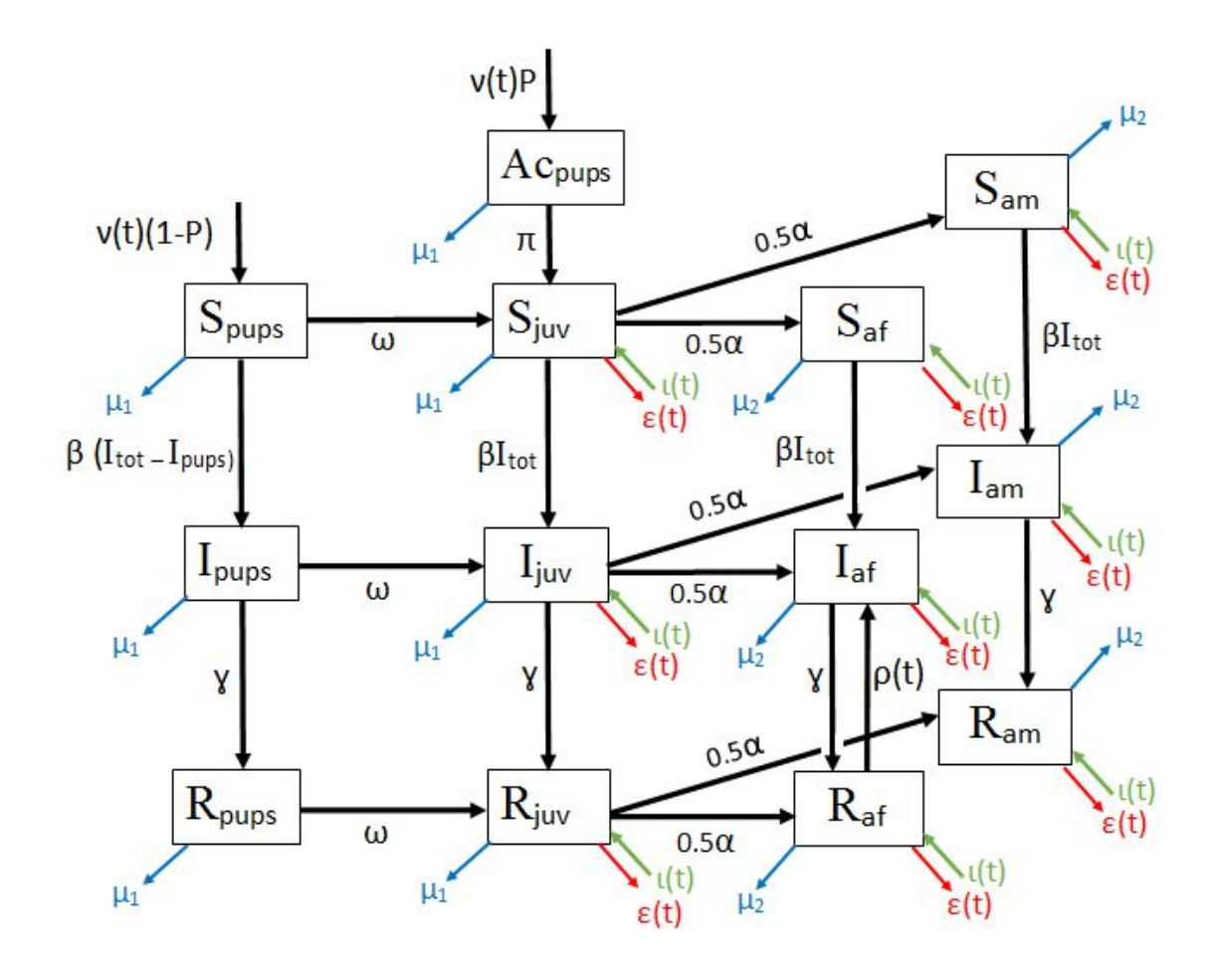

**Figure 11** : *Modèle conceptuel. Spups :petits susceptibles, Ipups :petits infectieux, Rpups :petits « recovered », Acpups :petits avec anticorps maternels, Sjuv : juvéniles susceptibles, Ijuv : juvéniles infectieux, Rjuv : juvéniles « recovered », Saf :adultes femelles susceptibles, Iaf : adultes femelles infectieuses, Raf : adultes femelles « recovered », Sam : adultes mâles susceptibles, Iam : adultes mâles infectieux, Ram : adultes mâles*  « *recovered* », P : proportion de femelles immunisées,  $v(t)$  : fonction de renouvellement,  $\omega$  : taux de sevrage,  $\alpha$  : *taux de puberté, µ<sup>1</sup> : taux de mortalité des petits et des juvéniles, µ<sup>2</sup> : fonction d'immigration,*  $\varepsilon(t)$ : fonction d'émigration,  $\beta$ : taux d'infection, y : taux d'immunisation,  $\pi$ : taux de perte des *anticorps maternels,*  $\rho$  *: taux de réactivation.* 

#### II- 3.2.5) Les équations du modèle

Les treize états du **Tableau 4** sont représentés dans la **Figure 12** dans treize compartiments. Ce sont les variables de notre modèle, qui varient en fonction du temps *t* exprimé en semaines. Le modèle comporte treize équations différentielles, une pour chaque état. Les termes d'une équation sont positifs pour une « entrée d'individus» dans l'état, représentée sur le modèle conceptuel par une flèche se dirigeant vers le compartiment, et sont négatifs pour une « sortie d'individus » de l'état, représentée par une flèche partant du compartiment. Chaque terme de l'équation possède comme facteur un paramètre du modèle.

Nous avons vu précédemment que les paramètres  $v$ ,  $\rho$ ,  $t$  et  $\varepsilon$ ,  $c$ 'est-à-dire les taux de renouvellement, de réactivation, d'immigration et d'émigration, figurent dans le modèle conceptuel et dans les équations comme des fonctions du temps *t*, car ils correspondent à des phénomènes saisonniers ; pour s'assurer qu'ils ont bien lieu pendant une période délimitée (semaine 14 à 20 pour v, 1 à 22 pour  $\rho$ , 31 à 47 pour  $\iota$ , et 1 à 13 pour  $\varepsilon$ ), on utilise quatre fonctions qui s'appliquent uniquement pendant la période appropriée, chaque année. Une année compte 52 semaines, donc un modulo 52 est appliqué au temps *t*. Ces quatre fonctions permettent de répartir respectivement les quatre phénomènes selon une loi normale sur la période adéquate. Ces fonctions sont appelées fonction de renouvellement  $v(t)$ , fonction de réactivation  $\rho(t)$ , fonction d'immigration  $t(t)$  et fonction d'émigration  $\varepsilon(t)$ .

On obtient ainsi les treize équations ci-dessous.

NB :  $-I_{tot}(t)$  est le nombre total d'infectés :  $I_{Pups}(t)+I_{Juv}(t)+I_{Af}(t)+I_{Amf}(t)$ - A<sub>tot</sub>(*t*) est le nombre total d'adultes :  $S_{\text{Af}}(t)+S_{\text{Am}}(t)+I_{\text{Af}}(t)+I_{\text{Am}}(t)+R_{\text{Af}}(t)+R_{\text{Am}}(t)$ 

Nous effectuerons une analyse d'incertitude ainsi qu'une analyse de sensibilité par la méthode de Morris et une ANOVA pour le modèle avec ou sans réactivation virale, avec ou sans migration.

## II-4.1) Analyse de sensibilité et d'incertitude par la méthode de Morris

La méthode de Morris permet de classer les paramètres incertains du modèle en trois groupes selon leurs effets sur la variable de sortie : (1) les paramètres à effet négligeable, (2) les paramètres à effet linéaire sans interaction, (3) les paramètres à effet non linéaire et/ou effet par interaction avec d'autres paramètres. C'est une méthode simple qui permet de faire un premier tri parmi les paramètres selon leur influence. Elle fait partie des méthodes « OAT » (One at-a-time) : chacun des p paramètres incertains est discrétisé en k niveaux sur une grille ; les expériences sont lancées en faisant varier un paramètre à la fois d'un certain « saut » de z niveaux. Une trajectoire est constituée de p+1 « nœuds » de la grille. On choisit un nombre r de trajectoires ; le nombre total d'expériences est donc de r(p+1)<sup>69</sup>.

Une analyse d'incertitude peut être effectuée à partir des  $r(p+1)$  expériences générées: il suffit d'étudier la fonction de densité de la variable de sortie, qui a été calculée  $r(p+1)$  fois pour des valeurs de paramètres variant dans leur inte

## II-4.2) Analyse de sensibilité par ANOVA (Analyse de variance)

Nous avons utilisé la méthode de Sobol pour analyser la variance de la semaine du pic d'excrétion virale. Cette méthode d'analyse de variance permet de hiérarchiser précisément les paramètres incertains selon leur impact sur la variable de sortie, en leur attribuant un indice de Sobol. L'indice de Sobol d'un paramètre correspond à la fluctuation de la sortie si elle était dépendante uniquement de ce paramètre, normalisée par la fluctuation totale de la sortie. Ainsi, e a une influence sur la sortie <sup>70</sup>.

## **III- RESULTATS**

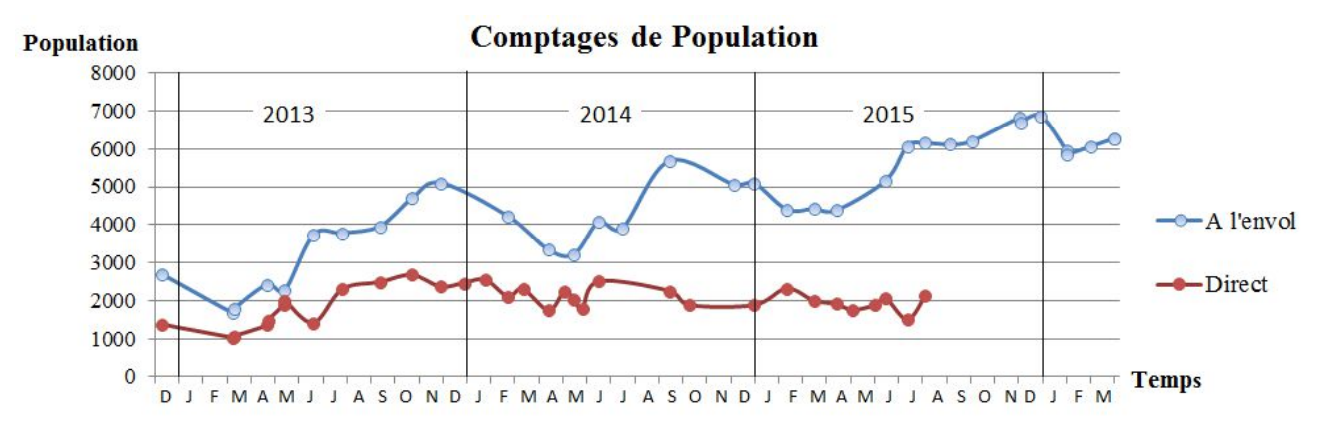

## **III-1) Dynamique de population de la colonie**

**Figure 12** : *Graphique des comptages de population entre décembre 2012 et mars 2016*

La méthode de comptage à l'envol rend compte d'une dynamique similaire chaque année: la population croît de mai à novembre, puis décroît de novembre à mai (*cf.* **Figure 12**). La phase croissante se décompose en deux sections : entre mai et juillet, la population augmente en moyenne de 40% (65% en 2013, 24% en 2014 et 39% en 2015) ; entre juillet et novembre, la population croît en moyenne de 30% (35% en 2013, 42% en 2014, 13% en 2015). Entre novembre et mai, la population décroit de 37% en 2013-2014 et en 2014-2015.

La population totale de la colonie a augmenté de 2800 à 6800 individus entre décembre 2012 et décembre 2015 selon les comptages; elle compte parmi les plus grande colonies de Pteropus répertoriées au Cambodge<sup>17</sup>.

L'estimation de la population de la colonie par comptage direct est toujours moindre qu'à l'envol et ne rend pas compte d'une dynamique particulière : le nombre d'individus reste plus ou moins stable au cours des années. Cette méthode n'a plus été effectuée après août 2015.

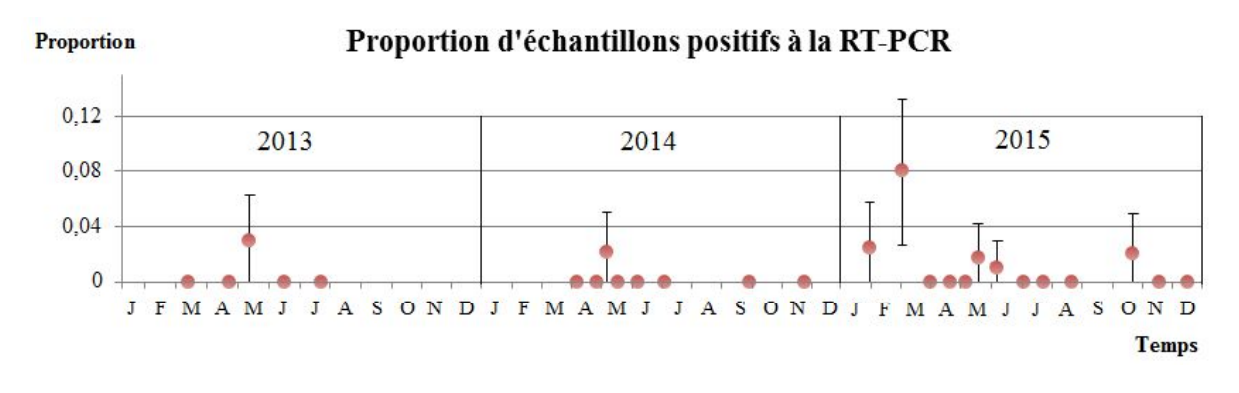

## **III-2) Dynamique de l'excrétion du NiV dans les urines**

#### **Figure 13** : *Graphique de la proportion d'échantillons d'urine positifs à la RT-PCR pour le NiV entre 2013 et 2015*

Entre 40 et 135 échantillons d'urine de chauves-souris (en moyenne 82) ont été prélevés chaque mois entre mars et juillet 2013, entre avril et juillet 2014, et entre janvier et décembre 2015, afin de rechercher au laboratoire l'ARN du NiV par RT-PCR (*cf.* **Figure 13**). En 2013 et 2014, les prélèvements ont été moins réguliers entre les mois d'août et février du fait du coût élevé des analyses ; il a été nécessaire de réduire leur nombre en dehors des périodes à risque. Ces périodes ont été déterminées à partir d'une étude sur l'excrétion du NiV chez Pteropus lylei en Thaïlande, qui montrait des résultats positifs lors des six premiers mois de l'année, avec un i<sup>8</sup>. Cependant, en 2015, les prélèvement ont été effectués chaque mois (sauf en septembre pour cause de pluie).

On retrouve des échantillons positifs à la RT-PCR chaque année au mois de mai, ainsi qu'au mois de janvier, mars, juin, et octobre 2015.

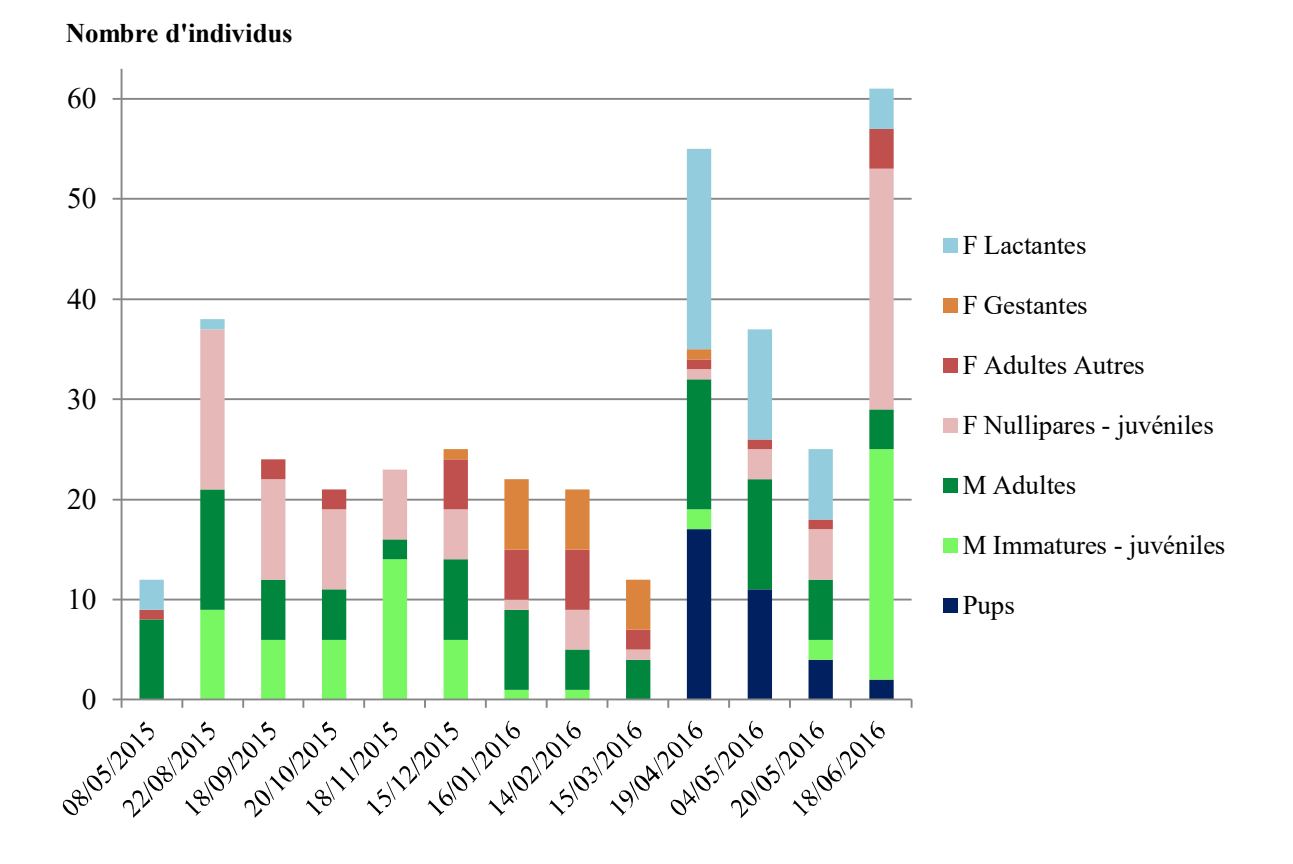

## **III-3) Stades physiologiques des individus capturés**

**Figure 14** : *Histogramme représentant les stades physiologiques et sexes des* Pteropus lylei *capturés entre mai et novembre 2015 (M : Mâles ; F : Femelles)*

Remarque : les femelles appelées « Adultes autres » dans la légende n'ont ni été identifiées comme gestantes ni comme lactantes.

Nous avons capturé entre 12 et 61 individus de la colonie de *Pteropus lylei* sur deux journées de captures, environ chaque mois entre mai 2015 et juin 2016 (*cf*. **Figure 14**).

Les petits (« Pups ») sont capturés en même temps que leur mère, à laquelle ils sont accrochés, car ils sont trop jeunes pour voler seuls. Ils sont présents d'avril à juin, ce qui confirme que la période de naissance a lieu au mois d'avril. Une grande proportion de juvéniles

est capturée en juin, deux mois après les naissances; les petits deviendraient donc indépendants âge de deux mois, comme le décrit la littérature <sup>23</sup>.

On retrouve des femelles gestantes entre décembre et avril, et des femelles lactantes d'avril à juin, ce qui correspond aux données de la littérature quant au cycle de reproduction des *Pteropus lylei* <sup>23</sup> . On suppose que la femelle lactante capturée le 22 août 2015 est un cas de gestation tardive.

Par ailleurs, il est presque aussi fréquent de capturer des mâles que des femelles : ils représentent respectivement 45% et 55% des captures totales.

## **III-4) Séroprévalence du NiV chez les individus capturés**

La recherche d'anticorps dirigés contre le NiV dans le sérum des chauves-souris a permis de déterminer la séroprévalence du NiV chez les individus capturés. Bien que le nombre d'individus par tranche de population soit faible, il est intéressant d'étudier la séroprévalence dans chacune d'elle (*cf.* **Figure 15** ci-après). Ces informations nous ont permis d'estimer la dynamique de la séroprévalence en fonction du mois de l'année dans chaque tranche de population, lorsque nous avions un nombre d'individus jugé suffisant. Nous avons arbitrairement fixé ce nombre à 7 individus. Les séroprévalences obtenues chez des groupes d'au moins 7 individus sont utilisées pour construire une courbe de l'estimation de la séroprévalence au cours de l'année chez les petits (« Pups »), les juvéniles, les adultes mâles, les adultes femelles, et les adultes totaux (*cf.* **Figure 16** ci-après).

Chez les adultes mâles, la séroprévalence atteint un pic d'environ 35% en août ; chez les adultes femelles, le pic est plus précoce : il a lieu en avril-mai, et atteint 40%. Chez les juvéniles, la séroprévalence est nulle entre septembre et novembre, et atteint un pic de 30% au mois de mai. Nous avons attribué aux petits le même résultat de séroprévalence que leur mère à la période des naissance, c'est-à-dire 40%.

Ces résultats de séroprévalence ont servi à fixer la valeur du paramètre  $\beta$ , le taux d'infection, dans le modèle épidémiologique présenté précedemment.

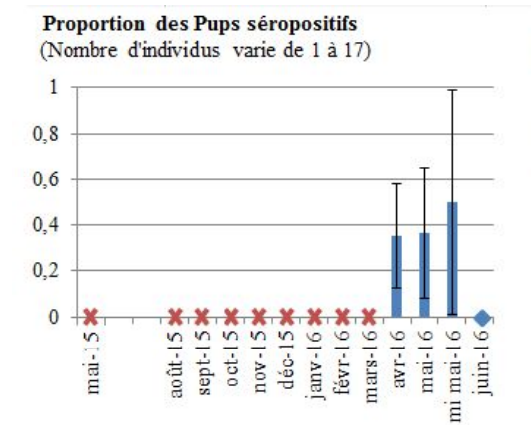

Proportion des Adultes mâles séropositifs (Nombre d'individus varie de 2 à 13)

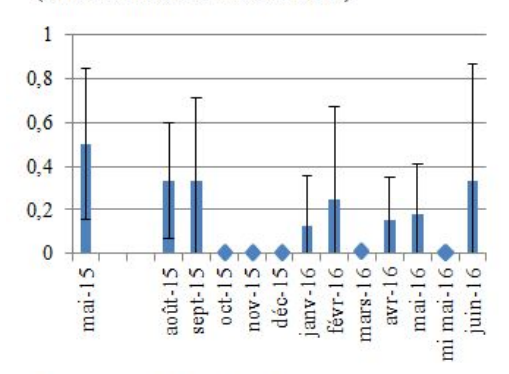

Proportion des femelles lactantes séropositives (Nombre d'individus varie de 1 à 20)

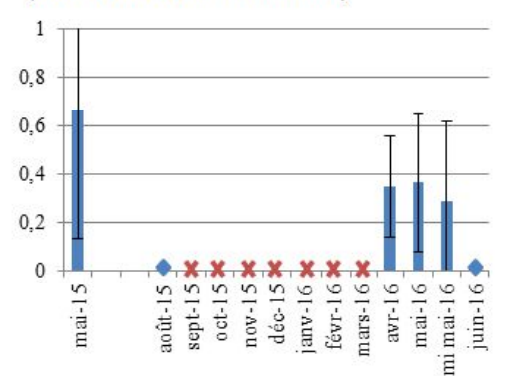

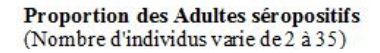

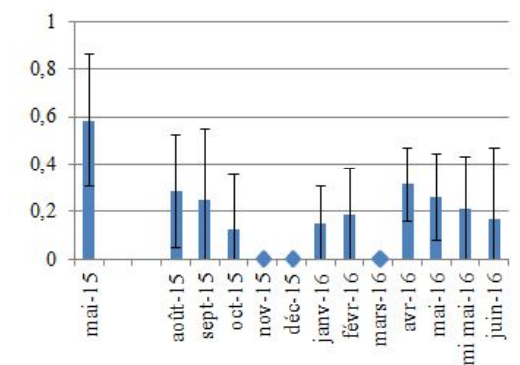

Proportion des Juvéniles séropositifs (Nombre d'individus varie de 1 à 24)

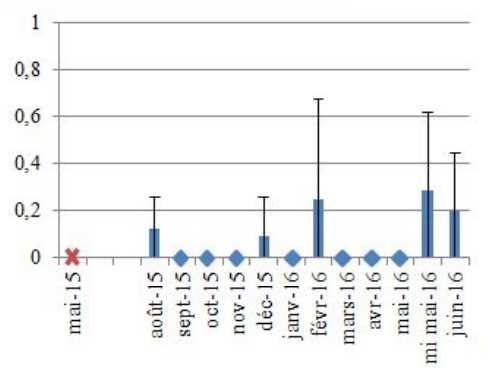

Proportion des Adultes femelles séropositives (Nombre d'individus varie de 2 à 22)

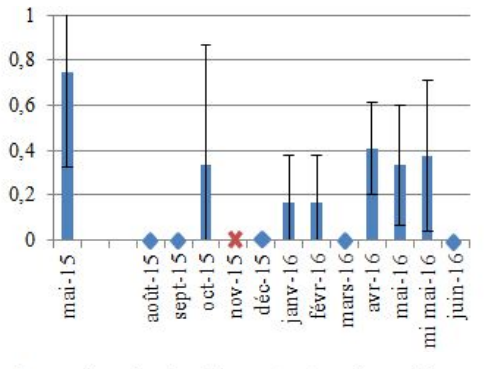

Proportion des femelles gestantes séropositives (Nombre d'individus varie de 1 à 7)

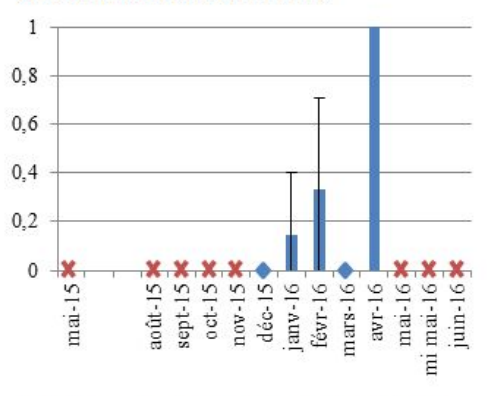

Proportion des individus totaux séropositifs (Nombre d'individus varie de 11 à 55)

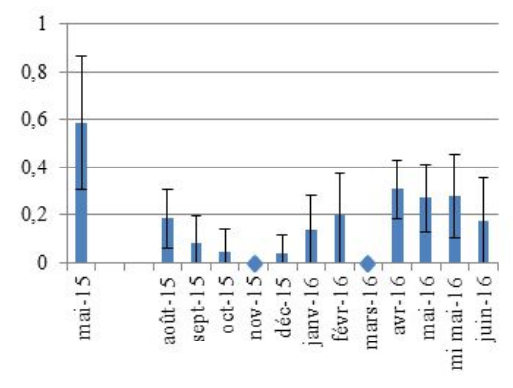

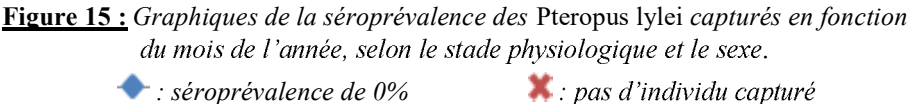

50

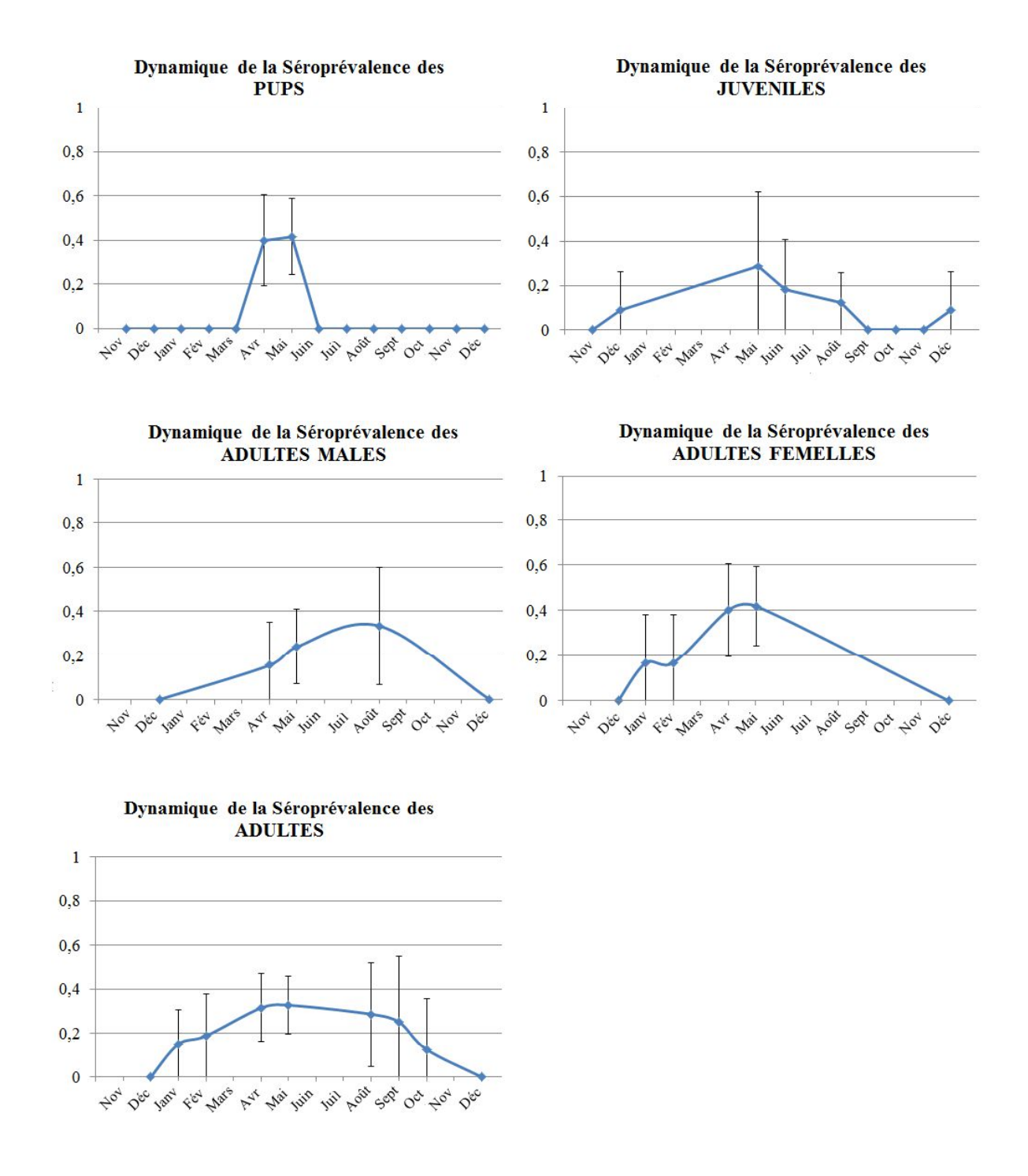

Figure 16 : Graphiques de l'estimation de la dynamique de la séroprévalence du NiV chez les différentes tranches de population au cours de l'année.

## **III-5) Modélisation**

## III-5.1) Conditions initiales

La population de la colonie à *t = 0* correspond à la population de la colonie au 1er Janvier 2013, c'est à dire environ 2500 individus. Il n'y a pas de « Pups » en janvier car les naissances ont lieu en avril et les « Pups » deviennent juvéniles après dix semaines. Pour déterminer la valeur initiale des variables Juvéniles et Adultes, nous avons procédé de la manière suivante :

- $\triangleright$  La proportion d'individus infectés est estimée à 2% chez les juvéniles les adultes
- $\triangleright$  La proportion d'infividus « Recovered », c'est-à-dire séropositifs, est estimée à 20% chez les juvéniles et chez les adultes
- $\triangleright$  Nous avons donc lancé le modèle pour une proportion d'individus juvéniles allant de 20 à 50% de la population totale. Dans toutes les simulations, nous obtenions à l'équilibre une proportion « Juvéniles/Adultes » égale à 0,4 au mois de janvier, soit 30% de juvéniles. Nous avons retenu cette valeur pour les conditions initiales.

En tenant compte des informations précédentes, on obtient les conditions initiales suivantes :

| Variable                | <b>Valeur initiale</b><br>(au 1 <sup>er</sup> Janvier) | Valeur en<br>pourcentage de la<br>population totale |
|-------------------------|--------------------------------------------------------|-----------------------------------------------------|
| $Acp_{\text{ups}}(t=0)$ | $\boldsymbol{0}$                                       | $0\%$                                               |
| $S_{Pups}(t=0)$         | $\overline{0}$                                         | $0\%$                                               |
| $S_{\text{Juv}}(t=0)$   | 560                                                    | 22.4 %                                              |
| $S_{\text{Af}}(t=0)$    | 700                                                    | 28 %                                                |
| $S_{Am}(t=0)$           | 700                                                    | 28 %                                                |
| $I_{\text{Pups}}(t=0)$  | $\boldsymbol{0}$                                       | $0\%$                                               |
| $I_{\text{Juv}}(t=0)$   | 15                                                     | $0.6\%$                                             |
| $I_{\text{Af}}(t=0)$    | 17                                                     | 0.68%                                               |
| $I_{Am}(t=0)$           | 17                                                     | $0.68\%$                                            |
| $R_{Pups}(t=0)$         | $\overline{0}$                                         | $0\%$                                               |
| $R_{Juv}(t=0)$          | 150                                                    | $6\%$                                               |
| $R_{\text{Af}}(t=0)$    | 180                                                    | $7.2\%$                                             |
| $R_{Am}(t=0)$           | 180                                                    | $7.2\%$                                             |

**Tableau 7 :** *Conditions initiales*

#### III-5.2) Modèle sans réactivation virale et sans migration

On considère tout d'abord un modèle sans réactivation virale ni phénomène migratoire. Les taux de réactivation, d'émigration et d'immigration sont donc nuls. On souhaite ici voir si l'on observe des pics saisonniers d'excrétion sans qu'il y ait ni réactivation virale ni immigration d'individus susceptibles ou infectieux.

### III-5.2.1) Dynamique de population

La modélisation de la dynamique de population est représentée ci-après *(cf.* **Figure 17)** sur une durée de 20 ans  $-$  soit 1040 semaines  $-$  puis sur un an. La population totale reste stable d'une année sur l'autre, avec des variations annuelles entre 2500 à 3000 individus. Le nombre d'adultes ne varie quasiment pas au cours d'une année. La phase croissante de chaque oscillation a lieu entre avril et mai et correspond à la période de naissance des « Pups ». Le pic d'individus juvéniles a lieu trois mois plus tard. La phase décroissante du nombre d'individus total a lieu sur le reste de l'année ; elle est due à la mortalité des individus, qui compense la natalité. Les adultes représentent 70% des individus, et les juvéniles et « Pups » 30% des individus.

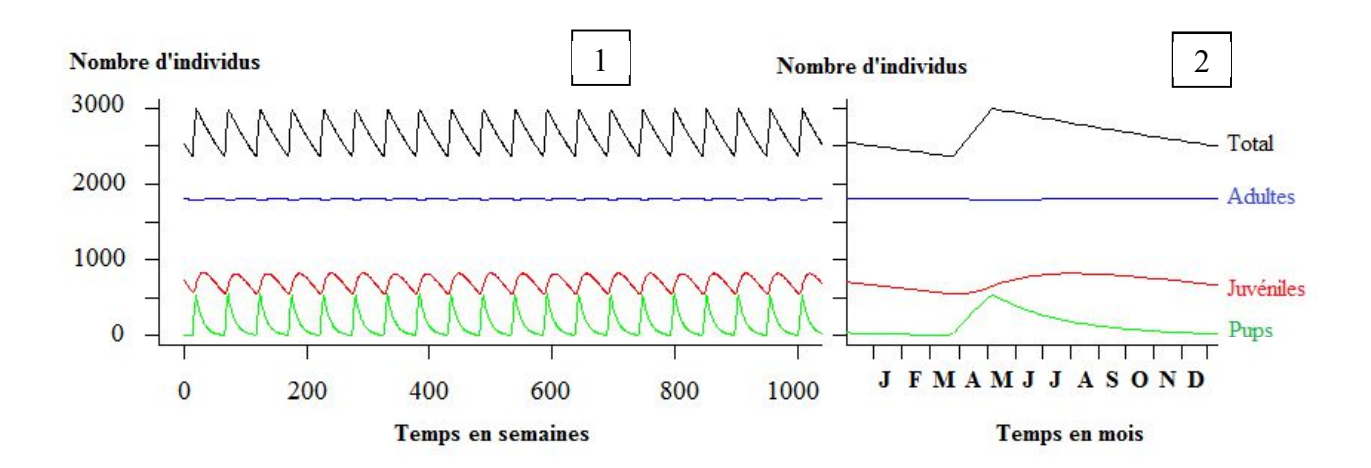

**Figure 17:** *Modélisation de la dynamique de population de la colonie sans migration sur 20 ans (1) et sur un an (2)*

#### III-5.2.2) Dynamique de l'excrétion du NiV

Dans un modèle sans réactivation virale ni immigration d'individus susceptibles, un pic d'individus infectieux a lieu chaque année en semaine 44 soit à la fin du mois d'octobre (*cf.*) **Figure 18**). Les oscillations annuelles atteignent un équilibre après la 1500<sup>ème</sup> semaine ; le pic d'individus infectieux atteint à l'équilibre 7 individus soit  $0.3$  % de la population totale de la colonie. Ce faible pourcentage suffit à maintenir l'infection dans la colonie.

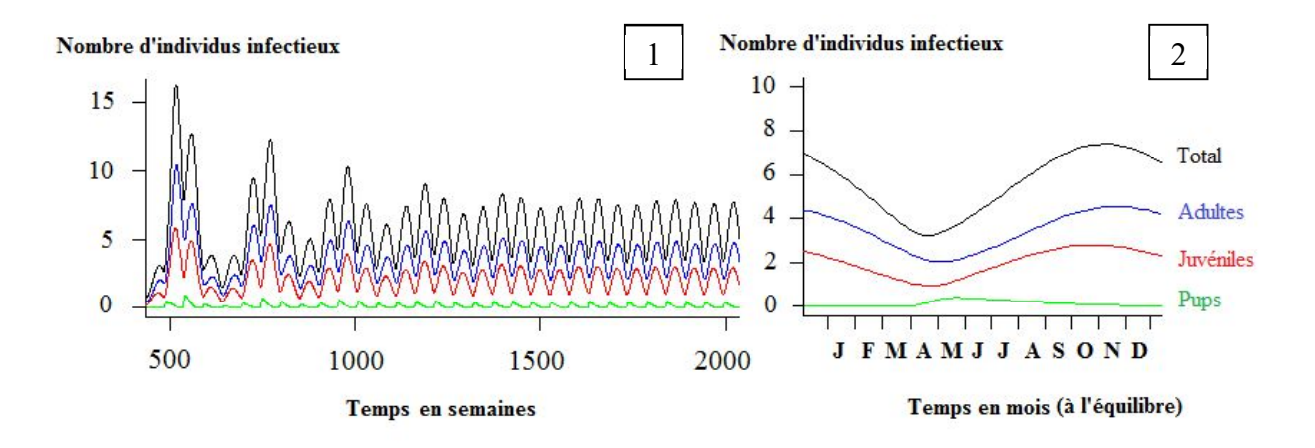

**Figure 18 :** *Modélisation de la dynamique de l'excrétion du NiV dans la colonie sans réactivation virale ni migration, sur 40 ans (1) et sur un an (2)*

III-5.2.3) Dynamique de la séroprévalence du NiV

Dans ce modèle, la séroprévalence chez les adultes est de 40% à l'équilibre, sans variation annuelle notable (*cf.* **Figure 19-1**). Chez les juvéniles, elle varie annuellement de 7 à 11% avec un pic au mois de mars. Les individus « Pups » immunisés sont exclusivement des petits avec anticorps maternels (*cf.* **Figure 19-2**). Il n'y a pas de « Pups » infectés ni Recovered. La séroprévalence chez les « Pups » au mois de mai est d'environ 40%.

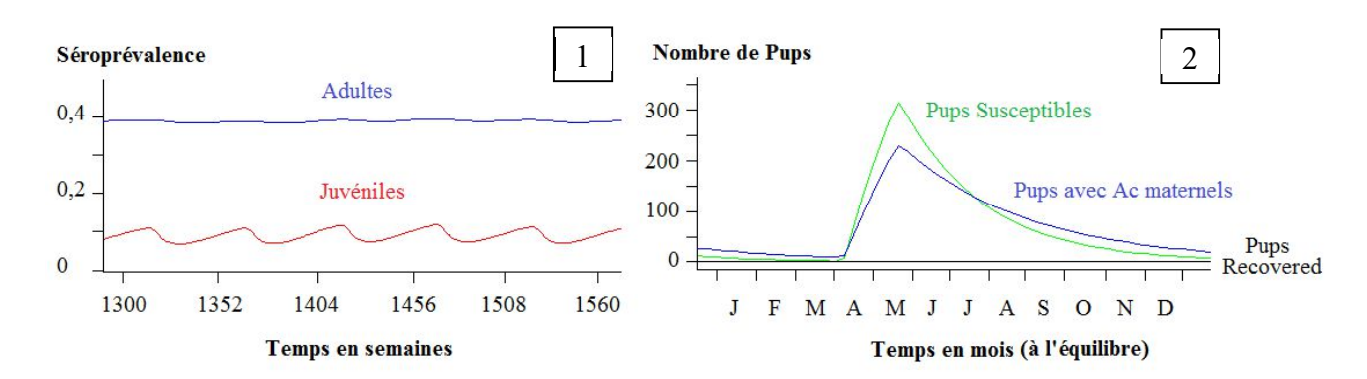

**Figure 19 :** *Modélisation de la dynamique de la séroprévalence sur 5 ans chez les Adultes et les Juvéniles (1), et immunisés et susceptibles (2) sans réactivation ni migration*

III-5.3) Modèle avec réactivation virale et sans migration

III-5.3.1) Ajustement de  $\beta$  en fonction du taux de réactivation  $\rho$ 

On applique à présent un taux de réactivation  $\rho$  chez les femelles lors de la gestation et de la lactation, entre janvier et mai, soit entre les semaines 1 et 22. On ajuste la valeur du taux d'infection  $\beta$  de manière à conserver une séroprévalence de 40% chez les adultes, comme on l'observe sur le terrain. Plus le taux de réactivation est grand, plus le taux d'infection nécessaire pour maintenir cette séroprévalence est petit (*cf.* **Figure 20**).

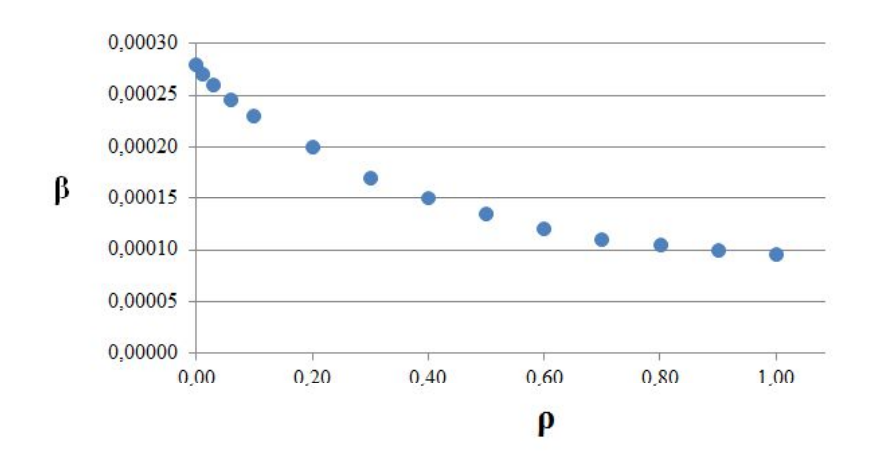

**Figure 20** *: Variation du taux d'infection*  $\beta$  *en fonction du taux de réactivation*  $\rho$  *dans un modèle sans migration pour maintenir une séroprévalence de 40% chez les individus adultes*

#### III-5.3.2) Dynamique de l'excrétion du NiV

Sans réactivation virale, le pic d'individus infectieux a lieu en semaine 44, au mois d'octobre. On remarque que pour des valeurs de  $\rho$  entre à 0.04 et 0.3, ce pic est avancé en semaine 22, à la fin du mois de mai. Pour des valeurs de  $\rho$  supérieures à 0,3, ce pic a lieu en semaine 21 (*cf.* **Figure 21**).

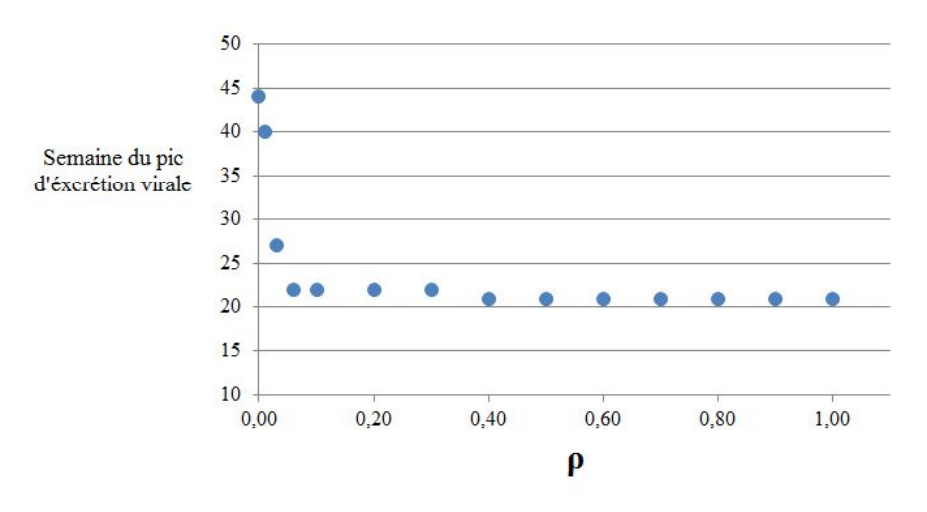

**Figure 21 :** Variation de la semaine du pic d'excrétion virale *en fonction du taux de réactivation*  $\rho$  *dans un modèle sans migration* 

Etudions la dynamique de l'infection pour une valeur de  $\rho$  de  $0,2$  – soit  $\beta$  = 0,0002 pour conserver une séroprévalence de 40% chez les adultes. Autrement dit, on considère ici que 20% des femelles immunisées réexcrètent le virus pendant la gestation et la lactation. Les oscillations annuelles d'individus infectieux atteignent un équilibre plus rapidement que sans réactivation virale, dès la 5ème année (*cf.* **Figure 22-1**). année à partir du mois de janvier (*cf.* **Figure 22-2**) ; il atteint un pic en semaine 22 au mois de mai, de 22 individus – soit trois fois plus d'individus que dans le modèle sans réactivation virale. On retrouve des individus infectieux principalement pendant les six premiers mois de l'année. Ce sont majoritairement des adultes femelles – environ 50%.

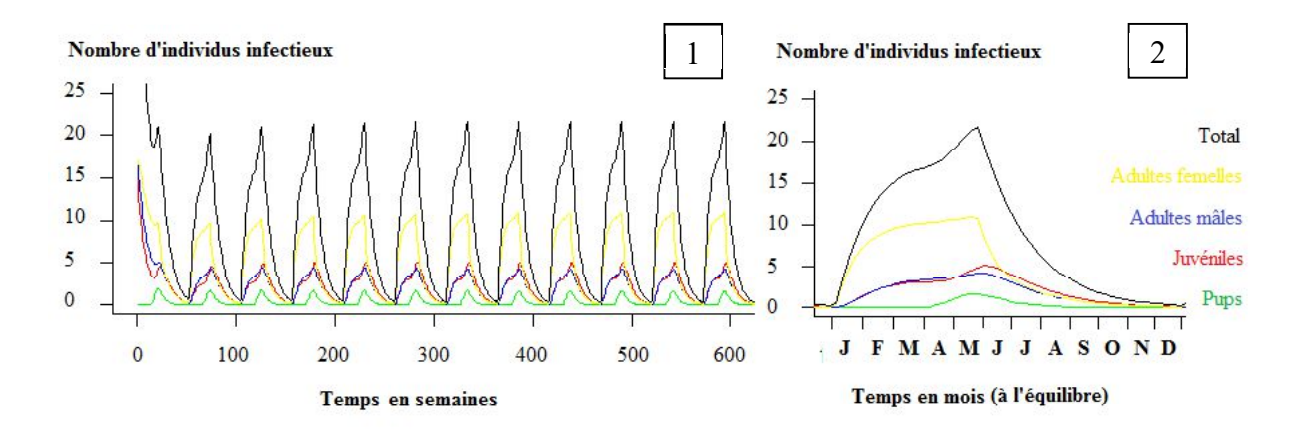

Figure 22 : Modélisation de la dynamique de l'excrétion du NiV dans la colonie *avec réactivation virale ( = 0,2) chez les femelles gestantes et lactantes et sans migration, sur 12 ans (1) et sur un an (2)*

III-5.3.3) Dynamique de la séroprévalence du NiV

Dans le modèle avec réactivation virale, les oscillations annuelles de la séroprévalence chez les adultes sont légèrement plus marquées que dans le modèle sans réactivation virale. Par exemple, pour  $\rho = 0.2$  ( $\beta = 0.0002$ ) comme pour  $\rho = 0.8$  ( $\beta = 0.000105$ ), la séroprévalence chez les adultes atteint un pic au mois de juillet de 41%, et celle des juvéniles atteint un pic au mois de 11% (*cf.* **Figures 23-1 et 23-2**). Chez les « Pups », la séroprévalence au mois de mai n'est pas modifiée par rapport au modèle sans réactivation : elle reste de 40%.

Pour des valeurs de p basses, ll n'y a pas de différence notable de séroprévalence entre les mâles et les femelles. Plus  $\rho$  augmente, plus la courbe de séroprévalence des femelles se disjoint de celle des mâles pendant les six premiers mois de l'année : la séroprévalence des femelles est inférieure à celle des mâles de janvier à juin.

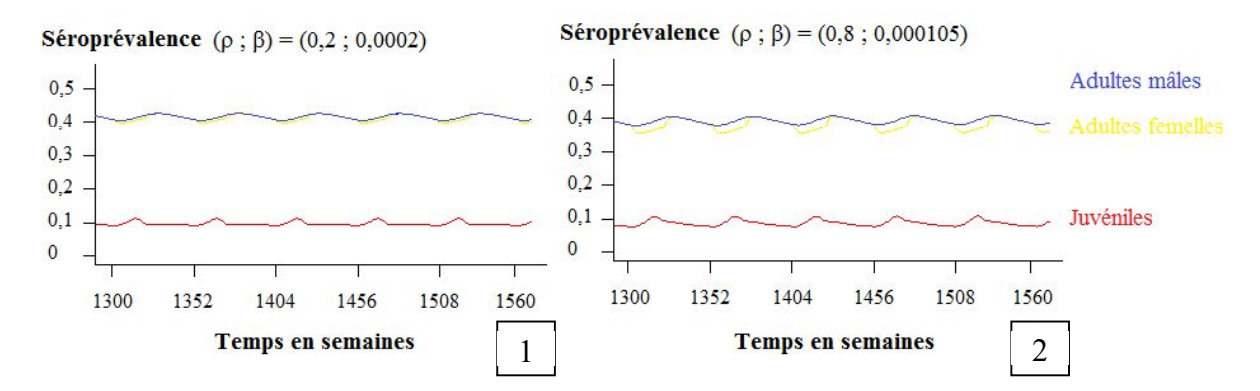

**Figure 23** : *Modélisation de la dynamique de la séroprévalence sur 5 ans chez les Adultes et les Juvéniles pour*  $\rho = 0.2$  *(1) et*  $\rho = 0.8$  *(2) et sans migration* 

#### III-5.4) Modèle avec migration sans réactivation virale

On considère à présent un modèle avec des phénomènes migratoires sans appliquer le taux de réactivation virale chez les femelles immunisées. On applique chez les adultes et les juvéniles un taux d'immigration i entre la fin du mois de juillet et la fin du mois de novembre soit entre les semaines 31 et 47, ainsi qu'un taux d'émigration  $\varepsilon$  de janvier à fin mars soit entre les semaines 1 et 13 (*cf*. **III-1**).

## III-5.4.1) Dynamique de population

La modélisation de la dynamique de population est représentée ici en tenant compte des phénomènes migratoires *(cf.* **Figure 24** ci-dessous) sur une durée de 20 ans – soit 1040 semaines puis sur un an. La phase croissante de chaque oscillation se décompose en deux phases : la première entre avril et mai, qui correspond à la période de naissance des « Pups », et la seconde entre août et décembre, qui correspond à la période d'immigration. La phase décroissante de la courbe correspond à la phase d'émigration, entre janvier et mars.

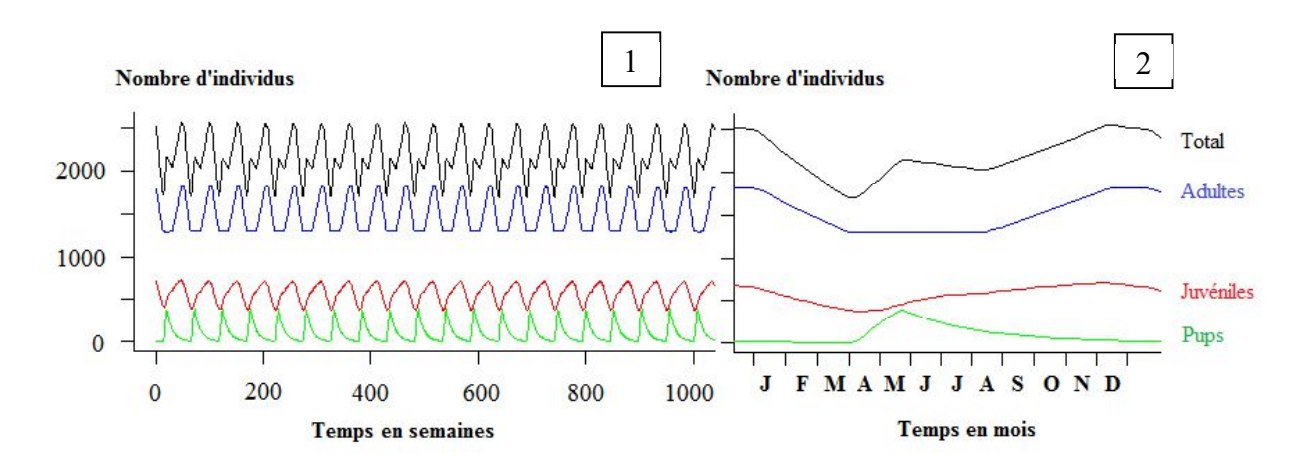

**Figure 24 :** *Modélisation de la dynamique de population de la colonie avec phénomènes migratoires et sans réactivation, sur 20 ans (1) et sur un an (2)*

## III-5.4.2) Dynamique de l'excrétion du NiV

En tenant compte des mouvements migratoires des individus de la colonie, on obtient des pics d'individus infectieux chaque année à la semaine 4 soit à la fin du mois de janvier (*cf.*) **Figure 25** ci dessous).

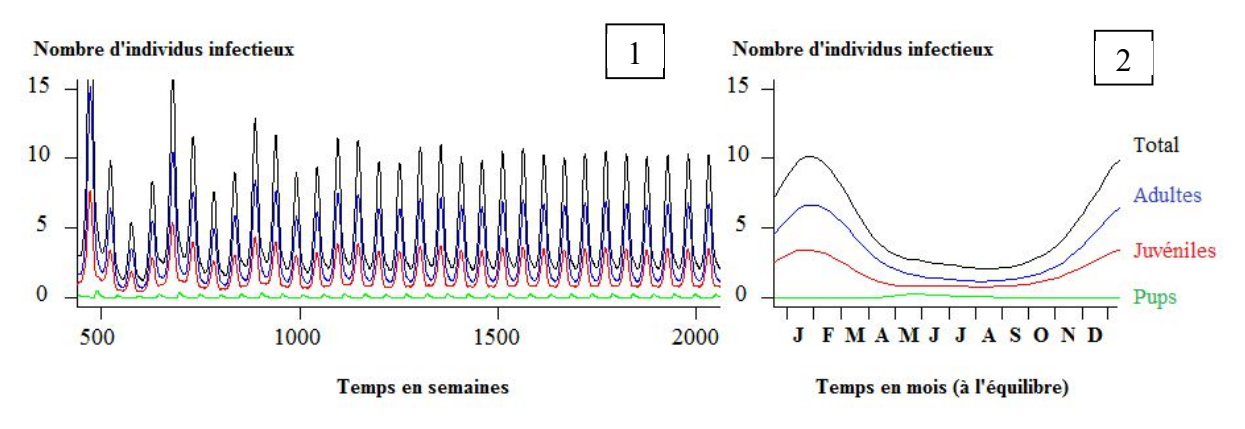

Figure 25 : Modélisation de la dynamique de l'excrétion du NiV dans la colonie *avec phénomènes migratoires et sans réactivation, sur 40 ans (1) et sur un an (2)*

#### III-5.4.3) Dynamique de la séroprévalence

Dans le modèle avec migration, la séroprévalence chez les adultes est de 40% pour un taux d'infection  $\beta$  de 0.00035. Les oscillations sont légèrement plus nettes que dans le modèle sans migration, avec un pic au mois de mai chez les adultes. Chez les juvéniles, la séroprévalence atteint 12% au mois d'avril. Chez les « Pups », elle est de 43% au mois de mai.

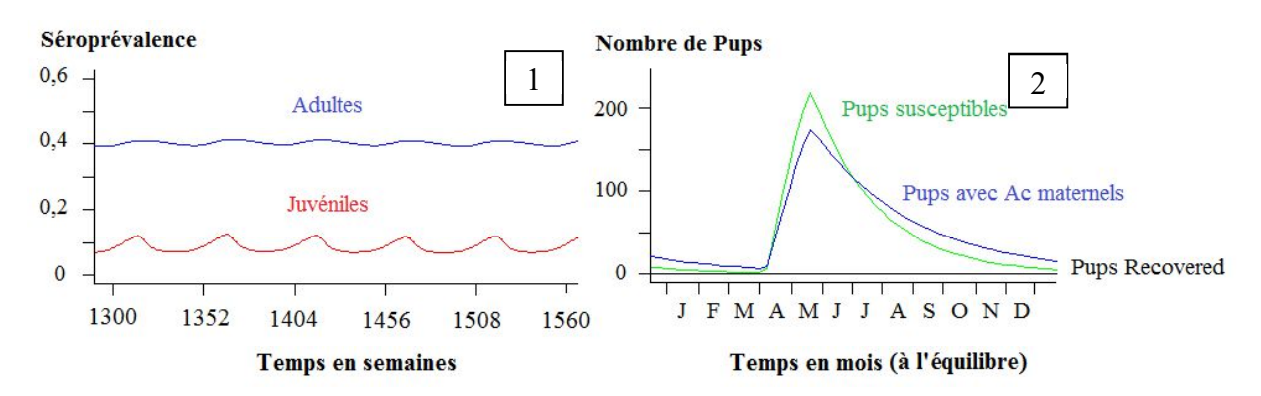

**Figure 26 :** *Modélisation de la dynamique de la séroprévalence sur 5 ans chez les Adultes et les Juvéniles (1)*  et de l'évolution annuelle de la population de Pups immunisés et susceptibles (2) *dans un modèle avec migration sans réactivation*

III-5.5) Modèle avec réactivation virale et migration

III-5.5.1) Ajustement de  $\beta$  en fonction du taux de réactivation  $\rho$ 

On applique à présent un taux de réactivation  $\rho$  chez les femelles lors de la gestation et de la lactation entre les semaines 1 et 22, ainsi qu'un taux d'immigration entre les semaines 31 et 47, et un taux d'émigration entre les semaines 1 et 13. On ajuste la valeur du taux d'infection *cf.* **Figure 27** ci-dessous).

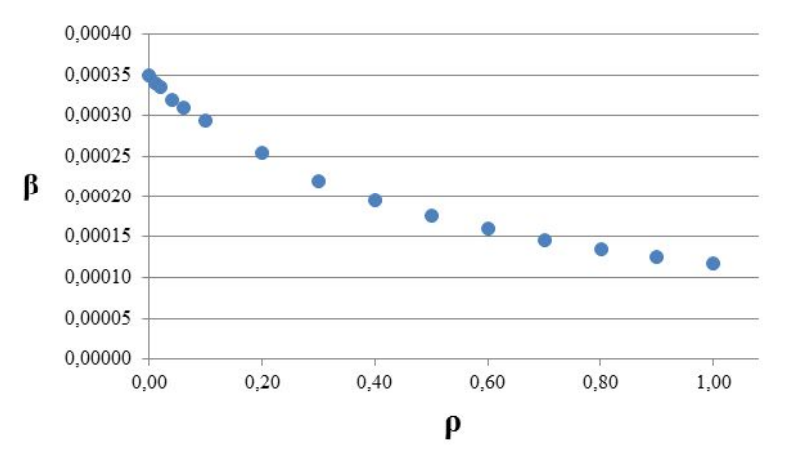

**Figure 27 :** *Variation du taux d'infection*  $\beta$  *en fonction du taux de réactivation*  $\rho$ *pour maintenir une séroprévalence de 40% chez les individus adultes dans un modèle avec migration*

#### III-5.5.2) Dynamique de l'excrétion du NiV

Avec migration et sans réactivation virale, le pic d'individus infectieux a lieu en semaine 4, à la fin du mois de janvier. Avec réactivation virale, pour  $\rho$  allant de 0 à 0,1, le pic annuel d'individus est de plus en plus tardif ; il a lieu en semaine 9 à partir de  $\rho = 0.08$ , soit au début du mois de mars ( $cf.$  **Figure 28** ci-dessous). Pour des valeurs de  $\rho$  supérieures à 0.04, on remarque qu'un deuxième pic annuel apparaît en semaine 22, au mois de mai. Pour les valeurs de  $\rho$  entre 0,1 et 0,4, les deux pics annuels ont lieu en semaines 9 et 22. Pour des valeurs de  $\rho$ supérieures à 0,4, les deux pics annuels ont lieu en semaines 8 et 21.

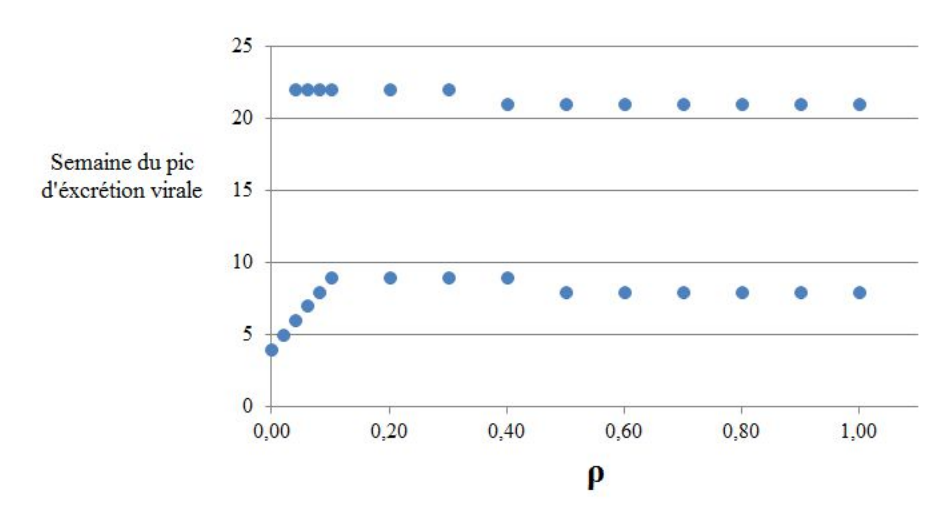

**Figure 28**  $\pm$  *Variation de la semaine du pic d'excrétion virale en fonction du taux de réactivation*  $\rho$ *, dans un modèle avec migration*

Etudions la dynamique de l'infection pour différentes valeurs de  $\rho$ , avec une valeur de  $\beta$  ajustée pour conserver une séroprévalence de 40% chez les adultes : ( $\rho = 0.04$ ;  $\beta = 0.00032$ ),  $(\rho =0,2 ; \beta =0,000255)$ , et  $(\rho =0,8 ; \beta =0,000135)$ .

Pour  $\rho = 0.04$ , on observe un pic principal d'individus infectieux en février, et un secondaire à la fin du mois de mai ( $cf.$  **Figure 29** ci-dessous). Plus  $\rho$  augmente, plus ces deux pics ont tendance à s'égaler en terme de nombre d'individus, et plus le nombre d'individus avoisine zéro pendant les six derniers mois de l'année.

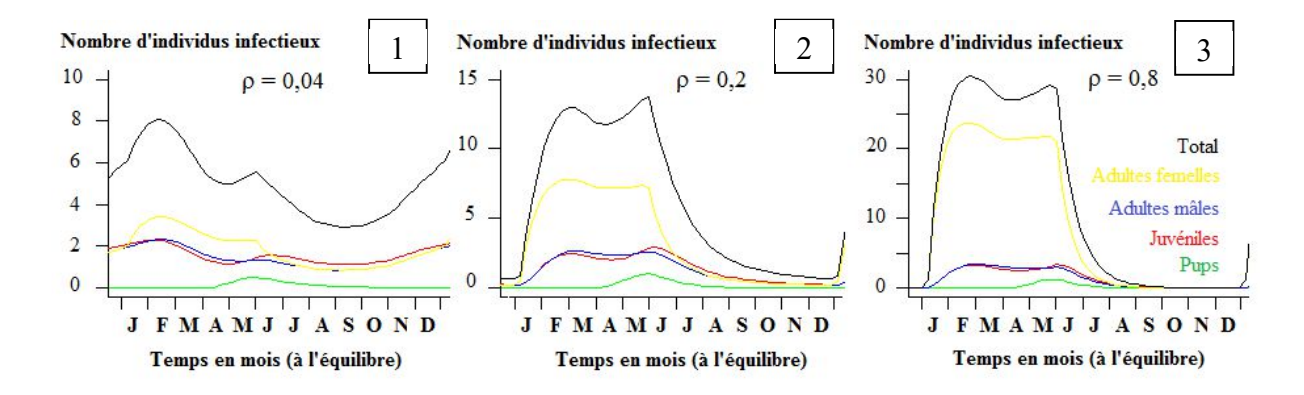

Figure 29 : Modélisation de la dynamique de l'excrétion du NiV dans la colonie avec migration et réactivation *virale chez les femelles gestantes et lactantes sur un an pour*  $\rho = 0.04$  *(1),*  $\rho = 0.2$  *(2) et*  $\rho = 0.8$  *(3)* 

#### III-5.5.3) Dynamique de la séroprévalence du NiV

Dans le modèle avec migration et réactivation virale chez les femelles immunisées, la dynamique de la séroprévalence chez les adultes, les juvéniles et les « Pups » est la même que dans le modèle sans migration et avec réactivation virale (cf. **III-5.3.3**).

## **III-6) Comparaison des résultats de terrain et de la modélisation**

Pour estimer la validité de notre modèle, il est pertinent de faire figurer sur un même graphe les résultats de la collecte de données de terrain et les résultats des modélisations, afin de mieux pouvoir les comparer (*cf*. **Figure 30**).

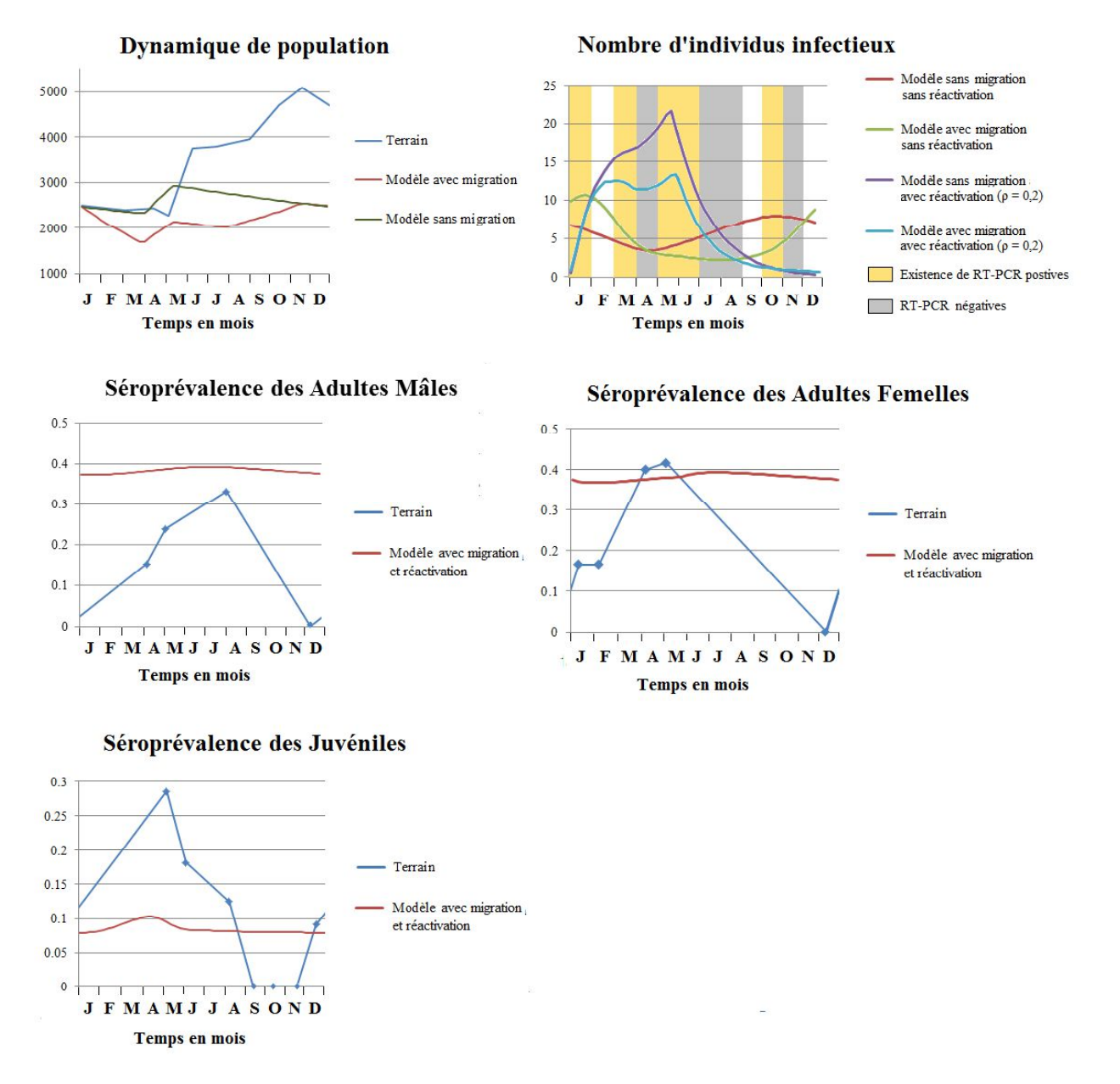

**Figure 30 :** *Graphes de comparaison des résultats de terrain et de la modélisation*

## **III-7)** Analyse d'incertitude et analyse de sensibilité

III-7.1) Résultats de la méthode de Morris

III-7.1.1) Analyse d'incertitude par Morris

Dans le modèle sans migration ni réactivation virale, nous fixons r=70 dans l'analyse de Morris ; 630 expériences sont lancées. La fonction de densité de la variable de sortie – la semaine du pic d'individus infectieux – est représentée en **Figure 31-1** ci-après. On observe un pic principal en semaine 45 et deux pics mineurs en semaine 30 et en semaine 1.

Dans le modèle avec migration et sans réactivation virale, nous fixons r=50 ; 550 expériences sont lancées. La fonction de densité de la semaine du pic d'individus infectieux montre un pic principal en semaine 3, un pic en semaine 47, et un pic en semaine 25 **(***cf.* **Figure 31-2** ci-dessous).

Dans le modèle avec réactivation virale sans migration, le pic principal de la fonction de densité a lieu en semaines 21 et 22 (*cf.* **Figure 31-3)**. Dans le modèle avec réactivation virale et migration, on observe deux pics en semaine 8 et en semaine 22 (*cf.* **Figure 31-4)**.

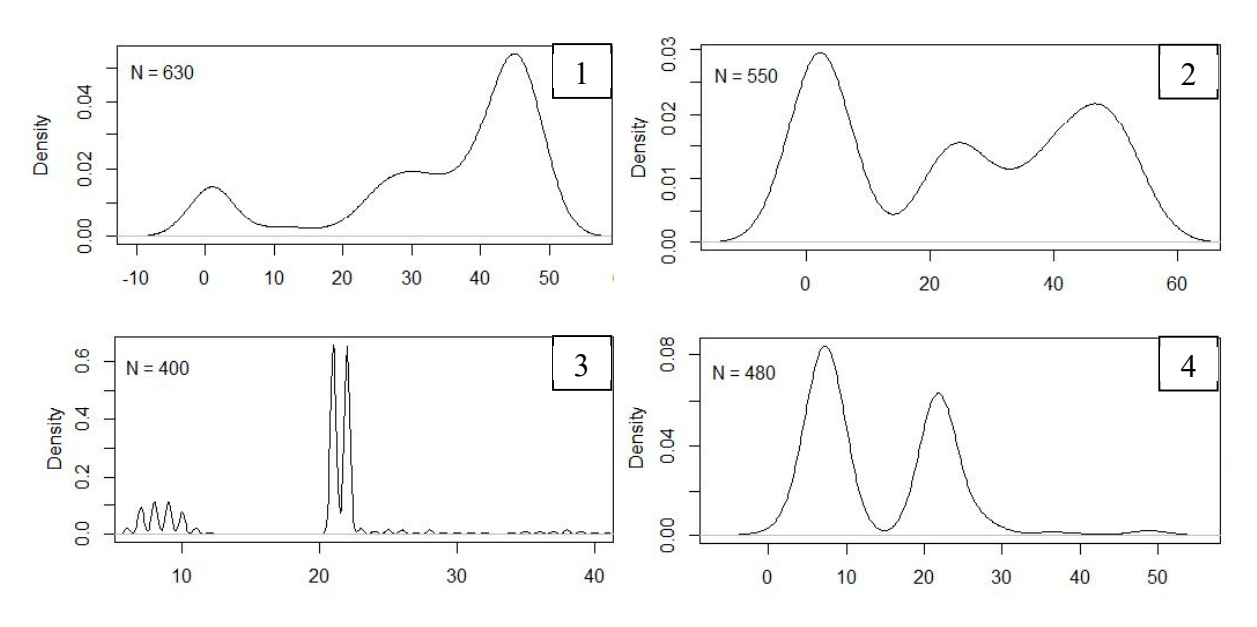

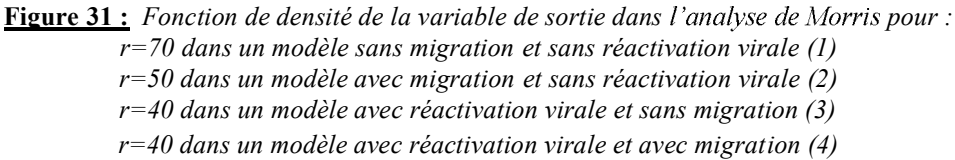

III-7.1.2) Analyse de sensibilité par Morris

Le résultat de l'analyse de sensibilité par la méthode de Morris est présenté dans un graphe d'abscisse  $\mu^*$ , qui représente l'effet linéaire de chaque paramètre sur la solution, et d'ordonnée σ, qui représente l'effet non linéaire et/ou l'effet par interactions avec d'autres paramètres. Dans le modèle sans réactivation virale ni migration, on remarque que les paramètres  $\pi$  et  $\omega$  ont peu d'effet sur la solution (*cf.* **Figure 32-1** ci-dessous). On ne tiendra pas compte de ces paramètres dans l'ANOVA. Les autres paramètres exercent un effet non linéaire et /ou par interaction, et un effet linéaire sur la solution. L'ANOVA permettra de les hiérarchiser selon leur influence sur la semaine du pic d'excrétion virale.

Dans le modèle avec migration et/ou réactivation virale, seul  $\omega$  a peu d'effet sur la solution (*cf.* **Figures 32-2, 3 et 4**).

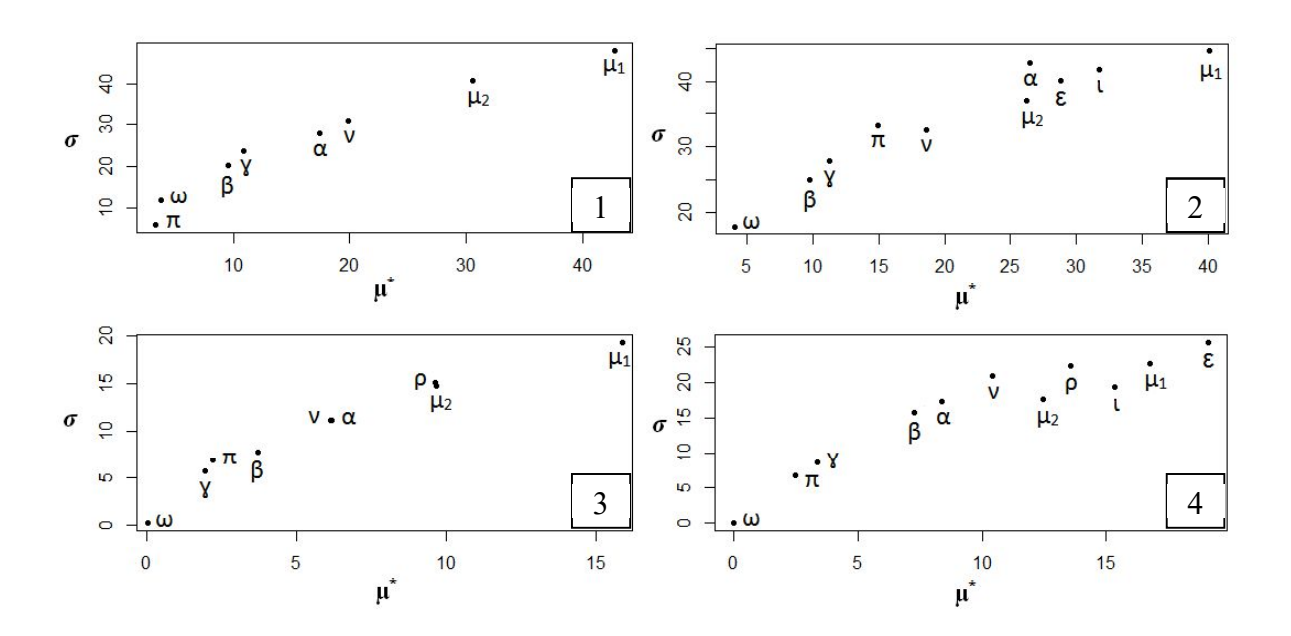

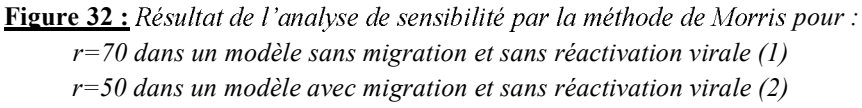

*r=40 dans un modèle avec réactivation virale et sans migration (3)*

*r=40 dans un modèle avec réactivation virale et avec migration (4)*

III-7.2) Résultats de l'ANOVA par la méthode de Sobol

Les résultats de l'ANOVA par la méthode de Sobol figurent dans le **Tableau 8** ci-après. Nous avons choisi d'afficher dans ce tableau les indices de Sobol des interactions de paramètres (ou des paramètres seuls) dont l'indice est supérieur à 3. En dessous de 3, nous avons affiché les indices des paramètres restants, mais plus des interactions.

L'ANOVA n'a pas été effectuée pour les modèles avec migration.

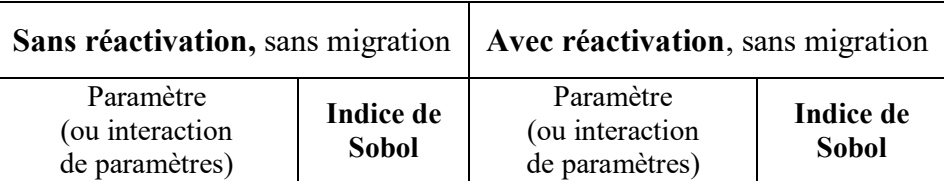

**Tableau 8:** *Résultats de* 

*µ<sup>1</sup> : taux de mortalité des petits et des juvéniles, µ<sup>2</sup> : taux de mortalité des adultes, : taux de puberté, : taux de renouvellement,*  $y$ *: taux d'immunisation,*  $\beta$ *: taux d'infection,*  $\rho$ *: taux de réactivation, : taux de perte des anticorps maternels .*

## **IV- DISCUSSION**

Nous avons construit un modèle de circulation du virus Nipah dans une colonie de *Pteropus lylei* pour évaluer l'effet de la réactivation virale chez les femelles gestantes et lactantes, ainsi que de la migration des individus, sur la période d'excrétion virale.

## **IV-1) Discussion des résultats de la collecte de données**

La collecte de données sur le terrain a apporté de nombreuses informations qui ont permis de fixer la valeur de plusieurs paramètres du modèle : le taux de renouvellement, les taux d'émigration et d'immigration, et le taux d'infection.

#### IV-1.1) Comptages de population

Le comptage direct n'a pas donné de résultat satisfaisant, compte tenu des obstacles visuels (feuillage, branches) qui gênent les observateurs. Pour cette raison, il n'a plus été effectué après août 2015. La méthode de comptage la plus adaptée est celle à l'envol, bien que la luminosité soit plus faible.

Selon les comptages à l'envol, la moyenne du taux de renouvellement de la colonie est d'environ 45%, en s'affranchissement de la mortalité. Ce taux correspond aux données de la littérature<sup>66,68</sup>. Les taux d'émigration et d'immigration ont également été déterminés à partir des comptages de population à l'envol. L'immigration a lieu entre juillet et novembre, avant la période d'accouplement, et l'émigration entre novembre et mars, à la suite de l'accouplement; de même, il a été décrit chez *Pteropus giganteus* en Inde 71 .

Selon les comptages à l'envol, deux phénomènes seraient à l'origine de l'introduction d'individus dans la colonie : les naissances en avril, et l'immigration entre juillet et novembre. La population augmente d'environ 1000 individus chaque année, c'est donc que le renouvellement et l'immigration surpassent la mortalité et l'émigration. Cependant, rappelons que nous avons choisi dans notre modèle des taux de mortalité qui compensent le renouvellement, et une immigration égale à l'émigration, afin d'obtenir une population stable d'une année sur l'autre : la dynamique de l'infection à l'équilibre est ainsi plus facile à étudier.

### IV-1.2) Etude de l'excrétion virale dans les urines

La méthode de prélèvement des urines nous donne un résultat qualitatif plutôt que quantitatif : elle permet d'affirmer qu'il existe ou non des individus infectieux excrétant le virus, mais ne donne pas un renseignement précis sur leur nombre exact provient pas forcément d'un seul individu, et inversement. Les échantillons positifs sont retrouvés entre janvier et mai, soit à la même période que dans l'étude de Wacharapluesadee en Thaïlande chez Pteropus lylei<sup>8</sup>, ainsi qu'au mois d'octobre. Cependant, dans notre étude, les prélèvements d'urine n'ont pas été effectués tous les mois entre août et janvier en 2013 et 2014, et n'ont jamais été effectués au mois de février et de septembre. Rappelons par ailleurs que les

cas d'infections humaines au Bangladesh ont toujours lieu entre le mois de décembre et le mois de mai <sup>52</sup> .

Plusieurs hypothèses pourraient expliquer cette saisonnalité de l'excrétion. Elle peut être due en mai à l'arrivée des petits sains susceptibles d'être infectés, entre janvier et mai à une réactivation virale chez les femelles gestantes et lactantes, et possiblement à un flux migratoire d'individus susceptibles et infectieux rejoignant la colonie. La perte des anticorps maternels chez les juvéniles de plus de quatre mois pourrait aussi expliquer le pic d'excrétion observé au mois d'octobre 2015.

## IV-1.2) Etude de la séroprévalence

Nous avons utilisé les résultats de séroprévalence des adultes pour déterminer la valeur du taux d'infection β. Remarquons que le nombre d'individus par tranche d'âge est souvent faible ; la séroprévalence est dans ce cas peu représentative. Nous avons arbitrairement fixé à 7 le nombre d'individus suffisant pour pouvoir tenir compte du résultat de séroprévalence dans une tranche d'âge, mais il aurait été plus précis d'avoir un plus grand échantillon d'individus.

Par ailleurs, lors des captures, il a parfois été délicat de dissocier les individus immatures (entre un et deux ans) des jeunes adultes (de plus de deux ans), les critères de séparation n'étant pas précisément établis. Ainsi il est possible que certains individus encore immatures considérés « Juvéniles » dans le modèle aient été par erreur classifiés adultes, et inversement.

Nous observons un pic de séroprévalence au mois de mai chez les juvéniles, et entre avril et août chez les adultes. Cette période correspond à la lactation des mères. Dans l'étude de Baker et al. (2014) sur la dynamique de la séroprévalence des *Henipavirus* chez *Eiodon helvum,*  les juvéniles et les adultes femelles séroconvertissent à cette même période du cycle de reproduction : pendant la lactation, et la fin de la gestation, ce qui laisse penser à une mise en circulation du virus via une réactivation virale chez les femelles gestantes et lactantes <sup>5</sup>.

## **IV-2) Discussion des résultats de la modélisation**

IV-2.1) Modélisation de l'excrétion virale

L'information qui nous intéresse particulièrement est la période d'excrétion virale, à laquelle on observe un pic d'individus « Infectieux ». Sans réactivation virale ni phénomène migratoire, ces pics surviennent à la semaine 44 chaque année, soit en octobre (*cf*. **III-5.2**). Quelles que soient les valeurs des paramètres comprises dans leur intervalle d'incertitude, le pic d'excrétion virale n'a en aucun cas lieu lors cinq premiers mois de l'année (*cf.* analyse **III-7**), comme cela est observé sur le terrain. Par ailleurs, la seule introduction d'individus « Susceptibles » lors de la période des naissances peut suffire à maintenir le virus dans la colonie, pour une force d'infection suffisante. On suppose que le décalage entre l'arrivée des individus susceptibles en avril et le pic d'excrétion virale en octobre est dû à la présence des anticorps maternels, dont la concentration chute quatre mois après la naissance.

Avec réactivation virale chez les femelles gestantes et lactantes, on observe un pic d'excrétion virale à la fin du mois de mai, pour un taux de réactivation supérieur à 4% (cf. III-**5.3**) et quelles que soient les valeurs des autres paramètres comprises dans leur intervalle d'incertitude (cf. III-7). Ce résultat renforce l'hypothèse de l'existence d'une réactivation virale chez les femelles gestantes et lactantes.

Avec phénomènes migratoires et sans réactivation virale, si l'on fait varier les paramètres dans leur intervalle d'incertitude, le pic d'individus infectieux a lieu majoritairement au mois janvier, mais peut aussi se produire entre les semaines 20 et 30 ou entre les semaines 40 et 50 (*cf.* **III-7**).

Le modèle avec réactivation virale et phénomènes migratoires présente la courbe d'excrétion virale qui correspond le mieux aux données de terrain des six premiers mois de l'année, avec deux pics en janvier et mai, quelles que soient les valeurs des paramètres comprises dans leur intervalle (*cf.* **III-6 et 7**). Cependant, pour un taux de réactivation de 0,2, quasiment aucune excrétion virale n'a lieu au mois d'octobre, alors que des cas de RT-PCR positives ont été détectés en octobre 2015. Ceci nous indique que le taux de réactivation, s'il existe, doit être plus faible : en effet pour  $\rho = 0.04$ , le nombre d'individus infectieux au mois d'octobre est de 3, contre seulement 1 pour  $\rho = 0.2$  (*cf.* **Figure 29** en **III-5.5**).

Par ailleurs, des échantillons d'urine positifs à la RT-PCR n'ont été détectés qu'une année au mois d'octobre, contre trois années de suite au mois de mai ; le résultat du mois d'octobre a donc moins de poids que celui du mois de mai.

#### IV-2.1) Modélisation de la séroprévalence

Dans les quatre modélisations (avec ou sans migration, avec ou sans réactivation) nous avons fixé  $\beta$  pour que la séroprévalence des adultes atteigne 40%, comme l'indiquent nos résultats de terrain. Pour une séroprévalence des adultes de 40%, la séroprévalence des juvéniles est toujours environ égale à 10% (*cf.* **III-5 et 6**). Cependant, sur le terrain, on observe un pic de séroprévalence de 30% chez les juvéniles (*cf.* **III-4**). Il se peut que la durée de vie des anticorps maternels soit sous-estimée dans le modèle. Dans la littérature, elle peut durer de 4 à 12 mois <sup>6</sup> ; dans notre modèle, nous avons choisi la valeur minimum de 4 mois est plus grand que le taux de sevrage, les « Ac pups » deviennent « Juvéniles Susceptibles » à un âge trop avancé.

Sans réactivation ni migration, le pic de séroprévalence a lieu en avril chez les adultes et en mars chez les juvéniles (*cf.* **III-5.2**). Avec migration et sans réactivation, il a lieu en mai chez les adultes, et en avril chez les juvéniles (*cf.* **III-5.3**). En tenant compte de la réactivation (avec ou sans migration), il a lieu en juillet chez les adultes, et en avril chez les juvéniles (*cf.* **III-5.4 et 5.5**). Ces résultats coïncident plus ou moins avec les résultats de terrain (pic entre avril et août chez les adultes, et en mai chez les juvéniles). Remarquons que le pic de séroprévalence peut avoir lieu lorsque le nombre d'individus adultes et juvéniles est le plus faible, et pas forcément deux semaines après le pic d'individus infectieux, comme on aurait pu le supposer (la séroconversion ayant une durée de deux semaines).

Dans la modélisation, il n'y a pas de différence notable entre la séroprévalence des mâles et des femelles comme le montrent nos résultats de terrain, pour lesquels le pic de séroprévalence des femelles est plus précoce que celui des mâles (*cf.* **III-4**). Dans le modèle avec réactivation virale, la séroprévalence des femelles est moindre que celle des mâles entre janvier et juin (*cf.* **III-3**) ; nous attribuons cette différence passe à l'état « Infectieux » à cette période, il en reste donc moins à l'état « Recovered ».

Par ailleurs, les variations annuelles de la séroprévalence chez les adultes et les juvéniles sont moindres dans la modélisation que sur le terrain. Cela est possiblement dû à notre hypothèse de départ comme quoi les anticorps persistent à vie chez les individus, qui peut s'avérer fausse.

#### IV-2.1) Modélisation de la dynamique de population

Dans le modèle avec migration, la courbe de la dynamique de population correspond davantage à la courbe de comptage de population (*cf.* **III-6**) que dans le modèle sans migration ; en effet, on observe comme sur le terrain deux sections croissantes : une d'avril à mai, et une d'août à novembre. La première phase croissante, correspondant à la période des naissances, est plus précoce dans le modèle que sur le terrain, puisque les petits de l'année ne sont comptés qu'une fois qu'ils sont capables de voler, c'est-à-dire deux à trois mois après leur naissance.

## IV-3) Discussion des résultats de l'analyse de sensibilité

L'analyse de sensibilité par la méthode de Morris a permis d'écarter très peu de paramètres non influents : seuls le taux de sevrage dans les quatre modélisations, et le taux de perte d'anticorps maternels dans le modèle sans réactivation ni migration, ne semblent pas avoir d'effet notable sur la variable de sortie. D'après l'ANOVA de Sobol, le taux d'infection a très peu d'effet sur la variable de sortie. En revanche, les taux de mortalité et de réactivation semblent exercer une forte influence sur le pic d'excrétion virale. Cependant, ces résultats ne sont pas vraiment interprétables ; en effet, dans l'analyse de sensibilité, si la variable de sortie prend pour valeur 1 et 52, le paramètre que l'on a fait varier est considéré comme très influent, alors qu'il n'y a en réalité qu'une semaine d'écart entre la  $52<sup>eme</sup>$  et la première semaine de l'année. Pour cette raison, nous n'avons pas effectué d'ANOVA pour les modèles avec migration.

## **IV-4) Révision de la structure du modèle**

Nous avons vu que la durée de vie des anticorps maternels a possiblement été sousestimée dans notre modèle, et que la séroprévalence des juvéniles dans le modèle est par conséquent inférieure à celle observée sur le terrain. Pour accroître la validité du modèle, il faudrait créer deux nouvelles tranches de population : les « Juvéniles avec anticorps maternels » et les « Juvéniles Susceptibles ayant perdu les anticorps maternels » (*cf*. **Figure 33** ci-dessous). Il serait alors possible de déterminer  $\pi_2$ , le taux de perte d'anticorps maternels pour lequel on obtient un pic de séroprévalence de 30% chez les juvéniles.

Par ailleurs, nous avons vu que les variations annuelles de la séroprévalence sont moindres dans la modélisation que sur le terrain. Cela est possiblement dû au fait que nous n'avons pas pris en compte une éventuelle perte d'anticorps chez les adultes. Il serait plus approprié de refaire passer les individus adultes « Recovered » à l'état « Susceptible », selon un taux de perte d'anticorps – la valeur de ce taux est cependant inconnue. Il faudrait donc créer deux nouvelles tranches de populations : les femelles et les mâles « Suceptibles ayant perdus leurs anticorps ». Il s'agirait d'un modèle SIRS (*cf*. **Figure 33** ci-dessous).

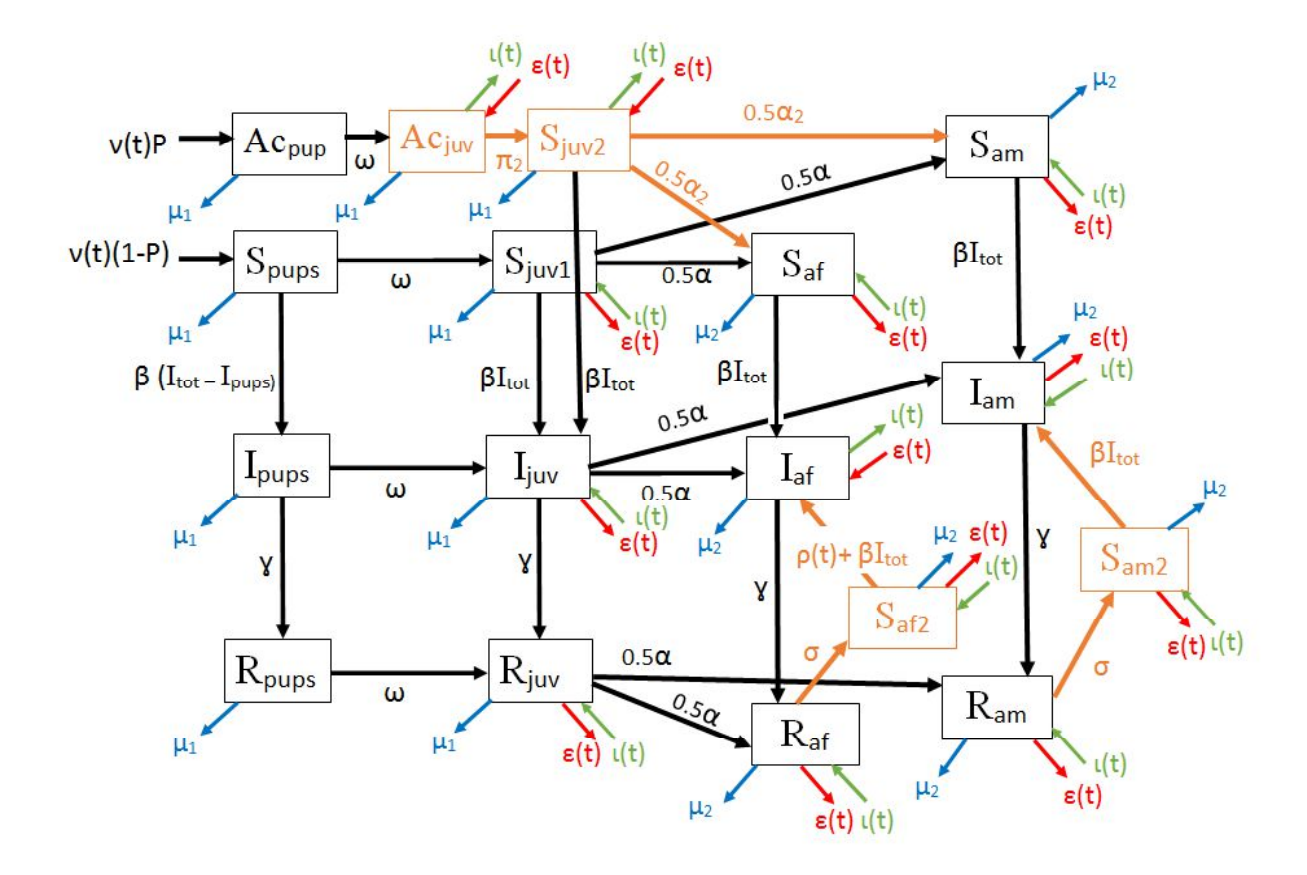

**Figure 33 :** *Modèle conceptuel amélioré. Spups :petits susceptibles, Ipups :petits infectieux, Rpups :petits « recovered », Acpups :petits avec anticorps maternels, Acjuv : juvéniles avec anticorps maternels, Sjuv1: juvéniles susceptibles, Sjuv<sup>2</sup> :juvéniles susceptibles ayant perdu les anticorps maternels, Ijuv : juvéniles infectieux, Rjuv : juvéniles « recovered », Saf :adultes femelles susceptibles, Iaf : adultes femelles infectieuses, Raf : adultes femelles « recovered », Saf2 : adultes femelles ayant perdu leur anticorps, Sam : adultes mâles susceptibles, Iam : adultes mâles infectieux, Ram : adultes mâles « recovered », Sam2 : adultes mâles ayant perdu leur anticorps, P : proportion de femelles immunisées,*  $v(t)$ *: fonction de renouvellement,*  $\omega$ *: taux de sevrage,*  $\alpha$ *: taux de puberté, <sup>2</sup> : taux de puberté des juvéniles ayant perdu leurs anticorps maternels, µ<sup>1</sup> : taux de mortalité des petits et des juvéniles,*  $\mu_2$ *: taux de mortalité des adultes,*  $\iota(t)$ *: fonction d'immigration,*  $\varepsilon(t)$ *: fonction d'émigration,*  $\beta$ *: taux d'infection,*  $\gamma$  *: taux d'immunisation,*  $\pi$  *: taux de perte des anticorps maternels,*  $\sigma$  *: taux de perte des anticorps,*  $p(t)$  *: fonction de réactivation.* 

## **CONCLUSION**

Nous avons construit un modèle de circulation du virus Nipah dans une colonie de *Pteropus lylei* étudiée depuis quatre ans par l'Institut Pasteur du Cambodge. Ce modèle a été paramétré à partir de données collectées mensuellement sur le terrain : les comptages de population de la colonie, la séroprévalence des individus, et la détection du NiV dans leurs urines. Notre principal objectif était d'évaluer si une réactivation virale chez les femelles gestantes et lactantes pouvait expliquer le pic d'excrétion du virus Nipah observé au cours des cinq premiers mois de l'année, en particulier au mois de mai. Selon les résultats de la modélisation, le pic d'excrétion dans une colonie sans réactivation virale ni migration a lieu en octobre et non pas lors des cinq premiers mois de l'année. En appliquant un taux de réactivation virale chez les femelles en fin de gestation et en lactation, on observe un pic d'excrétion à la fin du mois de mai. En prenant en compte les phénomènes migratoires, un deuxième pic d'excrétion a lieu entre janvier et février.

Ces résultats confortent l'hypothèse de l'existence d'une réactivation virale chez les femelles gestantes et lactantes. L'immigration, et donc l'apport de nouveaux individus susceptibles et infectieux, joue probablement un rôle dans la circulation du virus dans la colonie au début de l'année.

# **REFERENCES**

1. KUZMIN I, BOZICK B, GUAGLIARDO S, KUNKEL R, SHAK J, TONG S, RUPPRECHT C (2011). Bats, emerging infectious diseases, and the rabies paradigm revisited. Emerging Health Threats Journal, **4**.

2. CALISHER C, CHILDS J, FIELD H, HOLMES K, SCHOUNTZ T (2006). Bats: Important Reservoir Hosts of Emerging Viruses. Clinical Microbiology Review, 19, 531–545.

3. MEMISH Z, MISHRA N, OLIVAL K, FAGBO S, KAPOOR V, EPSTEIN J, HALHAKEEM R, DUROSINLOUN A, AL ASMARI M, ISLAM A, KAPOOR A, BRIESE T, DASZAK P, AL RABEEAH A, LIPKIN W (2013). Middle East Respiratory Syndrome Coronavirus in Bats, Saudi Arabia. *Emerging Infectious Diseases,* **19**.

4. NOR M, GAN C, ONG B (2000). Nipah Virus Infection of pigs in Peninsular Malaysia. *Revue Scientifique et Technique de l'Office International des Epizooties,* **19,** 160-165.

5. BAKER K, SUU-IRE R, BARR J, HAYMAN D, BRODER C, HORTON D, DURRANT C, MURCIA P, CUNNINGHAM A, WOOD J (2014)*.* Viral antibody dynamics in a chiropteran host. J*ournal of Animal Ecology,* **83,** 415 428.

6. SOHAYATI A, HASSAN L, SHARIFAH S, LAZARUS K, ZAINI C, EPSTEIN J, SHAMSYUL N, FIELD H, ARSHAD S, ABDUL AZIZ J, DASZAK P (2011)*.* Evidence for Nipah virus recrudescence and serological patterns of captive Pteropus vampyrus. *Epidemiology and Infection,* **139,** 1570–1579.

7. TAN C, GOH K, WONG K, SARJI S, CHUA K, CHEW N, MURUGASU P, LOH Y, CHONG H, TAN K, THAYAPARAN T, KUMAR S, JUSOH M (2002)*.* Relapsed and lateonset Nipah encephalitis. *Annals of Neurology*, **51**, 703–708.

8. WACHARAPLUESADEE S, BOONGIRD K, WANGHONGSA S, RATANASETYUTH N, SUPAVONWONG P, SAENGSEN D, GONGAL G, HEMACHUDHA T (2010)*.* A longitudinal study of the prevalence of Nipah virus in Pteropus lylei bats in Thailand: evidence for seasonal preference in disease transmission. *Vector-Borne and Zoonotic Disease,* **10,** 183-190.

9. PATON N, LEO Y, ZAKI S, AUCHUS A, LEE K, LING A, CHEW S, ANG B, ROLLIN P, UMAPATHI T, SNG I, LEE C, LIM E, KSIAZEK T (1999)*.* Outbreak of Nipahvirus infection among abattoir workers in Singapore. *Lancet*, 354, 1253-1256.

10. CHUA K, BELLINI W, ROTA P, HARCOURT B, TAMIN A, LAM S, KSIAZEK T, ROLLIN P, ZAKI S, SHIEH W, GOLDSMITH C, GUBLER D, ROEHRIG J, EATON B, GOULD A, OLSON J, FIELD H, DANIELS P, LING A, PETERS C, ANDERSON L, MAHY B (2000)*.* Nipah virus: a recently emergent deadly paramyxovirus. *Science,* **288,** 1432 1435.

11. CENTERS FOR DISEASE CONTROL AND PREVENTION (1999). Outbreak of Hendra-Like Virus - Malaysia and Singapore, 1998-1999. *Mortality and morbidity weekly report* [en ligne], **13**, 265-269*.* http://www.cdc.gov/mmwr/preview/mmwrhtml/00056866.htm (Consulté le 21/08/15).

12. LO M, LOWE L, HUMMEL K, SAZZAD H, GURLEY E, HOSSAIN M, LUBY S, MILLER D, COMER J, ROLLIN P, BELLINI W, ROTA P (2012)*.* Characterization of Nipah Virus from Outbreaks in Bangladesh, 2008 2010. *Emerging Infectious Diseases,* **18,** 248 255.

13. PALLISTER J, MIDDLETON D, BRODER C, WANG L (2011). Henipavirus Vaccine Development. *Journal of Bioterrorism and Biodefense,* **1**.

14. BRUGERE-PICOUX (2011). *Les maladies infectieuses exotiques*. Lavoisier. 247 p. ISBN: 978-2-257-22578-8.

15. ESCAFFRE O, BORISEVICH V, ROCKX B (2013). Pathogenesis of Hendra and Nipah virus infection in humans. *Journal of Infection in Developping Countries,* **7**, 308-311.

16. MIDDLETON D, WESTBURY H, MORRISSY C, VAN DER HEIDE B, RUSSEL G, BRAUN M, HYATT A (2002)*.* Experimental Nipah Virus Infection in Pigs and Cats. *Journal of Comparative Pathology,* **126,** 124 136.

17. RAVON S, FUREY N, HUL V, CAPPELLE J (2014). A rapid assessment of flying fox. *Cambodian Journal of Nature History 2014, 1,* 14-18.

18. REYNES J, COUNOR D, ONG S, FAURE C, SENG V, MOLIA S, WALSTON J, GEORGES-COURBOT M, DEUBEL V, SARTHOU J (2005). Nipah Virus in Lyle's Foxes, Cambodia. *Emerging Infectious Diseases*, 11, 1042-1047.

19. OLSON J, RUPPRECHT C, ROLLIN P, SAM AN U, NIEZGODA M, CLEMINS T, WALSTON J, KSIAZEK T (2002)*.* Antibodies to Nipah-like virus in bats (Pteropus lylei), Cambodia. *Emerging Infectious Diseases*, 8, 987–988.

20. KRUSKOP S (2013). *Bats of Vietnam: Checklist and an Identification Manual*. KMK 2013. 299 p. ISBN: 978-5-87317-901-5.

21. EPSTEIN J, OLIVAL K, PULLIAM J, SMITH C, WESTRUM J, HUGUES T, DOBSON A, ZUBAID A, RAHMAN S, BASIR M, FIELD H, DASZAK P (2009)*. Pteropus vampyrus* , a hunted migratory species with a multinational home-range and a need for regional management. *Journal of Applied Ecology*, 46, 991-1002.

22. NOWAK R (1999). Walker's Mammals of the World. JHU Press. 926 p. ISBN: 978-0-8018-5789-8.

23. LEKAGUL B, MCNEELY A (1977). *Mammals of Thailand*. Bangkok : Association for the Conservation of Wildlife. 758 p. ISBN: 9789748680613.
24. HSU V, HOSSAIN M, PARASHAR U, ALI M, KSIAZEK T, KUZMIN I, NIEZGODA M, RUPPRECHT C, BRESEE J, BREIMAN R (2004)*.* Nipah virus encephalitis reemergence, Bangladesh. *Emerging Infectious Diseases*, 10, 2082-2087.

25. CHUA K, KOH C, HOOI P, WEE K, KHONG J, CHUA B, CHAN Y, LIM M, LAM S (2002)*.* Isolation of Nipah virus from Malaysian Island flying-foxes. *Microbes and Infection,* **4**, 145–151.

26. WORLD HEALTH ORGANIZATION. Nipah Virus Infection. Disponible sur: http://www.searo.who.int/entity/emerging\_diseases/links/CDS\_Nipah\_Virus.pdf. Consulté le 28/08/2015.

27. EPSTEIN J, PRAKASH V, SMITH C, DASZAK P, McLAUGHLIN A, MEEHAN G, FIELD H, CUNNIGHAM A (2008)*.* Henipavirus Infection in Fruit Bats (Pteropus giganteus), India. *Emerging Infectious Diseases*, 14, 1309-1311.

28. HAYMAN D, SUU-IRE R, BREED A, McEACHERN J, WANG L, WOOD J, CUNNIGHAM A (2008)*.* Evidence of Henipavirus Infection in West African Fruit Bats. *PLoS ONE,* **3.**

29. WACHARAPLUESADEE S, LUMLERTDACHA B, BOONGIRD K, WANGHONGSA S, CHANHOME L, ROLLIN P, STOCKTON P, RUPPRECHT C, KSIAZEK T, HEMACHUDHA T (2005)*.* Bat Nipah virus, Thailand. *Emerging Infectious Diseases,* **11,** 1949-1951.

30. SHIRAI J, SOHAYATI A, DASZAK P, EPSTEIN J, FIELD H, ABDUL AZIZ J, WESTRUM J, MOHAMED ALI A, SURIANI M, TANIGUSHI T, SHARIFAH S (2007). Nipah Virus Survey of Flying Foxes in Malaysia. *Japan Agricultural Research.Quaterly,* **41**, 69-78 .

31. RAHMAN S, HASSAN L, EPSTEIN J, MAMAT Z, YATIM A, HASSAN S, FIELD H, HUGUES T, WESTRUM J, NAIM M, SURI A, JAMALUDDIN A, DASZAK P (2013)*.* Risk Factors for Nipah Virus Infection among Pteropid Bats, Peninsular Malaysia. *Emerging Infectious Diseases*, 19, 51–60.

32. SENDOW I, FIELD H, ADJID A, RATNAWATI A, BREED A, DARMINTO, MORRISSY C, DANIELS P (2010)*.* Screening for Nipah Virus Infection in West Kalimantan Province, Indonesia. *Zoonoses Public Health*, **57,** 499–503.

33. LI Y, WANG J, HICKEY A, ZHANG Y, LI Y, WU Y, ZHANG H, YUAN J, HAN Z, MCEACHERN J, , LIN-FA WANG C, SHI Z (2008)*.* Antibodies to Nipah or Nipah-like Viruses in Bats, China. *Emerging Infectious Diseases,* **14**, 1974 1976.

34. FUTOSHI H, NGUYEN T, SHINGO I, FUXUN Y, YOSHIHIRO K, SHUMPEI W, HIROOMI A, DANG T, LE THI Q, KOUICHI M (2012). Serological evidence of Nipah virus infection in bats, Vietnam. *Emerging Infectious Diseases,* **18**, 536 537.

35. JOHARA M, FIELD H, RASHDI A, MORRISSY C, VAN DER HEIDE B, ROTA P, BIN ADZHAR A, WHITE J, DANIELS P, JAMALUDDIN A, KSIAZEK T (2001)*.* Nipah virus infection in bats (order Chiroptera) in peninsular Malaysia. *Emerging Infectious Diseases,* **7**, 439-441.

36. IEHLÉ C, RAZAFITRIMO G, RAZAINIRINA J, ANDRIAHOLINIRINA N, GOODMAN S, FAURE C, GEORGES-COURBOT M, ROUSSET D, REYNES J (2007). Henipavirus and Tioman virus antibodies in pteropodid bats, Madagascar. *Emerging Infectious Diseases,* **13**, 159-161.

37. MIDDLETON D, MORRISSY C, VAN DER HEIDE B, RUSSELL G, BRAUN M, WESTBURY H, HALPIN K, DANIELS P (2007)*.* Experimental Nipah Virus Infection in Pteropid Bats (Pteropus poliocephalus). *Journal of Comparative Pathology,* **136,** 266 272.

38. HALPIN K, HYATT A , FOGARTY R, MIDDLETON D, BINGHAM J , EPSTEIN J, RAHMAN S, HUGHES T, SMITH C, FIELD H, DASZAK P (2011). Pteropid Bats are Confirmed as the Reservoir Hosts of Henipaviruses: A Comprehensive Experimental Study of Virus Transmission. American Journal of Tropical Medicine and Hygiene, **85**, 946 951.

39. PEEL A, BAKER K, CRAMERI G, BARR J, HAYMAN D, WRIGHT E, BRODER C, FERNANDEZ-LORAS A, FOOKS A, WANG L, CUNNINGHAM A, WOOD J (2012)*.* Henipavirus Neutralising Antibodies in an Isolated Island Population of African Fruit Bats. *PLoS ONE,* **7,** e30346.

40. SCHOUNTZ T (2014). Immunology of Bats and Their Viruses: Challenges and Opportunities. *Viruses*, 6, 4880-4901.

41. BRAHIC M (2001). Pathogénèse des infections virales neurotropes. *Virologie.free.fr*  [en ligne]. Disponible sur: http://virologie.free.fr/documents/virologie/09-pathogenese\_ infections vir\_neuro/Pathogenese\_infections\_vir\_neuro.htm. Consulté le 07/12/16.

42. STETTLER M, BECK K, WAGNER A, VANDEVELDE M, ZURBRIGGEN A (1997). Determinants of persistence in canine distemper viruses. *Veterinary Microbiology*, **57**, 83-93.

43. BILLETER M, CATTANEO R, SPIELHOFER P, KAELIN K, HUBER M, SCHMID A (1994). Generation and Properties of Measles Virus Mutations Typically Associated with Subacute Sclerosing Panencephalitisa. Annals of the New York Academy of Science, **724,** 367 377.

44. WONG K, ROBERTSON T, ONG B, CHONG J, YAIW K, WANG L, ANSFORD A, TANNENBERG A (2009). Human Hendra virus infection causes acute and relapsing encephalitis. Neuropathology and Applied Neurobiology, 35, 296–305.

45. SPICKLER A (2010). *Emerging and Exotic Diseases of Animals*. Edition illustrée. Iowa State University: Center for Food Security and Public Health. 383p. ISBN: 0974552585

46. MILLS J, ALIM A, BUNNING M, LEE O, WAGONER K, AMMAN B, STOCKTON P, KSIAZEK T (2009). Nipah Virus Infection in Dogs, Malaysia, 1999. Emerging Infectious Diseases, 15, 950–952.

47. CHOWDHURY1 S, KHAN S, CRAMERI G, EPSTEIN J, BRODER C, ISLAM A, PEEL A, BARR J, DASZAK P, WANG L, LUBY S (2014). Serological Evidence of Henipavirus Exposure in Cattle, Goats and Pigs in Bangladesh. PLoS Neglected Tropical Diseases, **8,** e3302.

48. KULKARNI D, TOSH C, VENKATESH G, SENTHIL KUMAR D (2013). Nipah virus infection: current scenario. Indian Journal of Virology, 24, 398-408.

49. HOOPER P, RUSSELL G, BRAUN M, SELLECK P, MORRISSY C, VAN DER HEIDE B, MEEHAN G, WHITE J, CRAMERI G (2008). Maladies dues aux virus Hendra et Nipah. *Manuel terrestre de l'OIE 2008*, 1344 -1355.

50. GOH K, TAN C, CHEW N, TAN P, KAMARULZAMAN A, SARJI A, WONG A, ABDULLAH B, CHUA K, LAM S (2000). Clinical features of Nipah virus encephalitis among pig farmers in Malaysia. The New England Journal of Medicine, 342, 1229–1235.

51. LUBY S, GURLEY E, HOSSAIN M (2009). Transmission of Human Infection with Nipah Virus. *Clinical Infectious Diseases*, 49, 1743-1748.

52. LUBY S, HOSSAIN M, GURLEY E, AHMED B, BANU S, KHAN S, HOMAIRA N, ROTA P, ROLLIN P, COMER J, KENAH E, KSIAZEK T, RAHMAN M (2009)*.* Recurrent Zoonotic Transmission of Nipah Virus into Humans, Bangladesh, 2001 2007. *Emerging Infectious Diseases*, **15**, 1229–1235.

53. HOSSAIN M, GURLEY E, MONTGOMERY J, BELL M, CARROLL M, HSU V, FORMENTY P, CROISIER A, BERTHERAT E, FAIZ M, AZAD A, ISLAM R, MOLLA M, KSIAZEK T, ROTA P, COMER J, ROLLIN P, LUBY S, BREIMAN R (2008)*.* Clinical Presentation of Nipah Virus Infection in Bangladesh. *Clinical Infectious Diseases,* **46**, 977 984.

54. BRODER C, XU K, NIKOLOV D, ZHU Z, DIMITROV D, MIDDLETON D, PALLISTER J, GEISBERT T, BOSSART K, WANG L (2013)*.* A treatment for and vaccine against the deadly Hendra and Nipah viruses. *Antiviral Research*, **100**, 8–13.

55. ABDULLAH S, CHANG Y, RAHMAT K, GOH K, TAN C (2012). Late-onset Nipah virus encephalitis 11 years after the initial outbreak: A case report. *Neurology Asia*, 17, 71–74.

56. VIGANT F, LEE B (2011). Hendra and Nipah infection: pathology, models and potential therapies. Infectious Disorders - Drug Targets, **11**, 315-336.

57. GEISBERT T, MIRE C, GEISBERT J, CHAN Y, AGANS K, FELDMANN K, FENTON K, ZHU Z, DIMITROV D, SCOTT D, BOSSART K, FELDMANN H, BRODER C (2014). Therapeutic Treatment of Nipah Virus Infection in Nonhuman Primates with Neutralizing Human Monoclonal Antibody. *Science Translational Medicine*, **6**.

58. KHAN S, GURLEY E, HOSSAIN M, NAHAR N, SHARKER M, LUBY S (2012)*.* A Randomized Controlled Trial of Interventions to Impede Date Palm Sap Contamination by Bats to Prevent Nipah Virus Transmission in Bangladesh. *Plos One,* **7**, e42689.

59. PULLIAM J, EPSTEIN J, DUSHOFF J, RAHMAN S, BUNNING M, JAMALUDDIN A, HYATT A, FIELD H, DOBSON A, DASZAK P (2012). Agricultural intensification, priming for persistence and the emergence of Nipah virus: a lethal bat-borne zoonosis. Journal of the Royal Society Interface, 9, 89-101.

60. RAINFOREST CONSERVATION FUND (2010). Peninsular Malaysia and Malaysian Borneo (Sabah and Sarawak) [en ligne].

Disponible sur : http://www.rainforestconservation.org/rainforest-primer/4-casestudies-in-tropical-deforestation/c-south-and-southeast-asia/3-peninsular-malaysia-andmalaysian-borneo-sabah-and-sarawak/. Consulté le 07/09/2015.

61. Wild T (2009). Henipaviruses: A new family of emerging Paramyxoviruses. *Pathologie Biologie*, **57,** 188-196.

62. CHUA K. A novel approach for collecting samples from fruit bats for isolation of infectious agents. Microbes et Infections - Institut Pasteur, **5**, 487 490.

63. BRUNET-ROSSINI A, WILKINSON G (2009). Method for age estimation and the study of senescence in bats. In Ecological and Behavioral Methods for the Study of Bats. Second Edition. Michigan University: Johns Hopkins University Press. 920p. ISBN: 9780801891472 .

64. GUEGAN J & CHOISY M (2008). Introduction à l'épidémiologie intégrative des *maladies infectieuses et parasitaires*. De Boeck Supérieur. 552p. ISBN: 2804159481.

65. NOWAK R (1994). Walker's Bats of the World. JHU Press. 289p. ISBN: 0801849861

66. MCILWEE A,MARTIN L (2002). On the intrinsic capacity for increase of Australian flying-foxes (Pteropus spp., Megachiroptera). Australian Zoologist, **32,** 76 100.

67. KUNZ T, JONES D (2000). Pteropus vampyrus. Mammalian Species, **642**, 1 6.

68. VARDON M, TIDEMANN C (2000). The black flying-fox (Pteropus alecto) in north Australia: juvenile mortality and longevity. Australian Journal of Zoology, **48,** 91-97.

69. RESEAU-MEXICO. Fiche Morris [en ligne]. Disponible sur: http://www.reseaumexico.fr/sites/reseau-mexico.fr/files/fiche-morris.pdf. Consulté le 05/12/2016.

70. BARBILLON P, MONOT H (2016). Cours en ligne - AgroParisTech. [en ligne] Disponible sur:

https://tice.agroparistech.fr/coursenligne/courses/FORMATIONABIESANALYS/document/ ABIESsensi.pdf?cidReq=FORMATIONABIESANALYS. Consulté le 05/12/2016.

71. ELANGOVAN V (2011). Reproductive behaviour and population dynamics of Indian flying fox (Pteropus giganteus). In *Proceedings of Second Seminar on Small Mammals Issues*.

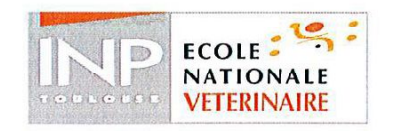

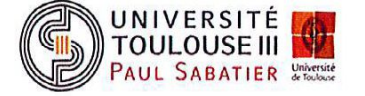

## **AGREMENT SCIENTIFIQUE**

En vue de l'obtention du permis d'imprimer de la thèse de doctorat vétérinaire

Je soussignée, PAUL Mathilde, Enseignant-chercheur, de l'Ecole Nationale Vétérinaire de Toulouse, directeur de thèse, certifie avoir examiné la thèse de FUSILLIER Maëlle intitulée « Modélisation de la circulation du virus Nipah dans une colonie de Pteropus Ivlei au Cambodge.» et que cette dernière peut être imprimée en vue de sa soutenance.

Fait à Toulouse, le 21 novembre 2016 **Docteur PAUL Mathilde** Maître de Conférences de l'Ecole Nationale Vétérinaire de Toulouse

Vu: La Directrice de l'Ecole Nationale Vétérinaire de Toulouse **Isabelle CHMITELIN** 

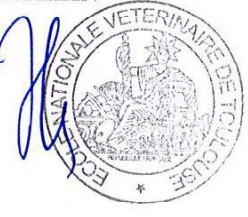

 $Vu:$ Le Président du jury : **Professeur Christophe PASQUIER** 

a été admis(e) sur concours en : 2011

Melle FUSILLIER Maëlle

Vu et autorisation de l'impression : Président de l'Université **Paul Sabatier** Monsieur Jean-Pierre VINEL<br>Wille Bresident de l'Université Paul Sabatier par délégation, Présidente de la CFVU ANDRE-OBRECHT a obtenu son diplôme d'études fondamentales vétérinaires le : 25/06/2015

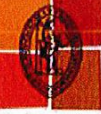

a validé son année d'approfondissement le : 03/11/2016 n'a plus aucun stage, ni enseignement optionnel à valider.

Ecole nationale Vétérinaire-23, chemin des capelles - 31076 Toulouse Cedex 3 - France

Université de Toulouse

## **Titre** : MODELISATION DE LA CIRCULATION DU VIRUS NIPAH DANS UNE COLONIE DE *PTEROPUS LYLEI* AU CAMBDOGE

**Résumé** : Le virus Nipah (NiV) est un agent de zoonose émergent en Asie du Sud-Est, dont les chauvessouris roussettes du genre *Pteropus* ont été identifiées comme le réservoir naturel. L'étude de la dynamique de l'excrétion virale et de la séroprévalence du NiV dans une colonie de *Pteropus lylei* au Cambodge révèle que le virus circule chaque année dans la colonie entre janvier et juin, ce qui correspond à la période de gestation et de lactation des femelles adultes. Nous avons construit un modèle de circulation du virus afin de déterminer si la réactivation virale chez les femelles gestantes et lactantes peut expliquer le pic d'excrétion virale observé lors des six premiers mois de l'année. Dans un modèle sans réactivation virale, le pic d'excrétion a lieu au mois d'octobre, tandis qu'il a lieu en mai dans un modèle avec réactivation virale. Par ailleurs, en tenant compte des phénomènes migratoires, un deuxième pic d'excrétion a lieu en janvier. Ces résultats confortent l'hypothèse

d'une réactivation virale chez les femelles gestantes et lactantes. La migration joue probablement un rôle dans la

circulation du NiV dans la colonie au début de l'année.

**Mots-clés** : modélisation mathématique, SIR, transmission, réactivation virale, migration, saisonnalité, épidémiologie

## **Title** : MODELING OF NIPAH VIRUS CIRCULATION IN A *PTEROPUS LYLEI* COLONY IN CAMBODIA

**Abstract** : Nipah Virus (NiV) is a zoonotic emerging pathogen in South-East Asia. Flying-foxes, genus *Pteropus,* have been identified as its natural reservoir. The analysis of the NiV excretion and seroprevalence dynamic in a *Pteropus lylei* colony in Cambodia has revealed a seasonal viral circulation between January and June, which corresponds to the gestation and lactation period. A mathematical transmission mode! was built in order to determine if viral recrudescence in gestating and lactating females can explain the viral excretion peak observed during the six first months of the year. ln a mode! without recrudescence the peak occurs in October, whereas it takes place in May with recrudescence. Furthermore, when considering the migratory phenomenon, a second peak occurs in January. These results are in favour of the hypothesis of viral recrudescence in gestating and lactating females. Migration of Flying-foxes probably plays a rote on NiV circulation in the colony at the beginning of the year.

**Key-words** : mathematical modeling, SIR, transmission, recrudescence, migration, seasonality, epidemiology